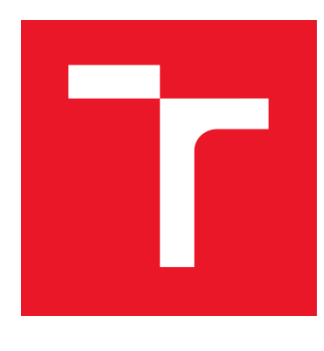

# VYSOKÉ UČENÍ TECHNICKÉ V BRNĚ

BRNO UNIVERSITY OF TECHNOLOGY

### FAKULTA ELEKTROTECHNIKY A KOMUNIKAČNÍCH TECHNOLOGIÍ

FACULTY OF ELECTRICAL ENGINEERING AND COMMUNICATION

### ÚSTAV VÝKONOVÉ ELEKTROTECHNIKY A ELEKTRONIKY

DEPARTMENT OF POWER ELECTRICAL AND ELECTRONIC ENGINEERING

### SNIŽOVÁNÍ ZTRÁT TŘÍFÁZOVÉHO ASYNCHRONÍHO **MOTORU**

MINIMIZING INDUCTION MOTOR LOSSES

BAKALÁŘSKÁ PRÁCE BACHELOR'S THESIS

AUTOR PRÁCE Ondřej Trn AUTHOR

SUPERVISOR

VEDOUCÍ PRÁCE doc. Ing. Ondřej Vítek, Ph.D.

BRNO 2017

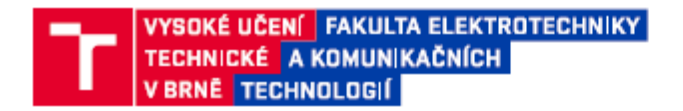

#### Bakalářská práce

bakalářský studijní obor Silnoproudá elektrotechnika a elektroenergetika

Ústav výkonové elektrotechniky a elektroniky

Student: Ondřej Tm Ročník: 3

ID: 164427 Akademický rok: 2016/17

NÁZEV TÉMATU-

#### Snižování ztrát třífázového asynchronního motoru

#### POKYNY PRO VYPRACOVÁNÍ:

1. Seznamte se s problematikou a s metodou výpočtu malých asynchronních motorů a proveďte analytický výpočet parametrů zadaného motoru.

2. Vytvořte model motoru v programu Ansoft/RMxprt.

3. Provedte měření a rozbor ztrát a výsledky srovnejte s vypočtenými.

4. Nastudujte a navrhněte úpravy asynchronního motoru pro snížení ztrát. Vliv těchto úprav ověřte výpočtem a na modelu stroje.

#### **DOPORUČENÁ LITERATURA:**

[1] BRÁZDA, Miroslav a STAŇA, Rudolf. Výpočet asynchronního motoru. Brno: Výzkumný a vývojový ústav elektrických strojů točivých, 1973, 222 s.

[2] PETROV, Georgij N. Elektrické stroje 2. Praha: Academia, 1982. 728 s.

[3] KOPYLOV, I. P. Stavba elektrických strojů. 1. vyd. Praha: SNTL, 1988. 685 s.

[4] BOLDEA, Ion and NASAR, Syed A. The Induction Machine Handbook. Boca Raton: CRC Press LLC, 2002. 949 p. ISBN 0-8493-0004-5.

[5] VOJČE, Z. Výpočet parametrů asynchronního motoru malého výkonu. Brno: VUT v Brně, FEKT, 2016. 54 s. Vedoucí BP Ing. Ondřej Vítek, Ph.D.

Termín zadání: 6.2.2017

Termín odevzdání: 31.5.2017

Vedoucí práce: doc. Ing. Ondřej Vítek, Ph.D. Konzultant:

> doc. Ing. Petr Toman, Ph.D. předseda oborové rady

**UPOZORNĚNÍ:** 

Autor bakalářské práce nesmí při vytváření bakalářské práce porušit autorská práva třetích osob, zejména nesmí zasahovat nedovoleným způsobem do cizích autorských práv osobnostních a musí si být plně vědom následků porušení ustanovení § 11 a následujících autorského zákona č. 121/2000 Sb., včetně možných trestněprávních důsledků vyplývajících z ustanovení části druhé, hlavy VI. díl 4 Trestního zákoníku c.40/2009 Sb.

Fakulta elektrotechniky a komunikačních technologií, Vysoké učení technické v Bmě / Technická 3058/10 / 616 00 / Bmo

#### **Abstrakt**

Tato bakalářská práce je zaměřená na snižování ztrát třífázového asynchronního motoru. V první části se pojednává o konstrukci a principu činnosti motorů. Další část práce je zaměřena na vlastní výpočet parametrů asynchronního motoru podle technické dokumentace. Následně je provedeno ověření vypočtených parametrů pomocí programu Ansys RMxprt. Třetí část práce je zaměřena na zjišťování ztrát z měření motoru. Poslední část je zaměřena na samotné úpravy motoru za účelem snižování ztrát.

### **Klíčová slova**

Parametry asynchronního motoru, snižování ztrát asynchronního motoru.

#### **Abstract**

This bachelor thesis is aimed at reducing losses of three-phase induction motor. The first part deals with the construction and principle of engine operation. Another part of the thesis is focused on the calculation of asynchronous motor parameters according to technical documentation. Subsequently, the calculated parameters are verified using the Ansys RMxprt program. The third part of the thesis is focused on the detection of losses from the motor measurement. The last part focuses on engine adjustments to reduce losses.

#### **Keywords**

Parameters of induction motor, reducing losses induction motor.

#### **Bibliografická citace:**

TRN, O. *Snižování ztrát třífázového asynchronního motoru.* Brno: Vysoké učení technické v Brně, Fakulta elektrotechniky a komunikačních technologií, 2017. 90 s. Vedoucí bakalářské práce doc. Ing. Ondřej Vítek, Ph.D..

### **Prohlášení**

"Prohlašuji, že svou závěrečnou práci na téma Snižování ztrát třífázového asynchronního motoru jsem vypracoval samostatně pod vedením vedoucího bakalářské práce a s použitím odborné literatury a dalších informačních zdrojů, které jsou všechny citovány v práci a uvedeny v seznamu literatury na konci práce. Jako autor uvedené závěrečné práce dále prohlašuji, že v souvislosti s vytvořením této závěrečné práce jsem neporušil autorská práva třetích osob, zejména jsem nezasáhl nedovoleným způsobem do cizích autorských práv osobnostních a jsem si plně vědom následků porušení ustanovení § 11 a následujících autorského zákona č. 121/2000 Sb., včetně možných trestněprávních důsledků vyplývajících z ustanovení části druhé, hlavy VI. díl 4 Trestního zákoníku č. 40/2009 Sb.

V Brně dne **31. května 2017** …………………………

podpis autora

### **Poděkování**

Děkuji technickému řediteli firmy EMP s.r.o. sídlící ve Slavkově u Brna Ing. Josefu Stratilovi za poskytnutí veškeré výkresové dokumentace k motoru a za možnost se podílet na skutečném technickém problému řešený v praxi.

Děkuji vedoucímu bakalářské práce doc. Ing. Ondřeji Vítku, Ph.D. za účinnou metodickou, pedagogickou a odbornou pomoc a další cenné rady při zpracování mé bakalářské práce.

V Brně dne **31. května 2017** …………………………

podpis autora

## **Obsah**

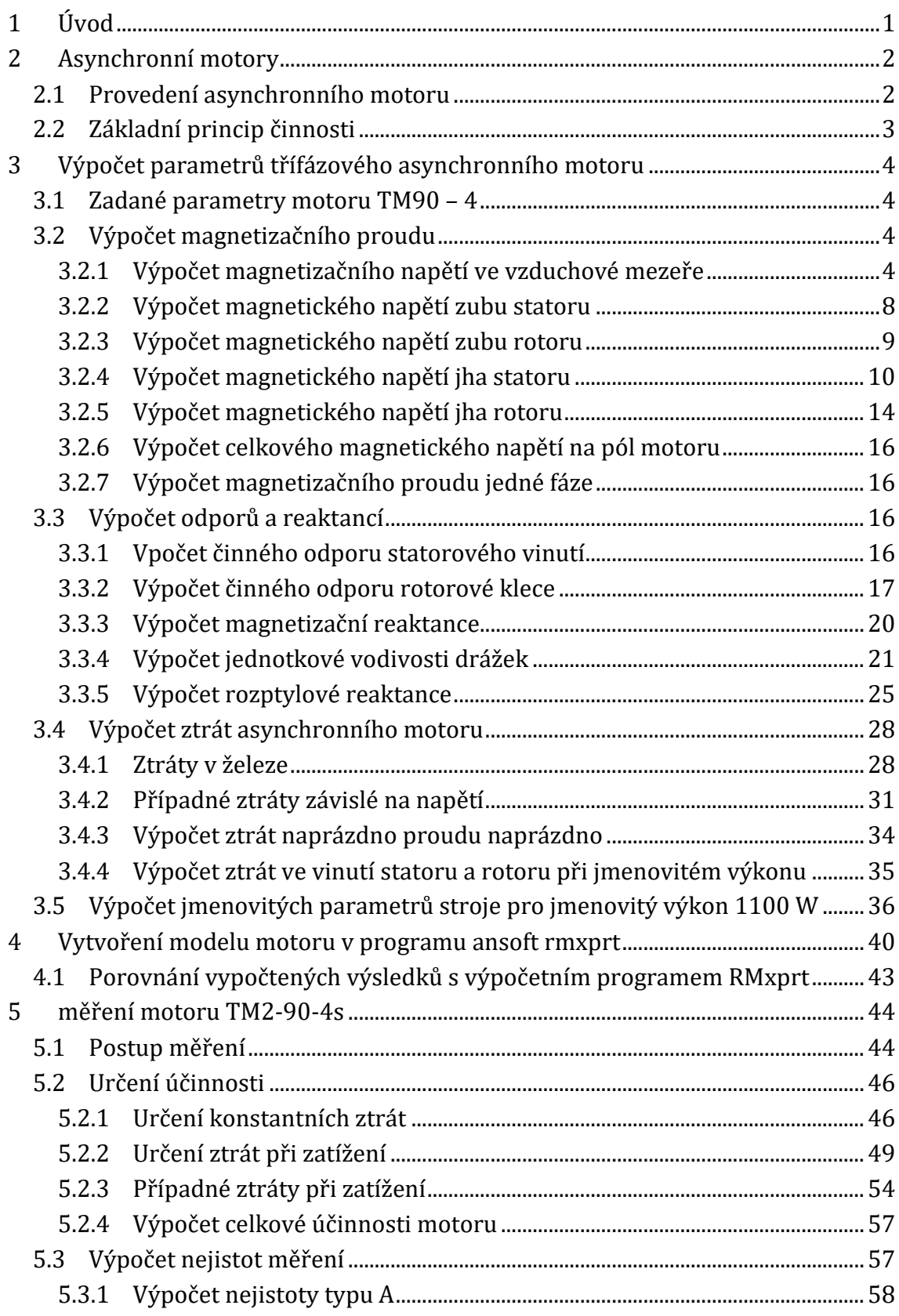

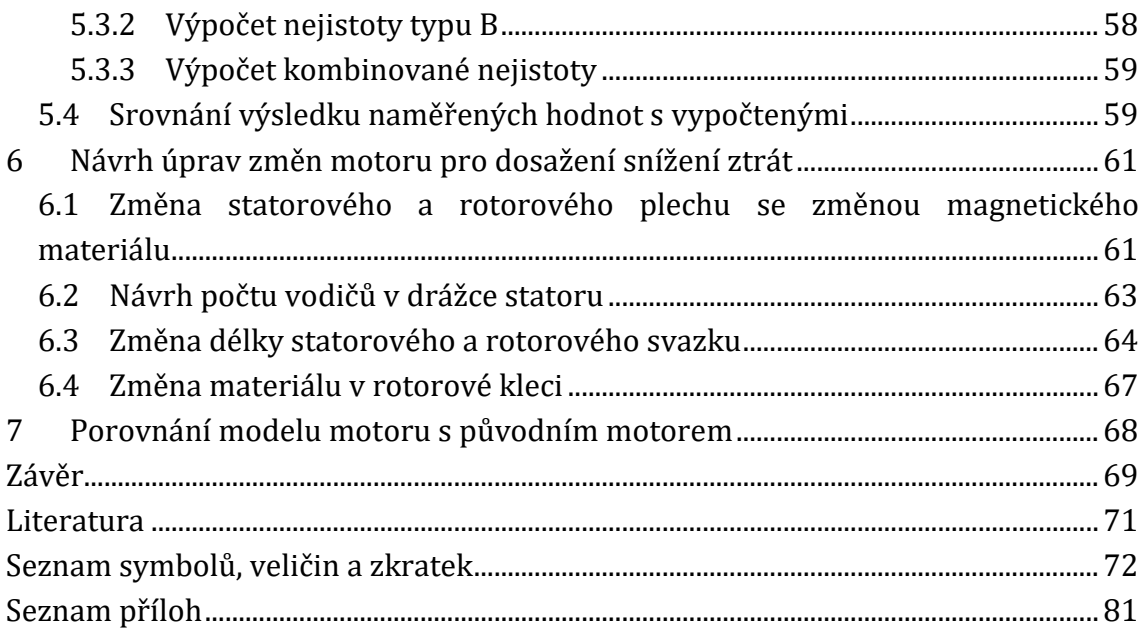

### **Seznam obrázků**

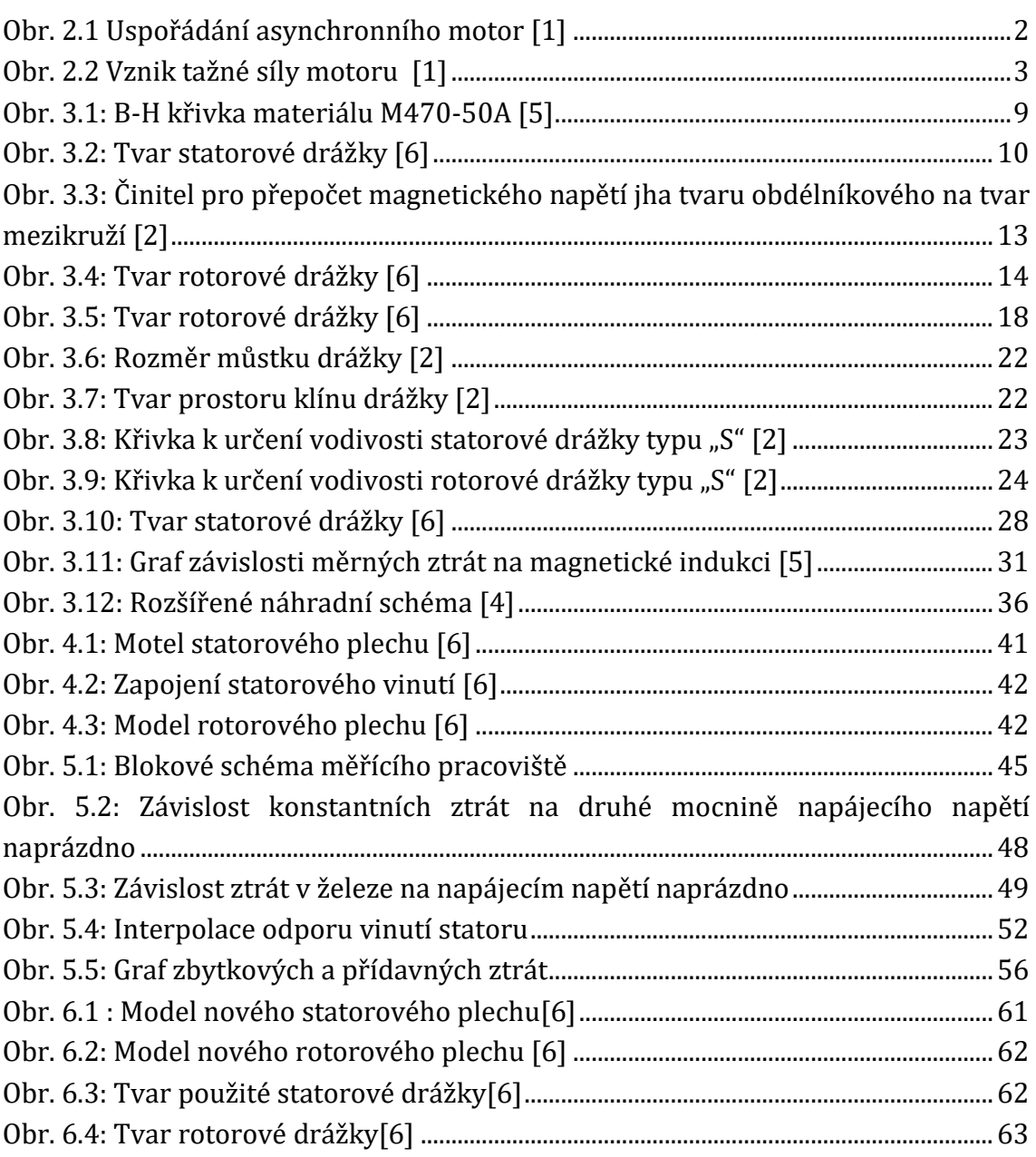

### **Seznam tabulek**

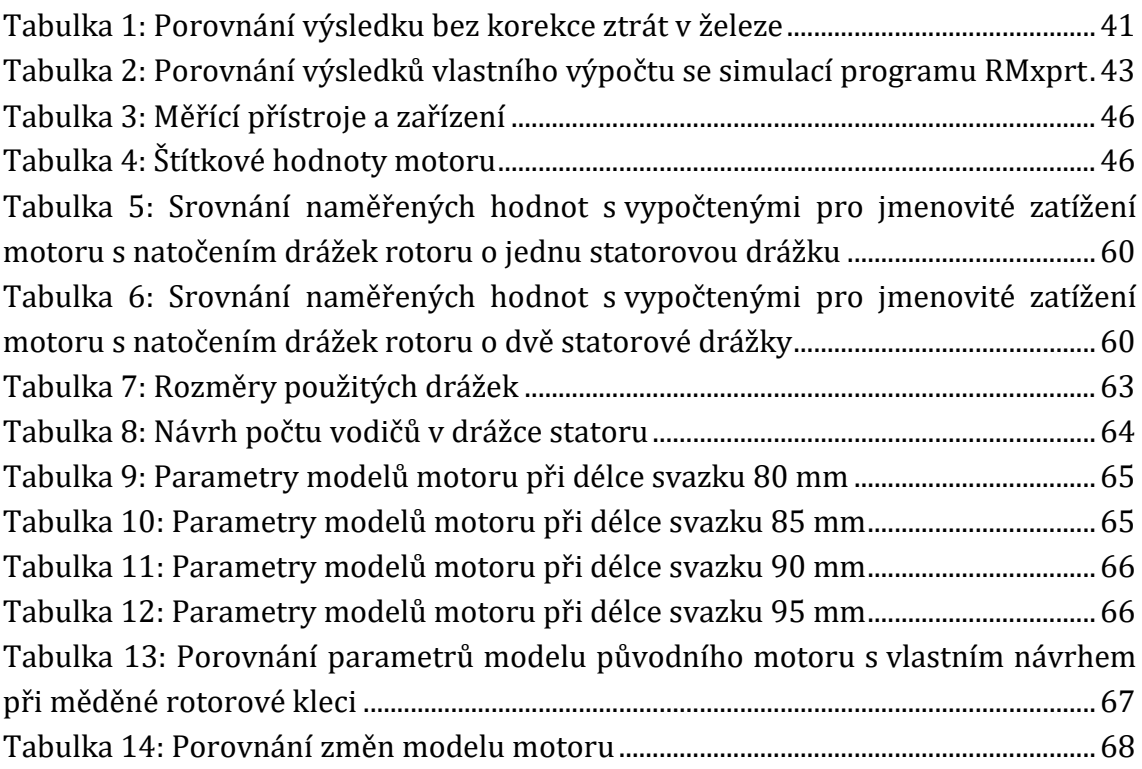

## <span id="page-11-0"></span>**1 ÚVOD**

Vyráběné motory v dnešní době musí splňovat řadu norem. Jedna z nich předepisuje výrobcům motorů, jak vekou elektrickou účinnost musí nabízený stroj vykazovat. Tento požadavek je popsán v normě IE 3.

Jediným způsobem jak zvýšit elektrickou účinnost motoru je snižování jednotlivých ztát. Snižování ztrát můžeme provádět po důkladném prozkoumání jednotlivých vlastností stroje. Snížení ztrát může zapříčinit zhoršení některých vlastností stroje.

Tato práce v několika kapitolách pojednává o výpočtu parametrů motoru, do kterých se zahrnují jednotlivé složky ztrát. Po důkladné analýze ztrát bylo navrženo několik úprav motoru TM2 90-4S za účelem snížení jednotlivých složek ztrát při zachování jmenovitého momentu upravovaného stroje.

Při zkoumání jednotlivých složek ztrát bylo provedeno měření na reálním stroji, kde se určovaly jednotlivé ztráty. Měření stroje a následný rozbor ztrát, podléhá normě ČSN EN 60034-2-1.

## <span id="page-12-0"></span>**2 ASYNCHRONNÍ MOTORY**

Jedná se o nejpoužívanější motory v průmyslu pro svou jednoduchou konstrukci, údržbu, spolehlivost, ale hlavně pro svou řiditelnost.

#### <span id="page-12-1"></span>**2.1 Provedení asynchronního motoru**

Motory přeměňují dodanou elektrickou energii na energii mechanickou. Mechanický pohyb je způsoben vzájemným působením magnetických obvodů statoru a rotoru.

Stator je nepohyblivou částí motoru, který se skládá z litinové nebo hliníkové konstrukce a dvou ložiskových štítů. Na kostru statoru je nalisován magnetický obvod, složený z navzájem odizolovaných plechů z magneticky vodivého materiálu.

Rotor je pohyblivou částí motoru, který je složen z hřídele a magnetického obvodu. Magnetický obvod je nalisován na hřídeli stroje. Stator je oddělen od rotoru vzduchovou mezerou, která umožňuje točivý pohyb rotoru. Na [Obr. 2.1](#page-12-2) je znázorněno uspořádání částí v asynchronním motoru.

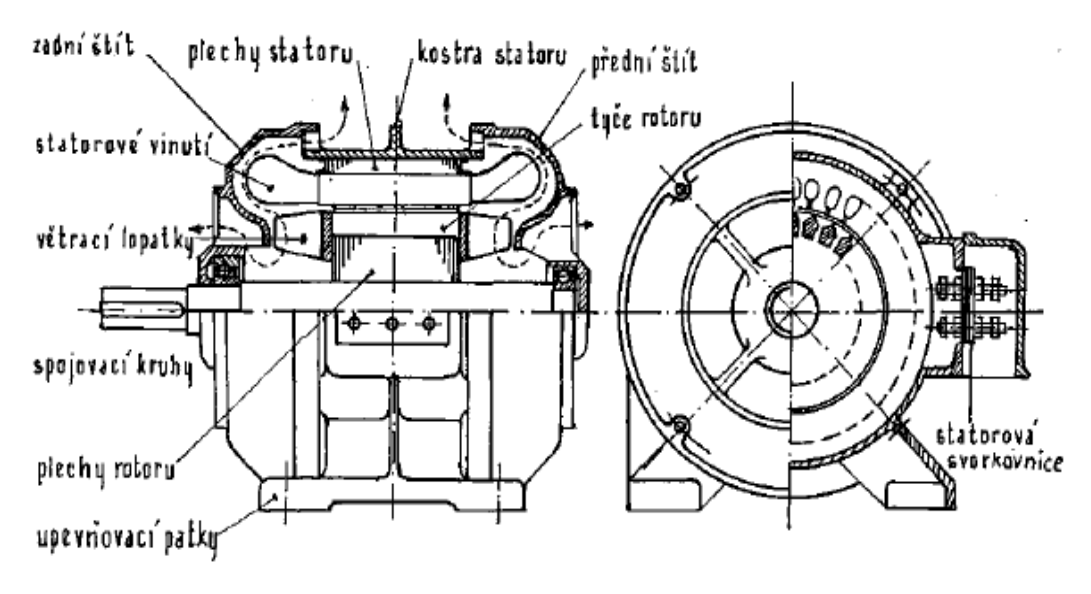

**Obr. 2.1 Uspořádání asynchronního motor [\[1\]](#page-81-1)**

<span id="page-12-2"></span>Na vnitřní straně statorového plechu jsou mechanicky vystřiženy drážky různých tvarů. V drážkách je vloženo vinutí z izolovaných drátů. Konce vinutí jsou vyvedeny na svorkovnici. U motorů s vinutým rotorem je na rotoru navinuto třífázové vinutí z izolovaného drátu. Kde konce vinutí jsou spojeny do uzlu a začátky jsou vyvedeny na sběrací kroužky. U nejpoužívanějších asynchronních motorů se používá rotor s litou klecí. V rotorových drážkách jsou uloženy neizolované vodiče, které jsou spojeny na čelech rotoru kroužkem[\[1\].](#page-81-1)

#### <span id="page-13-0"></span>**2.2 Základní princip činnosti**

V průmyslu nejpoužívanějším typem stojů jsou třífázové asynchronní motory s klecí nakrátko. Kvůli vzájemnému rozložení třífázového vinutí ve statoru se vytvoří točité magnetické pole. Magnetický tok vytvořený statorovým vinutím se uzavírá přes rotor. Kvůli změně magnetického toku se indukuje v rotorovém vinutí napětí. Průchodem proudu se vytvoří v rotorovém vinutí magnetické pole, které působí proti magnetickému poli statoru. Vzájemným působením magnetických polí statoru a rotoru se vytvoří tažná síla, která působí ve směru pohybu statorového pole. Na [Obr. 2.2](#page-13-1) je znázorněn vznik tažné síly motoru.

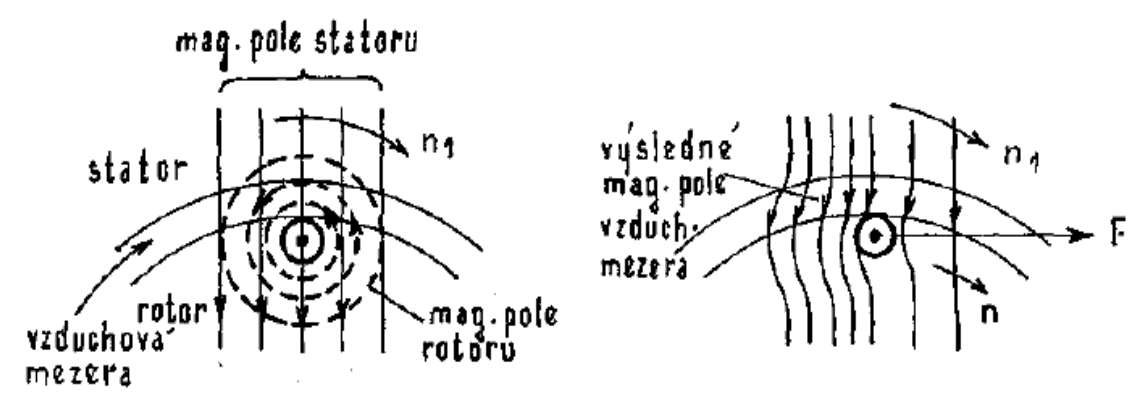

**Obr. 2.2 Vznik tažné síly motoru [\[1\]](#page-81-1)**

<span id="page-13-1"></span>Indukce napětí (proudu) v rotoru může vzniknout jen za předpokladu relativního pohybu pole statoru vůči vodičům v rotoru. Kdyby točité magnetické pole statoru mělo stejné otáčky jako otáčky rotoru, nedocházelo by k indukci napětí v rotorovém vinutí a následně by nevzniklo vzájemné působení sil rotoru a statoru.

 Rozdílu otáček magnetického pole statoru a otáček rotoru vztažený na otáčky magnetického pole statoru se nazývá skluz. Otáčky rotoru a následně skluz se mění s mechanickým zatížením rotoru. Při jmenovitém zatížení se skluz u malých motorů pohybuje do 10 % a u velkých motorů kolem 1 % [\[1\].](#page-81-1)

## <span id="page-14-0"></span>**3 VÝPOČET PARAMETRŮ TŘÍFÁZOVÉHO ASYNCHRONNÍHO MOTORU**

Výpočet je založený na získání parametrů motoru. Vzorce využity při výpočtu se nacházejí v literatuře [\[2\]](#page-81-2) nebo [\[4\].](#page-81-3) Pro výpočet je k dispozici kompletní výkresová dokumentace motoru.

#### <span id="page-14-1"></span>**3.1 Zadané parametry motoru TM90 – 4**

 $U_{1S} = 400 \text{ V}$  $2p = 4$  $P_2 = 1100$  W *n* = 1430 min-1  $f_1 = 50$  Hz  $m_1 = 3$ 

Kde  $U_{1s}$  představuje sdružené napájecí napětí,  $2p$  je počet pólů motoru,  $P_2$ zastupuje mechanický výkon na hřídeli stoje, n je jmenovité otáčky stroje, f<sub>1</sub> znázorňuje frekvenci napájecího napětí a  $m_1$  je počet fází stroje.

#### <span id="page-14-2"></span>**3.2 Výpočet magnetizačního proudu**

### <span id="page-14-3"></span>**3.2.1 Výpočet magnetizačního napětí ve vzduchové mezeře**

Magnetické napětí stanovíme ze skutečné magnetické indukce ve vzduchové mezeře a z její délky.

Amplitudu 1. harmonického magnetického toku naprázdno  $\phi_{00}$  stanovíme z parametrů získaných z výkresové dokumentace. Při výpočtu zanedbáme úbytek napětí na odporu a rozptylovou reaktanci statorového vinutí.

<span id="page-14-4"></span>
$$
\Phi_{00} = \frac{m_1 \cdot U_{1f} \cdot a_1}{\frac{\pi}{\sqrt{2}} \cdot f_1 \cdot V_{d1} \cdot Q_1 \cdot k_v} = \frac{m_1 \cdot \frac{U_{1s}}{\sqrt{3}} \cdot a_1}{\frac{\pi}{\sqrt{2}} \cdot f_1 \cdot V_{d1} \cdot Q_1 \cdot k_v}
$$
(3.1)

Z výkresové dokumentace tvaru statorové cívky získáme počet vodičů v jedné drážce statoru  $V_{d1} = 63$ . Dále určíme z technické dokumentace statorového plechu počet drážek  $Q_1$ . V našem případě je jich 36. Paralelní smyčku a<sub>1</sub> máme pouze jednu.

Na základě rozložení statorového vinutí určíme hodnotu činitele vinutí  $k_v$ .

$$
k_v = k_y \cdot k_r \tag{3.2}
$$

Kde *k<sup>r</sup>* je činitel rozlohy. V našem případě je roven jedné, protože statorové cívky jsou navinuty rovnoběžně osově.

Činitel kroku *k<sup>y</sup>* vypočítáme pomocí integrálu z rozložení cívek ve statoru.

$$
k_{y} = \frac{\int_{0}^{180} \sin(d\alpha) + 2 \cdot \int_{20}^{160} \sin(d\alpha)}{q \cdot \int_{0}^{180} \sin(d\alpha)} = \frac{[-\cos\alpha]_{0}^{180} + 2 \cdot [-\cos\alpha]_{20}^{160}}{q \cdot [-\cos\alpha]_{0}^{180}} =
$$
\n
$$
= \frac{[-\cos 180^{\circ} + \cos 0^{\circ}] + 2 \cdot [-\cos 160^{\circ} + \cos 20^{\circ}]}{3 \cdot [-\cos 180^{\circ} + \cos 0^{\circ}]} = 0,9598 \approx 0,96
$$
\n(3.3)

*q* je počet drážek na pól a fázi a získáme ze vztahu

$$
q = \frac{Q_1}{2 \cdot p \cdot m_1} = \frac{36}{2 \cdot 2 \cdot 3} = 3
$$
 (3.4)

Dosazením do vztahu [nahoře](#page-14-4)

$$
k_v = k_y \cdot k_r = 0.96 \cdot 1 = 0.96
$$

Výpočet počtu závitů sériově spojených cívek v q drážkách

$$
N_{S1} = \frac{1}{2} \cdot \frac{V_{d1} \cdot Q_1}{m_1 \cdot a_1} = \frac{1}{2} \cdot \frac{63 \cdot 36}{3 \cdot 1} = 378
$$

Určení pólové rozteče  $\tau_p$  pro průměr vzduchové mezery

$$
D_{\delta} = \frac{D_1 + (D_1 - 2 \cdot \delta)}{2} = \frac{84 + (84 - 2 \cdot 0.225)}{2} = 83,89 \text{ mm}
$$
 (3.5)

$$
\tau_p = \frac{\pi \cdot D_\delta}{2 \cdot p} = \frac{\pi \cdot 83,89}{4} = 65,9 \, mm \tag{3.6}
$$

Amplitudu 1. harmonické magnetického toku naprázdno vypočítáme podle vztahu [nahoře](#page-14-4)  $\overline{1}$  $100$ 

$$
\phi_{00} = \frac{m_1 \cdot \frac{U_{1s}}{\sqrt{3}} \cdot a_1}{\frac{\pi}{\sqrt{2}} \cdot f_1 \cdot V_{d1} \cdot Q_1 \cdot k_v} = \frac{3 \cdot \frac{400}{\sqrt{3}} \cdot 1}{\frac{\pi}{\sqrt{2}} \cdot 50 \cdot 63 \cdot 36 \cdot 0.96} = 2,865 \text{ mWb}
$$

Z magnetického toku naprázdno  $\phi_{00}$  určíme střední hodnotu magnetické indukce ve vzduchové mezeře  $\overline{B}_{00}$  pro délku statorového plechu  $l = 80$  mm [\[2\].](#page-81-2)

$$
\Phi_{00} = B_{00} \cdot \tau_p \cdot l \cdot 10^{-3} \tag{3.7}
$$

$$
\overline{B}_{00} = \frac{\Phi_{00}}{\tau_p \cdot l \cdot 10^{-13}} = \frac{2,865}{65,9 \cdot 80 \cdot 10^{-3}} = 0,5434T
$$
\n(3.8)

Amplitudu 1. harmonické ideální magnetické indukce ve vzduchové mezeře vypočítáme podle vztahu

$$
B_{00} = \frac{\pi}{2} \cdot \overline{B}_{00} = \frac{\pi}{2} \cdot 0,5434 = 0,8536T
$$
 (3.9)

Skutečnou hodnotu amplitudy magnetické indukce  $B_{\delta}$  určíme z amplitudy ideální magnetické indukce  $B_{00}$ , činitele primárního rozptylu  $x_1$ , deformace pole 1 1 a ideální délky statorového svazku *li*.

$$
B_{\delta} = B_{00} \cdot \kappa_1 \cdot \frac{1}{k_1} \cdot \frac{1}{l_i}
$$
 (3.10)

Motor neobsahuje radiální ventilační kanály a proto poměr $\frac{1}{l_i}$  zanedbáme. Činitel primární vazby  $x_1$  odečteme z tabulky v literatuře [\[2\],](#page-81-2) str. 57, na základě počtu pólů a velikosti výkonu motoru  $x_1 = 0.97$ .

Činitel deformace pole  $\frac{1}{k_1}$  vyjadřuje zploštění pole ve vzduchové mezeře vlivem změny magnetického odporu železa. Činitele deformace zjistíme z tabulky 4.[3 \[2\]](#page-81-2) na základě poměrného zkrácení kroku ε a zdánlivé magnetické indukci zubu  $B_z''$ .

Poměrné zkrácení kroku určíme z jednotlivých kroků vinutí vztažených k plnému kroku, protože každá cívka s určitým krokem přispěje k jiné hodnotě deformace pole. Poměrné zkrácení kroku vypočítáme ze vztahu

$$
\varepsilon = \frac{y}{Q_k} \tag{3.11}
$$

Kde *y* je krok cívky v počtu drážek a  $Q_k$  je plný krok cívky.

Z technické dokumentace rozložení vinutí stanovíme jednotlivé kroky cívek. Plný krok cívky  $y_1 = Q_k = 9$ , zkrácený krok cívky  $y_2 = 7$  a prodloužený krok cívky  $y_3 = 11$ . Když provedeme aritmetický průměr kroku, získáme průměrné zkrácení cívek  $y_p$ 

$$
y_p = \frac{y_1 + y_2 + y_3}{3} = \frac{9 + 7 + 11}{3} = 9
$$
 (3.12)

Tedy poměrné zkrácení kroku určíme z průměrné hodnoty kroku cívek  $y_p$  a plného kroku cívek  $Q_k$ .

$$
\varepsilon = \frac{y_p}{Q_k} = \frac{9}{9} = 1
$$

Zdánlivou magnetickou indukci statorového zubu  $B_z''$  stanovíme z ideální magnetické indukce ve vzduchové mezeře  $B_{00}$ , drážkové rozteče statorových zubů  $t_{ds}$  = 7,3 mm, šířky zubu  $b_{zs}$  = 3,43 mm. Tyto rozměry jsme odečetli z technické dokumentace. Plnění železa pro válcovaný plech za studena a lakovaný  $k_{Fe}$  je v technické praxi udáván o hodnotě 0,95.

<span id="page-17-0"></span>
$$
B_z^{''} = B_{00} \cdot \frac{t_{ds}}{b_{zs} \cdot k_{Fe}} = 0,8536 \cdot \frac{7,3}{3,43 \cdot 0,95} = 1,929T
$$
 (3.13)

Z vypočtených hodnot magnetické indukce v zubu statorového plechu  $B_z'' = 1.929$  T a poměrného zkrácení  $\varepsilon = 1$ . Odečteme z grafu v [\[2\]](#page-81-2) graf 4.3 hodnotu činitele deformace pole  $\frac{1}{k_1} = 0.906$ .

Skutečná hodnota amplitudy magnetické indukce  $B_{\delta}$  se vypočte ze vztahu

$$
B_{\delta} = B_{00} \cdot \kappa_1 \cdot \frac{1}{k_1} = 0.8536 \cdot 0.97 \cdot 0.906 = 0.7502 \text{ T}
$$

Pro výpočet magnetického napětí ve vzduchové mezeře  $U_{m\delta}$  je zapotřebí určit Carterův činitel  $k_c$ . Tento činitel se stanový z drážkové rozteče statoru  $t_{ds}$  = 7,3 mm, drážkové rozteče rotoru  $t_{dr}$  = 9,4 mm, otevření drážky statoru  $b_{0S} = 2.4$  mm, otevření drážky rotoru  $b_{0r} = 1$  mm a délky vzduchové mezery  $\delta = 0.225$  mm. Carterův činitel stanovíme ze vztahu

$$
k_c = k_{c1} \cdot k_{c2} \tag{3.14}
$$

Činitel zohledňující vliv statoru

$$
k_{c1} = \frac{t_{ds}}{t_{ds} - \frac{b_{0s}^2}{b_{0s}^2 + 5 \cdot \delta}} = \frac{7,3}{7,3 - \frac{2,4^2}{2,4^2 + 5 \cdot 0,225}}
$$
(3.15)

Činitel zohledňující vliv rotoru

$$
k_{c2} = \frac{t_{dr}}{t_{dr} - \frac{b_{0r}^2}{b_{0r}^2 + 5 \cdot \delta}} = \frac{9,4}{9,4 - \frac{1^2}{1 + 5 \cdot 0,225}} = 1,0527
$$
 (3.16)  

$$
k_c = k_{c1} \cdot k_{c2} = 1,284 \cdot 1,0527 = 1,356
$$

Magnetické napětí vzduchové mezery  $U_{m\delta}$  vypočítáme ze vztahu

$$
U_{m\delta} = \frac{1}{\mu_0} \cdot B_{\delta} \cdot \delta \cdot k_c = \frac{1}{4 \cdot \pi \cdot 10^{-7}} \cdot 0.7502 \cdot 0.225 \cdot 10^{-3} = 18214A \tag{3.17}
$$

#### <span id="page-18-0"></span>**3.2.2 Výpočet magnetického napětí zubu statoru**

Magnetické napětí statorového zubu stanovíme na základě zjištěné, skutečné magnetické indukce v zubu  $B_{zs}$ , intenzity magnetického pole  $H_{zs}$  a délky indukční čáry v zubu statoru  $l_{zs}$ .

Skutečnou magnetickou indukci  $B_{zs}$  stanovíme ze zdánlivé magnetické indukce zubu  $B_z''$  a činitele deformace pole  $\frac{1}{k_1}$ . Výpočet zdánlivé magnetické indukce  $B_z''$ byl proveden [nahoře](#page-17-0)

$$
B_{zs} = B_z \cdot \frac{1}{k_1} = 1,929 \cdot 0,906 = 1,748T \tag{3.18}
$$

Délku indukční čáry stanovíme z délky zubu navýšenou o třetinu závěru drážky

$$
l_{zs} = h_{zs} + \frac{1}{3} \cdot h_{1s} = 12 + \frac{1}{3} \cdot 1 = 12,33mm
$$
 (3.19)

Kde  $h_{zs}$  je délka zubu po závěr drážky a  $h_{1S}$  je délka závěru drážky statoru. Délky jsou odečteny z technické dokumentace statorového plechu.

Intenzitu magnetického pole  $H_{zs}$  odečteme z B-H křivky materiálu [Obr. 3.1,](#page-19-1) pro magnetickou indukci zubu  $B_{zs} = 1,748$  T.

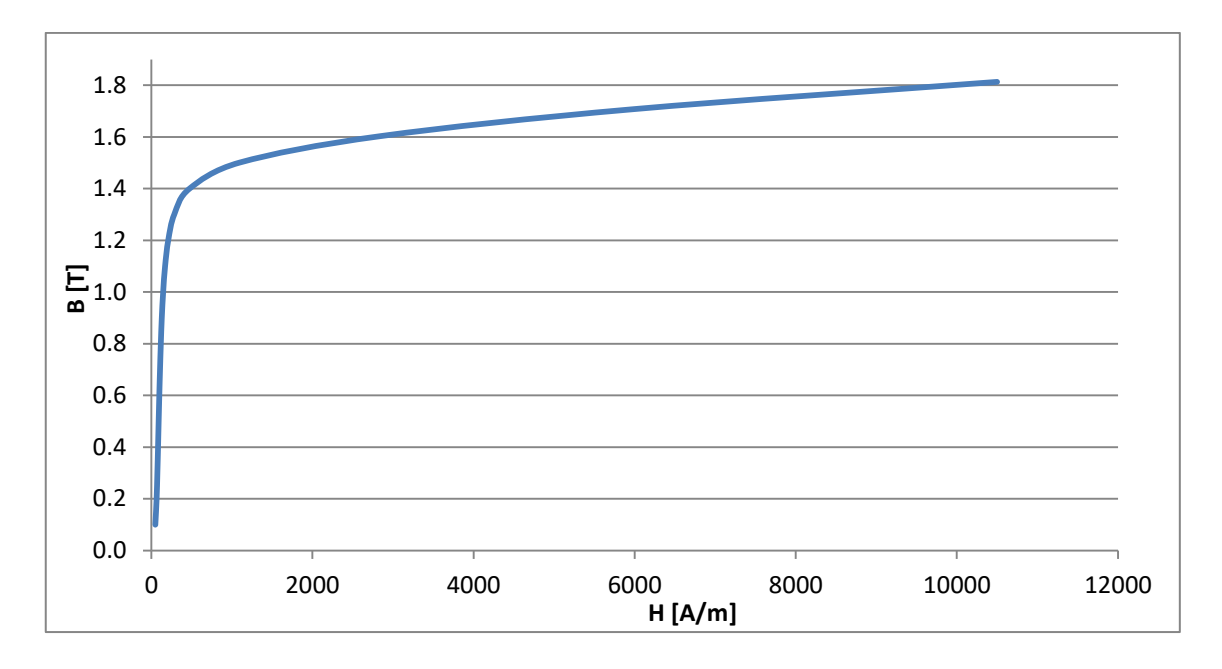

**Obr. 3.1: B-H křivka materiálu M470-50[A \[5\]](#page-81-4)**

<span id="page-19-1"></span>Magnetické napětí statoru vypočteme ze vztahu

$$
U_{\text{max}} = H_{z} l_{z} = 7272.1233.10^{-3} = 89,66A \tag{3.20}
$$

#### <span id="page-19-0"></span>**3.2.3 Výpočet magnetického napětí zubu rotoru**

Výpočet magnetického napětí zubu rotoru  $U_{mz}$  provedeme podobným způsobem jako pro magnetické napětí zubu statoru. Jen při výpočtu skutečné magnetické indikce  $B_{zr}$  zahrneme vliv primárního rozptylu  $\varkappa_1 = 0.97$ .

Zdánlivou magnetickou indukci  $B_{zr}''$  stanovíme z drážkové rozteče  $t_{dr} = 9.4$  mm, šířky zubu rotoru  $b_{zr} = 5.2$  mm, amplitudy 1. harmonické ideální magnetické indukce ve vzduchové mezeře  $B_{00} = 0.8536$  T a činitele plnění železa  $k_{Fe} = 0.95$ .

$$
B_{zr}^{'''} = B_{00} \cdot \frac{t_{dr}}{b_{zr} \cdot k_{Fe}} = 0,8536 \cdot \frac{9,4}{5,2 \cdot 0,95} = 1,624T
$$
 (3.21)

Skutečná hodnota magnetické indukce v zubu rotoru  $B_{zr}$  stanovíme ze vztahu

$$
B_{zs} = B_z'' \cdot \frac{1}{k_{Fe}} \cdot \kappa_1 = 1,624 \cdot 0,906 \cdot 0,97 = 1,427T
$$
 (3.22)

Délku indukční čáry určíme z délky zubu po závěr drážky  $h_{zr} = 12.4$  mm a třetiny délky závěru  $h_{1r} = 2.1$  mm

$$
l_{zr} = h_{zr} + \frac{1}{3} \cdot h_{1r} = 12.4 + \frac{1}{3} \cdot 2.1 = 13.1 \, mm \tag{3.23}
$$

Intenzitu magnetického pole  $H_{zr}$  stanovíme z B-H křivky materiálu [Obr. 3.1](#page-19-1) pro magnetickou indukci zubu  $B_{zs} = 1,427$  T.

Magnetické napětí zubu rotoru stanovíme ze vztahu

$$
U_{\text{mz}} = H_{\text{z}} \cdot l_{\text{z}} = 545 \cdot 13.1 \cdot 10^{-3} = 7.14A \tag{3.24}
$$

#### <span id="page-20-0"></span>**3.2.4 Výpočet magnetického napětí jha statoru**

Výpočet magnetického napětí jha se stanoví v šesti krocích:

- 1. Stanovíme průměr patní kružnice jha statoru  $D_{zs}$ .
- 2. Vypočteme amplitudu magnetické indukce ve statorovém jhu  $B_{is}$ .
- 3. Stanovíme délku indukční čáry jha  $l_{is}$ .
- 4. Stanovíme střední hodnotu magnetické indukce jha.
- 5. Stanovíme korekční činitele.
- 6. Vypočítáme celkové magnetické napětí jha statoru  $U_{mis}$
- (3.22)<br>y  $h_{zr} = 12,4$  mm a<br>(3.23)<br>materiálu Obr. 3.1<br>(3.24)<br>**u**<br>nutí magnetického<br>inu zaoblení části 1. U drážek se zaobleným dnem (typ "S") se respektuje vniknutí magnetického toku do kořene zubů. To se projeví zvětšením jha o třetinu zaoblení části drážky [\[2\]](#page-81-2)

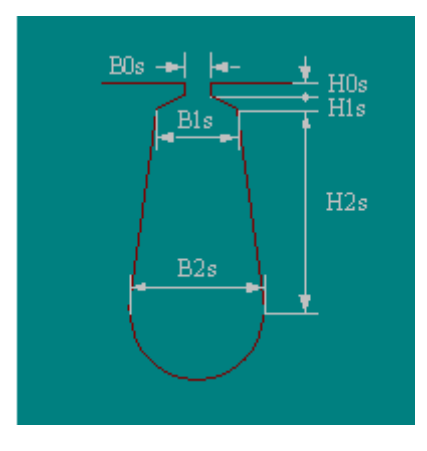

<span id="page-20-1"></span>**Obr. 3.2: Tvar statorové drážky [\[6\]](#page-81-5)**

Průměr patní kružnice stanovíme ze vztahu

$$
D_{zs} = D + 2 \cdot \left( h_{0s} + h_{1s} + h_{2s} - \frac{1}{6} \cdot b_{2s} \right)
$$
 (3.25)

Kde  $D = 84$  mm je vnitřní průměr statoru,  $h_{0S} = 0.65$  mm,  $h_{1S} =$ 1,0 mm,  $h_{2S} = 12.0$  mm,  $h_{2S} = 5.5$  mm jsou rozměry drážky odečteny z technické dokumentace statorové drážky.

$$
D_{zs} = 84 + 2 \cdot \left(0,65 + 1,0 + 12,0 - \frac{1}{6} \cdot 5,5\right) = 109,5 \text{ mm}
$$

2. Amplitudu magnetické indukce jha statoru  $B_{is}$  stanovíme na jeden pól statoru. Pomocí amplitudy ideální magnetické indukce ve vzduchové mezeře  $B_{00} = 0.8536 T$ , vnitřního průměru statoru D, činitele plnění železa  $k_{Fe} = 0.95$  a výšky jha  $h_{is}$ 

$$
B_{js} = B_{00} \cdot \frac{D}{h_{js} \cdot k_{Fe} \cdot 2p}
$$
 (3.26)

Výšku statorového jha stanovíme z vnějšího průměru statoru  $D_e = 132$  mm a z vypočtené hodnoty patního průměru  $D_{zs}$ 

$$
h_{js} = \frac{D_e - D_{zs}}{2} = \frac{132 - 109.5}{2} = 11.25 \text{mm}
$$
 (3.27)

$$
B_{js} = B_{00} \cdot \frac{D}{h_{js} \cdot k_{Fe} \cdot 2p} = 0.8536 \cdot \frac{84}{11,25 \cdot 0.95 \cdot 4} = 1,682 \text{ T}
$$

3. Délku indukční čáry statorového jha  $l_{is}$  uvažujeme jako polovinu pólové rozteče na středním průměru jha [\[2\].](#page-81-2) Stanovíme ji na jeden pól motoru z vnějšího průměru statoru  $D_e$  a průměru patní kružnice  $D_{zs}$ 

$$
l_{js} = \frac{\pi}{4} \cdot \frac{D_e + D_{zs}}{2p} = \frac{\pi}{4} \cdot \frac{132 + 109.5}{4} = 47.42 \text{mm}
$$
 (3.28)

4. Pro přesnější výpočet budeme uvažovat, že skutečná magnetická indukce bude mít tvar funkce sinus. Jedna pólová rozteč statoru odpovídá půl periodě funkce sinus napájecího napětí. Pól si rozdělíme na třetiny a z každé části vypočteme střední hodnotu magnetické indukce v dané části.

Výpočet střední hodnoty magnetické indukce  $B_{i s1}$  v úsecích funkce sinus  $\alpha \in \left(0, \frac{\pi}{2}\right)$  $\left(\frac{\pi}{3}\right)$  a magnetické indukce a  $B_{js3}$  v úseku  $\alpha \in \left(\frac{2\pi}{3}\right)$  $\frac{2\pi}{3};\pi$ 

$$
B_{js1} = B_{js3} = \frac{1}{\frac{\pi}{3}} \cdot B_{js} \cdot \int_0^{\frac{\pi}{3}} \sin \alpha \, d\alpha = \frac{3}{\pi} \cdot B_{js} \cdot [-\cos \alpha]_0^{\frac{\pi}{3}} =
$$
  
=  $\frac{3}{\pi} \cdot B_{js} \cdot [-\cos \frac{\pi}{3} + \cos 0] = \frac{3}{\pi} \cdot 1,682 \cdot 0,5 = 0,803 T$  (3.29)

Výpočet střední hodnoty magnetické indukce  $B_{js2}$  v úsecích funkce sinus  $\alpha \in \left(\frac{\pi}{2}\right)$  $\frac{\pi}{3}$ ;  $\frac{2\pi}{3}$  $\frac{3}{3}$ 

$$
B_{js2} = \frac{1}{\frac{\pi}{3}} \cdot B_{js} \cdot \int_{\frac{\pi}{3}}^{\frac{2\pi}{3}} \sin \alpha \, d\alpha = \frac{3}{\pi} \cdot B_{js} \cdot [-\cos \alpha]_{\frac{\pi}{3}}^{\frac{2\pi}{3}} =
$$
  
=  $\frac{3}{\pi} \cdot B_{js} \cdot [-\cos \frac{2\pi}{3} + \cos \frac{\pi}{3}] = \frac{3}{\pi} \cdot 1{,}682 \cdot 1{,}0 = 1{,}606T$  (3.30)

5. Magnetická vodivost je závislá na permeabilitě použitého materiálu, proto je i magnetický tok závislí na permeabilitě. Vliv změny permeability v materiálu jha zohlední činitel  $k_{0B1}$ . Tento činitel stanovíme z amplitudy magnetické indukce ve jhu statoru  $B_{is} = 1,682$  T. A stanovíme ho podle vztahu

$$
k_{0B1} = \frac{1}{0.094 \cdot B_{js} + 0.903} = \frac{1}{0.094 \cdot 1.682 + 0.903} = 0.942
$$
 (3.31)

Další činitel, který zohledníme, je činitel respektující zploštění křivky magnetické indukce 3. harmonickou  $k_0$ . Stanovíme ho pomocí činitele deformace pole  $\frac{1}{k_1} = 0.906$ 

$$
k_0 = \frac{8 + \frac{1}{k_1}}{12 - 3 \cdot \frac{1}{k_1}} = \frac{8 + 0.906}{12 - 3 \cdot 0.906} = 0.959
$$
 (3.32)

Magnetický tok protéká místy s větší magnetickou vodivostí materiálu jha. Proto indukční čára nemá přesný kruhový tvar. Tento vliv zohlední činitel respektující vliv změny kruhového průběhu indukčních čar  $C_{k2} = 0.98$ . Tento činitel odečteme z [Obr. 3.3](#page-23-0) na základě poměru patního průměru  $D_{zs}$  a vnějšího průměru  $D_e$ 

$$
a = \frac{D_{zs}}{D_e} = \frac{109.5}{132} = 0.83\tag{3.33}
$$

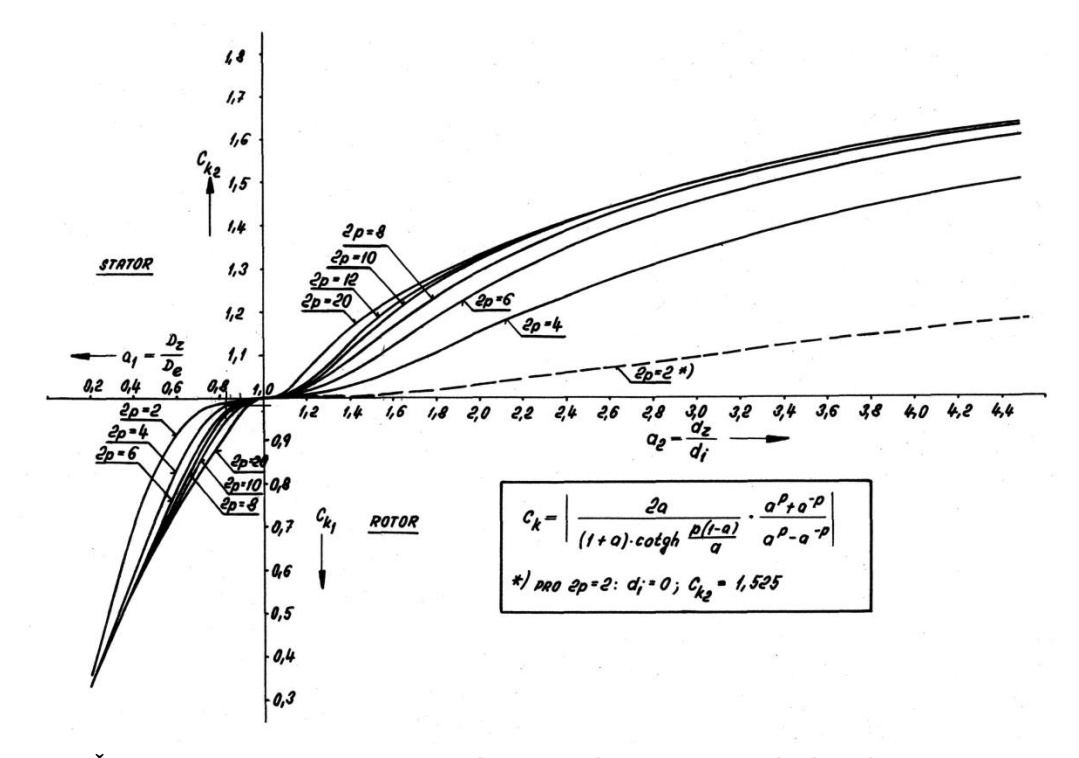

<span id="page-23-0"></span>**Obr. 3.3: Činitel pro přepočet magnetického napětí jha tvaru obdélníkového na tvar mezikruží [\[2\]](#page-81-2)**

6. Magnetické napětí jha statoru stanovíme jako součet dílčích napětí pro jednotlivé úseky křivky.

Magnetické napětí  $U_{mjs1}$  a  $U_{mjs3}$  na prvním a třetím úseku indukční čáry, stanovíme z třetiny délky indukční čáry  $l_{is}$  a intenzity magnetického pole  $H_{js\frac{1}{3}}$  a  $H_{js\frac{3}{3}}$  pro danou magnetickou indukci  $B_{js1} = B_{js3} = 0,803$  T. Intenzitu magnetického pole odečteme z B-H křivky materiálu [Obr. 3.1](#page-19-1)  $H_{js\frac{1}{3}} = H_{js\frac{3}{3}}$  $= 100$  Am<sup>-1</sup>

$$
U_{mjs1} = U_{mjs3} = H_{js\frac{1}{3}} \cdot \frac{1}{3} \cdot l_{js} = 100 \cdot \frac{1}{3} \cdot 47,42 \cdot 10^{-3} = 1,58 \text{ A}
$$
 (3.34)

Magnetické napětí  $U_{mis2}$  na středním úseku křivky, stanovíme obdobným způsobem jako magnetické napětí  $U_{m,i+1}$  na první třetině indukční čáry. Intenzitu magnetického pole  $H_{js\frac{2}{3}}$  $= 2850$  Am<sup>-1</sup> jsme stanovili z B-H křivky pro magnetickou indukci jha  $B_{j52} = 1,606$  T.

$$
U_{mjs2} = H_{js\frac{2}{3}} \cdot \frac{1}{3} \cdot l_{js} = 2850 \cdot \frac{1}{3} \cdot 47,42 \cdot 10^{-3} = 45,06 \text{ A}
$$
 (3.35)

Při výpočtu celkového magnetického napětí jha statoru  $U_{mis}$ zohledníme korekční činitele. Pak celkové napětí stanovíme podle vztahu

$$
U_{mjs} = (U_{mjs1} + U_{mjs2} + U_{mjs3}) \cdot C_{k2} \cdot k_0 \cdot k_{0B1} =
$$
  
= (1,58 + 45,06 + 1,58) \cdot 0,98 \cdot 0,959 \cdot 0,942 = 42,69 A (3.36)

#### <span id="page-24-0"></span>**3.2.5 Výpočet magnetického napětí jha rotoru**

Magnetické napětí jha rotoru  $U_{mjr}$  stanovíme podobným způsobem jak pro stator. Magnetické napětí stanovíme v pěti krocích:

- 1. Stanovíme průměr patní kružnice jha rotoru  $D_{z}$ .
- 2. Vypočteme amplitudu magnetické indukce v rotorovém jhu  $B_{ir}$ .
- 3. Stanovíme délku indukční čáry jha  $l_{ir}$ .
- 4. Stanovíme korekční činitele.
- 5. Vypočteme magnetické napětí jha rotoru  $U_{mir}$
- 1. V rotoru je použita drážka se zaobleným dnem (typ "S"), proto budeme uvažovat vnikání magnetického toku do kořene zubu. To se projeví jako na statoru zvětšením délky jha o třetinu zaoblení drážky [\[2\].](#page-81-2)

Průměr patní kružnice stanovíme ze vztahu

$$
D_{zr} = (D - 2 \cdot \delta) - 2 \cdot \left( h_{0r} + h_1 - \frac{1}{6} \cdot b_{2r} \right)
$$
 (3.37)

Kde  $D = 84$  mm je vnitřní průměr statoru,  $\delta = 0.225$  mm je vzduchová délka,  $h_{0r} + h_1 = 14.5$  mm,  $b_{2r} = 1.6$  mm jsou rozměry drážky odečteny z technické dokumentace.

$$
D_{zr} = (D - 2 \cdot \delta) - 2 \cdot \left(h_{0r} + h_1 - \frac{1}{6} \cdot b_{2r}\right) =
$$
  
= (84 - 2 \cdot 0.225) - 2 \cdot \left(14.5 - \frac{1}{6} \cdot 1.6\right) = 55.31 mm

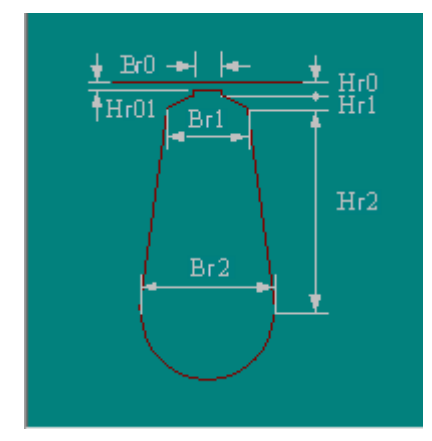

**Obr. 3.4: Tvar rotorové drážky [\[6\]](#page-81-5)**

<span id="page-24-1"></span>2. Amplitudu magnetické indukce jha rotoru  $B_{ir}$  stanovíme na jeden pól statoru. Tento parametr stanovíme za pomoci amplitudy ideální magnetické indukce ve vzduchové mezeře  $B_{00} = 0.8536 T$ , skutečného vnějšího rozměru rotoru, činitele plnění železa  $k_{Fe} = 0.95$  a výšky jha  $h_{ir}$ . Do výpočtu zahrneme i činitel vazby  $x_1 = 0.97$ 

$$
B_{jr} = B_{00} \cdot \frac{D - 2 \cdot \delta}{h_{jr} \cdot k_{Fe} \cdot 2p} \cdot \varkappa_1 \tag{3.38}
$$

Výšku rotorového jha  $h_{ir}$  určíme z průměru patní kružnice  $D_{zr}$  a průměru hřídele  $D_i = 30$  mm, odečtené z technické dokumentace rotorového plechu. U čtyřpólového stroje se uvažuje, že magnetický tok hřídelí neprochází.

$$
h_{jr} = \frac{D_{zr} - D_i}{2} = \frac{55,31 - 30}{2} = 12,66 \text{ mm}
$$
 (3.39)

$$
B_{jr} = B_{00} \cdot \frac{D - 2 \cdot \delta}{h_{jr} \cdot k_{Fe} \cdot 2p} \cdot \varkappa_1 = 0.8536 \cdot \frac{84 - 2 \cdot 0.225}{12.66 \cdot 0.95 \cdot 4} \cdot 0.97 = 1.442 \text{ T}
$$

3. Délku indukční čáry rotorového jha l<sub>ir</sub> vypočteme jako polovinu pólové rozteče na středním průměru jha [\[4\]](#page-81-3)

$$
l_{jr} = \frac{\pi}{2} \cdot \frac{D_i + h_{jr}}{2p} = \frac{\pi}{2} \cdot \frac{30 + 12,66}{4} = 16,75 \text{ mm}
$$
 (3.40)

*4.* I pro rotor stanovíme korekční činitele podobně jako pro statorové jho.

Činitel zohledňující vliv změny permeability ve jhu rotoru stanovíme ze vztahu

$$
k_{0B2} = \frac{1}{0.094 \cdot B_{jr} + 0.903} = \frac{1}{0.094 \cdot 1.442 + 0.903} = 0.963
$$
 (3.41)

Korekci na kruhovém průběhu indukčních čar jha rotoru  $C_{k1} = 1,114$ stanovíme z [Obr. 3.3](#page-23-0) na základě poměru průměru patní kružnice a průměru hřídele motoru.

$$
a = \frac{D_{zr}}{D_i} = \frac{55,31}{30} = 1,84
$$
 (3.42)

Činitel respektující zploštění křivky magnetické indukce 3. harmonickou  $k_0 = 0.959$ , je stejný jak pro stator.

5. Magnetické napětí jha rotoru stanovíme z intenzity magnetického pole  $H_{ir}$ , délky indukční čáry jha  $l_{ir}$  a opravných činitelů.

Intenzitu magnetického pole jha  $H_{ir} = 636$  A, stanovíme z B-H křivky materiálu [Obr. 3.1](#page-19-1) pro magnetickou indukci jha rotoru  $B_{ir} = 1,442$  T

$$
U_{mjr} = H_{jr} \cdot l_{jr} \cdot 10^{-3} \cdot C_{k1} \cdot k_0 \cdot k_{0B2} =
$$
  
= 636 \cdot 16,75 \cdot 10^{-3} \cdot 1,114 \cdot 0,959 \cdot 0,963 = 10,96 A (3.43)

### <span id="page-26-0"></span>**3.2.6 Výpočet celkového magnetického napětí na pól motoru**

Celkové magnetické napětí stanovíme jako součet jednotlivých magnetických napětí.

$$
U_{mp1} = U_{m\delta} + U_{mzs} + U_{mz} + U_{mjs} + U_{mjr} =
$$
  
= 182,14 + 89,66 + 7,14 + 42,69 + 10,96 = 332,59 A (3.44)

#### <span id="page-26-1"></span>**3.2.7 Výpočet magnetizačního proudu jedné fáze**

Magnetizační proud  $I_{\mu}$  stanovíme z celkového magnetického napětí na jeden pól stroje  $U_{mp1}$ , počtu pólů 2p, počtu vodičů v každé drážce  $V_{d1}$  je 63, činitele vinutí  $k_v$ jsme již dříve stanovili na hodnotu 0,96. Počet drážek statorového plechu  $Q_1$  je 36 a vinutí obsahuje jednu paralelní smyčku  $a_1$ . Potřebné údaje o stroji vyhledáme v technické dokumentaci

$$
I_{\mu} = \frac{2p \cdot U_{mp1}}{0.45 \cdot \frac{V_{d1} \cdot Q_1}{a_1} \cdot k_{\nu}} = \frac{2p \cdot 332.59}{0.45 \cdot \frac{63 \cdot 36}{1} \cdot 0.96} = 1.358 A \tag{3.45}
$$

#### <span id="page-26-2"></span>**3.3 Výpočet odporů a reaktancí**

#### <span id="page-26-3"></span>**3.3.1 Vpočet činného odporu statorového vinutí**

Statorové vinutí se vine z měděného drátu o rezistivitě  $\rho_{Cu} = 0.0169\ \frac{\Omega\text{mm}^2}{\text{m}}$ , tato hodnota platí jen při teplotě okolí  $\vartheta_0$  20 °C. Ale motor v chodu odebírá ze sítě elektrický proud, který následně oteplí vinutí na provozní teplotu.

Z dokumentace rotoru je zjištěno, že provozní teplota stroje  $\vartheta$  nepřesáhne 80°C. O toto oteplení  $\Delta \vartheta = \vartheta - \vartheta_0 = 80 - 20 = 60$ °C se zvětší rezistivita použitého materiálu o koeficient navýšení odporu  $k_{\vartheta}$ .

$$
k_{\vartheta} = \frac{234.5 + \vartheta_0 + \Delta\vartheta}{234.5 + \vartheta_0} = \frac{234.5 + 20 + 60}{234.5 + 20} = 1,24
$$
 (3.46)

Odpor jedné fáze vypočteme podle vztahu

$$
R_1 = k_{\vartheta} \cdot \rho_{CU} \cdot \frac{l_{f1}}{S_{\nu 1}}
$$
 (3.47)

Kde  $l_{f1}$  je celková délka vodiče jedné fáze,  $S_{\nu 1}$  je průřez použitého drátu. Při navíjení statorového vinutí je použit vodič 2x 0,5 mm. Z tabulky 5.[1\[2\]](#page-81-2) je odečten průřez jednoho drátu  $S_{d1} = 0.1965$  mm<sup>2</sup>. Celkový průřez použitého vinutí stanovíme z počtu paralelních smyček  $a_{d1} = 2$  a průřezu jednoho drátu

$$
S_{v1} = a_{d1} \cdot S_{d1} = 2 \cdot 0.1965 = 0.393 \text{ mm}^2 \tag{3.48}
$$

Celkovou délku vodiče jedné fáze  $l_{f1}$ , stanovíme pro průměrný krok  $y_p = 9$ . Celková délka vinutí se stanoví z počtu vodičů v jedné drážce  $V_{d1} = 63$ , počtu drážek statoru  $Q_1 = 36$ , počtu fází stroje  $m_1 = 3$  a střední délky statorového vodiče  $l_{\nu 1}$ 

$$
l_{f1} = \frac{V_{d1} \cdot Q_1}{m_1} \cdot l_{v1} \tag{3.49}
$$

Střední délku statorového vinutí  $l_{\nu 1}$  stanovíme z délky statorového svazku  $l = 80$  mm a délky čela  $l_{c1}$ 

$$
l_{v1} = l + l_{c1} \tag{3.50}
$$

Délku čela stanovíme z rozteče cívky  $t<sub>y</sub>$  a koeficientu prodloužení vodiče při navíjení statoru  $k_{lc}$ . Činitel  $k_{lc} = 1.6$  stanovíme z tabulky 5.2 [\[2\]](#page-81-2) na základě počtu pólů  $2p$  a druhu vinutí. Zkoumaný motoru má jednovrstvé vinutí.

$$
l_{c1} = k_{lc} \cdot t_y \tag{3.51}
$$

Cívkovou rozteč určíme z průměrného kroku  $y_n$ , počtu drážek statoru  $Q_1$  a roztečného průměru cívky  $D_v$ .

#### <span id="page-27-0"></span>**3.3.2 Výpočet činného odporu rotorové klece**

Rotorové klece se vyrábějí tlakovým litím hliníku. V našem výpočtu budeme uvažovat hliník s rezistivitou  $\rho_{Al} = 0.0267 \; \frac{\Omega \text{mm}^2}{\text{m}}$  při 20 °C. Při výpočtu budeme uvažovat, že délka tyče  $l_{t2}$  je shodná s délkou rotorového svazku  $l = 80$  mm. Průřez vodiče použitého v rotoru  $S_{t2}$  je shodný s průřezem drážky rotoru. Fázový odpor rotorové klece vypočteme ve třech krocích:

- 1. Stanovíme odpor jedné tyče  $R_{t2}$ .
- 2. Vypočteme odpor kruhu nakrátko  $R_{C2}$
- 3. Stanovíme fázový odpor rotorové klece přepočtený na statorovou stranu  $R'_2$ .

1. Průřez tyče vypočteme z technické dokumentace rotorového plechu.

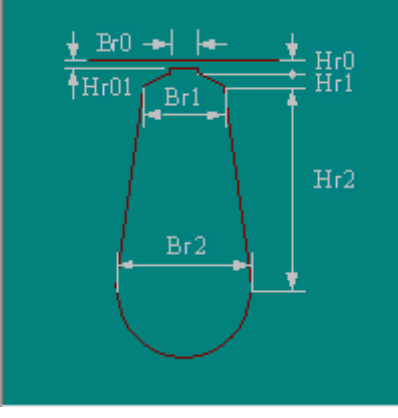

**Obr. 3.5: Tvar rotorové drážky [\[6\]](#page-81-5)**

<span id="page-28-0"></span>Plochu drážky si rozdělíme na tři dílčí plochy:

- $S_1$  je plocha v půlkruhové části drážky
- $S_2$  je plocha lichoběžníkové části drážky
- $S_3$  je plocha můstku drážky

Plochu půlkruhové části drážky vypočteme následovně:

$$
S_1 = \frac{\pi \cdot b_{r2}^2}{8} = \frac{\pi \cdot 1.6^2}{8} = 1.005 \text{ mm}^2 \tag{3.52}
$$

Plochu lichoběžníkové části drážky určíme ze vztahu:

$$
S_2 = \frac{b_{r1} + b_{r2}}{2} \cdot h_{r2} = \frac{4.2 + 1.6}{2} \cdot 11.6 = 33.64 \text{ mm}^2 \tag{3.53}
$$

Plochu můstku vypočteme podle vztahu:

$$
S_3 = \frac{b_{r0} + b_{r1}}{2} \cdot h_{r1} = \frac{1,0 + 4,2}{2} \cdot 2,0 = 5,2 \text{ mm}^2 \tag{3.54}
$$

Průřez tyče stanovíme součtem dílčích ploch drážky.

$$
S_{t2} = S_1 + S_2 + S_3 = 1,005 + 33,64 + 5,2 = 39,845 \text{ mm}^2 \tag{3.55}
$$

Odpor jedné tyče vypočteme ze vztahu:

$$
R_{t2} = \rho_{Al} \cdot \frac{l_{t2}}{S_{t2}} = 0.0267 \cdot \frac{80 \cdot 10^{-3}}{39,845} = 53,608 \,\mu\Omega
$$
\n(3.56)

2. Odpor kruhu nakrátko stanovíme ze vztahu:

$$
R_{C2} = \rho_{Al} \cdot \frac{l_{c2}}{S_{c2}} \tag{3.57}
$$

Kde  $l_{c2}$  je délka kruhu nakrátko na středním průměru a  $S_{c2}$  je průřez jednoho kruhu.

Střední průměr kruhu  $D_{c2}$  vypočteme z dokumentace rotorové klece.

<span id="page-29-1"></span>
$$
D_{c2} = \frac{D_{k2} + D_{k1}}{2} = \frac{82 + 44}{2} = 63 \text{ mm}
$$
 (3.58)

Kde  $D_{k2}$  je vnější průměr kruhu a  $D_{k1}$  je vnitřní průměr kruhu.

Délku kruhu vypočteme ze středního průměru  $D_{c2}$ 

$$
l_{c2} = \pi \cdot D_{c2} = \pi \cdot 63 = 197,92 \text{ mm}
$$
 (3.59)

Průřez kruhu určíme z rozměru kruhu.

<span id="page-29-0"></span>
$$
S_{C2} = \frac{a_{k2} + a_{k1}}{2} \cdot d \tag{3.60}
$$

Kde  $a_{k2}$  je výška čelní stěny kruhu z vnější strany,  $a_{k1} = 19$  mm je výška kruhu ze strany od rotorového svazku a  $d = 20$  mm je šířka kruhu.  $a_{k2}$  vypočteme z dopočítaných délek do čtvercového průřezu kruhu. Stanovíme si pomocné proměnné  $x_2, x_1$ .

$$
x_1 = d \cdot \tan 5^\circ = 20 \cdot \tan 5^\circ = 1.75 \, mm \tag{3.61}
$$

$$
x_2 = d \cdot \tan 2^{\circ} = 20 \cdot \tan 2^{\circ} = 0,698 \, mm \tag{3.62}
$$

$$
a_{k2} = a_{k1} - (x_2 + x_1) = 19 - (0.698 + 1.75) = 16.56 \text{ mm}
$$
 (3.63)

Dosazení výšek kruhu  $a_{k2}$  a  $a_{k1}$  do vztahu **[\(3.60\)](#page-29-0)** získáme průřez kruhu.

$$
S_{C2} = \frac{a_{k2} + a_{k1}}{2} \cdot d = \frac{16,56 + 19}{2} \cdot 20 = 355,5 \text{ mm}^2
$$

Odpor kruhu nakrátko se vypočítá podle vztahu **[\(3.57\)](#page-29-1)**

$$
R_{C2} = \rho_{Al} \cdot \frac{l_{c2}}{S_{c2}} = 0.0267 \cdot \frac{197,92 \cdot 10^{-3}}{355,5} = 14,86 \ \mu\Omega
$$

3. Při výpočtu fázového odporu rotoru  $R_2$  uvažujeme, že počet fází odpovídá počtu drážek rotoru  $m_2 = Q_2 = 28$ . Dále uvažujeme, že v každé drážce se nachází jen jeden vodič, proto počet vodičů v drážce  $V_{d2}$  se rovná jedné. V rotoru se nachází jedna paralelní větev  $a_2$ . Činitel vinutí rotoru  $k_{\nu 2}$  je stanoven na hodnotu jedna. Fázový odpor rotoru vypočteme podle vztahu:

$$
R_2 = R_{t2} + 2 \cdot R_{C2} \cdot \frac{Q_2}{(2p \cdot \pi)^2} =
$$
  
= 53,608 \cdot 10^{-6} + 2 \cdot 14,86 \cdot 10^{-6} \cdot \frac{28}{(4 \cdot \pi)^2} = 58,86 \ \mu\Omega \tag{3.64}

Motor zkoumáme ze strany statoru, proto je potřeba přepočítat fázový odpor rotoru na stranu statoru pomocí převodu  $p_{\mathrm{z}}.$ 

$$
p_z = \frac{1}{m_1 \cdot a_2^2 \cdot Q_2} \cdot (V_{d1} \cdot Q_1 \cdot k_v)^2 = \frac{1}{3 \cdot 1^2 \cdot 28} \cdot (63 \cdot 36 \cdot 0.96)^2 = 56435
$$
\n(3.65)

Kde  $V_{d1}$  je počet vodičů v drážce statoru,  $Q_1$  zastupuje počet drážek statoru,  $Q_2$ je počet drážek rotoru,  $k_v$  představuje činitel vinutí statoru a  $m_1$  je počet fází motoru. Pak fázový odpor rotoru přepočítaný na stranu statoru, vypočítáme pro provozní teplotu pomocí koeficientu navýšení odporu  $k_{\theta} = 1.24$ .

$$
R'_2 = p_z \cdot k_\vartheta \cdot R_2 = 56435 \cdot 1,24 \cdot 58,86 \cdot 10^{-6} = 4,12 \Omega
$$
 (3.66)

#### <span id="page-30-0"></span>**3.3.3 Výpočet magnetizační reaktance**

Magnetizační reaktanci stanovíme podle vztahu:

$$
x_{11} = 16 \cdot m_1 \cdot f_1 \cdot (N_{S1} \cdot k_{v1})^2 \cdot \frac{\tau_p}{\delta} \cdot \frac{l}{p} \cdot 10^{-7}
$$
 (3.67)

Kde  $m_1$  je počet fází stroje,  $f_1$  je kmitočet napájecího napětí. Počet závitů jedné fáze v sérii  $N_{s1}$  jsme již dříve stanovili na hodnotu 378.  $k_{\nu 1}$  je činitel vinutí,  $\tau_p$  je pólová rozteč statoru,  $l$  zastupuje délku magnetického obvodu,  $p$  je počet pólových dvojic a  $\delta^{''}$  označuje ekvivalentní vzduchovou mezeru.

Ekvivalentní vzduchovou mezeru  $\delta$ <sup>"</sup> stanovíme z efektivní vzduchové mezery  $\delta^{'}$  a koeficientu zastupující přepočet magnetizační reaktance ze vzduchové mezery na jednu pólovou dvojici  $k_F$ .

<span id="page-30-1"></span>
$$
\delta'' = \delta' \cdot k_F \tag{3.68}
$$

Koeficient zastupující přepočet magnetizační reaktance ze vzduchové mezery na jednu pólovou dvojici  $k_F$  vypočteme z poměru magnetického napětí na jeden pól  $U_{mn1}$  a magnetického napětí vzduchové mezery  $U_{m\delta}$ .

$$
k_F = \frac{U_{mp1}}{U_{m\delta}} = \frac{332,59}{182,14} = 1,826\tag{3.69}
$$

Efektivní vzduchovou mezeru stanovíme ze skutečné vzduchové mezery  $\delta$  a Carterova činitele  $k_c$ 

$$
\delta^{'} = \delta \cdot k_c = 0.225 \cdot 1.356 = 0.3051 \text{ mm}
$$
 (3.70)

Ekvivalentní vzduchovou mezeru " získáme dosazením hodnot do vztahu **[\(3.68\)](#page-30-1)**.

$$
\delta^{\prime\prime} = \delta^{\prime} \cdot k_F = 0.3051 \cdot 1.826 = 0.557 \text{ mm}
$$

Pak magnetizační reaktance vychází

$$
x_{11} = 16 \cdot m_1 \cdot f_1 \cdot (N_{S1} \cdot k_{v1})^2 \cdot \frac{\tau_p}{\delta} \cdot \frac{l}{p} \cdot 10^{-7} =
$$
  
= 16 \cdot 3 \cdot 50 \cdot (378 \cdot 0.96)^2 \cdot \frac{65.9 \cdot 10^{-3}}{0.557 \cdot 10^{-3}} \cdot \frac{80 \cdot 10^{-3}}{2} \cdot 10^{-7}  
= 149.56 \Omega

#### <span id="page-31-0"></span>**3.3.4 Výpočet jednotkové vodivosti drážek**

Jednotkovou vodivost drážek použijeme při výpočtu reaktancí namísto magnetické vodivosti drážkového prostoru. Jednotková vodivost drážky je vodivost délkové jednotky drážky při permeabilitě rovné jedné [\[2\].](#page-81-2)

Jednotkovou vodivost určíme pro prostor bez vodičů (u závěru), zaplněného vodiči. Předpokládá se, že siločáry probíhají napříč drážkou rovnoběžně a kolmo k ose drážky. [\[2\]](#page-81-2)

Jednotkovou vodivost závěru drážky vypočítáme pro tři části:

- 1. Vodivost můstku (krčku) drážky
- 2. Vodivost prostoru klínu
- 3. Vodivost v prostoru nad klínem, kde se nachází drážková izolace. Pro nízkonapěťový motor můžeme drážkovou izolaci zanedbat.
- 1. Vodivost můstku statorové drážky vypočteme pomocí technické dokumentace tvaru můstku statorové a rotorové drážky.

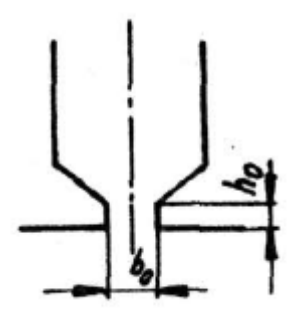

**Obr. 3.6: Rozměr můstku drážky [\[2\]](#page-81-2)**

<span id="page-32-0"></span>Vodivost můstku statorové drážky vypočteme ze vztahu:

$$
\lambda_{z0s} = 1.3 \cdot \frac{h_{0s}}{b_{0s}} = 1.3 \cdot \frac{0.65}{2.4} = 0.3521 \tag{3.71}
$$

Vodivost můstku rotorové drážky vypočteme ze vztahu:

$$
\lambda_{z0r} = 1.3 \cdot \frac{h_{0r}}{b_{0r}} = 1.3 \cdot \frac{0.05}{0.9} = 0.0722 \tag{3.72}
$$

2. Jednotkovou vodivost klínového prostoru bez vodičů určíme jen pro stator, protože v klínovém prostoru rotoru se nachází vodič. Pro výpočet jednotkové vodivosti klínového prostoru drážky vypočteme na základě rozměrů klínové drážky statoru.

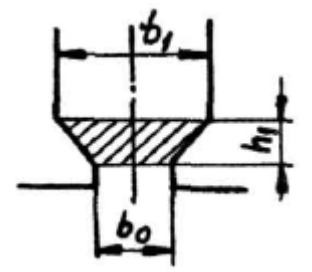

**Obr. 3.7: Tvar prostoru klínu drážky [\[2\]](#page-81-2)**

<span id="page-32-1"></span>
$$
\lambda_{zs} = \frac{\ln \frac{b_{1s}}{b_{0s}}}{2 \cdot \arctg \frac{b_{1s} - b_{0s}}{2 \cdot h_{s1}}} = \frac{\ln \frac{3,9}{2,4}}{2 \cdot \arctg \frac{3,9 - 2,4}{2 \cdot 1,0}} = 0,377
$$
(3.73)

3. Vodivost prostoru zaplněného vodiči určíme zvlášť pro stator a pro rotor. Jednotkovou vodivost prostoru zaplněného vodiči statorové drážky  $\lambda_s$  určíme z pro  $\alpha = 5^{\circ}$  a poměr  $\frac{h_{s1}}{b_{s1}} = \frac{12}{3,9}$  $\frac{12}{3,9}$  = 3,1. V našem případě jsme odečetli z grafu  $\lambda_s = 0.95$ 

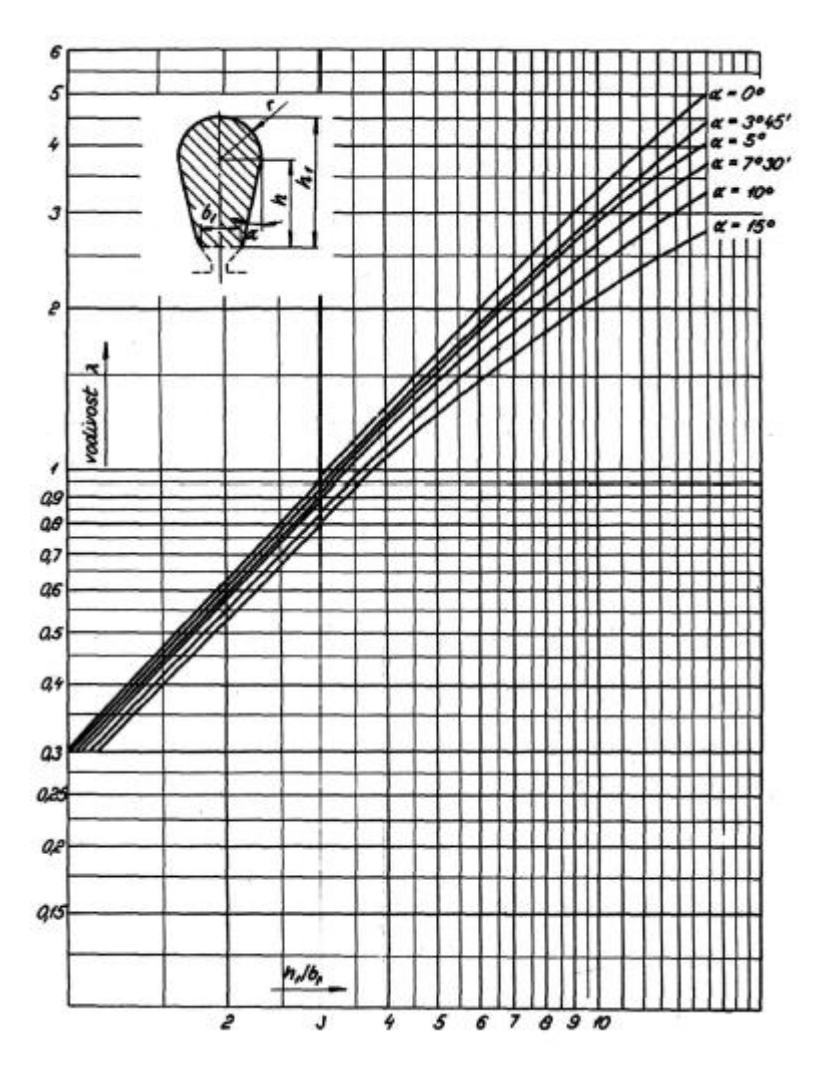

**Obr. 3.8: Křivka k určení vodivosti statorové drážky typu "S" [\[2\]](#page-81-2)**

<span id="page-33-0"></span>Jednotkovou vodivost prostoru zaplněného vodiči rotorové drážky  $\lambda_r$ určíme z [Obr. 3.9](#page-34-0) pro  $\alpha = 5^{\circ}$  a poměr  $\frac{h}{r_1} = \frac{11.6}{2.1}$  $\frac{11,0}{2,1}$  = 5,52. Při určování vodivosti jsme nahradili stávající tvar drážky, drážkou typu "S". Stanovili jsme  $\lambda_r$  na hodnotu 1,48.

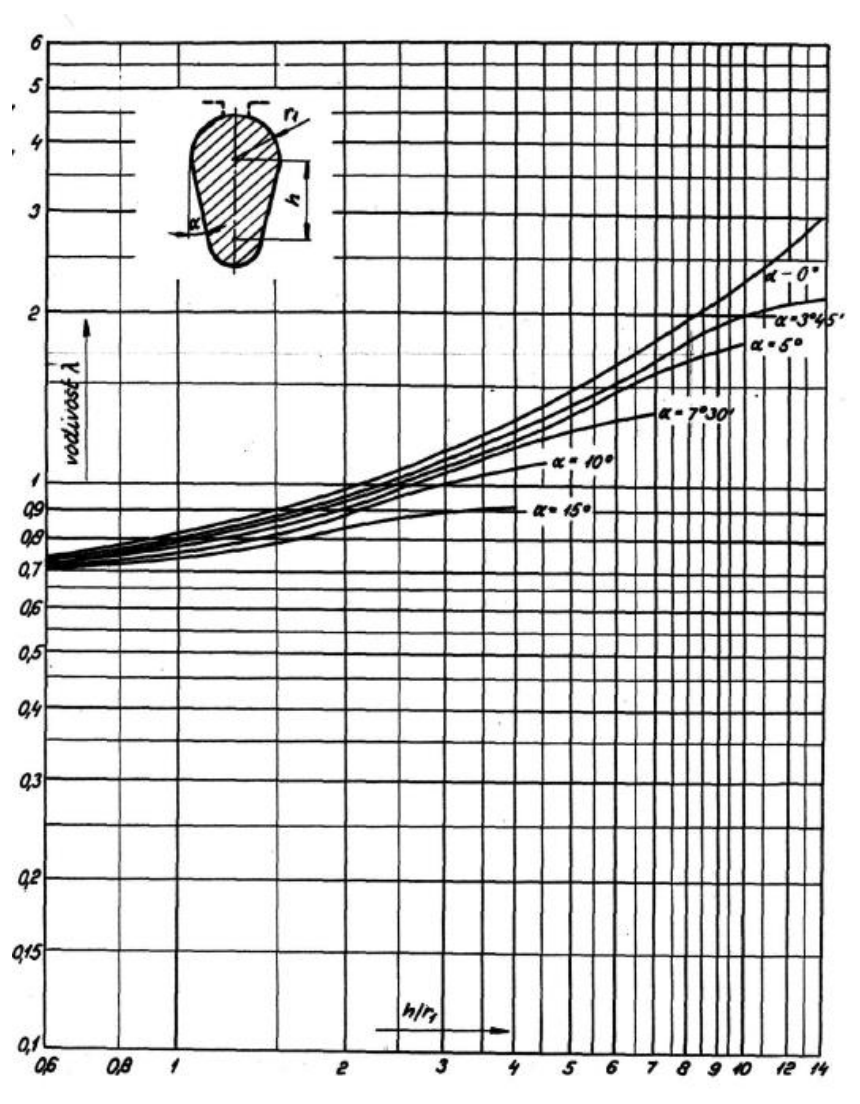

**Obr. 3.9: Křivka k určení vodivosti rotorové drážky typu "S" [\[2\]](#page-81-2)**

<span id="page-34-0"></span>Celkovou jednotkovou drážkovou vodivost statorové drážky $\lambda_{d1}$ určíme součtem vodivosti můstku  $\lambda_{Z0S}$ , vodivosti prostoru klínu  $\lambda_{zs}$  a vodivosti prostoru zaplněného vodiči  $\lambda_s$ .

$$
\lambda_{d1} = \lambda_{Z0S} + \lambda_{zs} + \lambda_s = 0.3521 + 0.377 + 0.95 = 1.679
$$
 (3.74)

Celkovou jednotkovou drážkovou vodivost rotorové drážky  $\lambda_{d2}$  určíme součtem vodivosti můstku  $\,\lambda_{Z0r}$  a vodivosti prostoru zaplněného vodiči  $\lambda_{r}.$ 

<span id="page-34-1"></span>
$$
\lambda_{d2} = \lambda_{z0r} + \lambda_r = 0.0722 + 1.48 = 1.552 \tag{3.75}
$$

#### <span id="page-35-0"></span>**3.3.5 Výpočet rozptylové reaktance**

Rozptylová reaktance zahrnuje všechny magnetické toky ve vinutí kromě toku základní harmonické ve vzduchové mezeře [\[2\]](#page-81-2). Rozptylovou reaktanci stanovíme součtem dílčích reaktancí:

- 1. Reaktance prostoru kolem čel
- 2. Drážkové reaktance
- 3. Reaktance diferenčního rozptylu
- 4. Reaktance způsobená zešikmením drážek
- 1. Celkovou reaktanci prostoru čel vinutí stanovíme ze vztahu:

$$
X_c = 4 \cdot \pi \cdot f_1 \cdot \mu_0 \cdot \frac{N_{S_1}^2 \cdot l_{C_1}}{p} \cdot \lambda_C =
$$
  
= 4 \cdot \pi \cdot 50 \cdot 4 \cdot \pi \cdot 10^{-7} \cdot \frac{378^2 \cdot 122,71 \cdot 10^{-3}}{2} \cdot 0.3 = 2,077 \Omega (3.76)

Kde  $f_1$  je kmitočet napájecí sítě,  $\mu_0 = 4 \cdot \pi \cdot 10^{-7} \frac{H}{m}$  je permitivita vakua,  $N_{S1}$ zastupuje počet závitů jedné fáze v sérii. Tato hodnota je vypočtena v kapitole [3.2.1.](#page-14-3)  $l_{C1}$  je délka čela statorového vinutí (vypočteno v kapitole [3.3.1\)](#page-26-3), p je počet pólů motoru,  $\lambda_c = 0.3$  je jednotková vodivost prostoru čel. Tuto hodnotu odečteme v tabulky 5.3 [\[2\]](#page-81-2) jako střední hodnotu uvažovanou pro výpočet.

Reaktance čel rotoru a statoru určíme jako polovinu celkové reaktance prostoru čel  $X_c$ .

$$
X_{c1} = X_{c2} = \frac{X_c}{2} = \frac{2,077}{2} = 1,0385 \Omega
$$
 (3.77)

2. Drážkovou reaktanci statoru vypočteme ze vztahu:

$$
X_{d1} = 4 \cdot \pi \cdot f_1 \cdot \mu_0 \cdot \frac{N_{S1}^2 \cdot l}{p \cdot q} \cdot \lambda_{d1} =
$$
  
= 4 \cdot \pi \cdot 50 \cdot 4 \cdot \pi \cdot 10^{-7} \cdot \frac{378^2 \cdot 80,0 \cdot 10^{-3}}{2 \cdot 3} \cdot 1,679 = 2,525 \Omega (3.78)

Kde q=3 je počet drážek na pól a fázi. Tato hodnota je převzata z kapitoly [3.2.1.](#page-14-3)  $\lambda_{d1}$  je drážková jednotková vodivost statoru vypočtena ze vztahu [nahoře](#page-34-1).

Drážkovou reaktanci jednoduché klece nakrátko rotoru vypočteme podle vzorce:

$$
X_{d2} = 4 \cdot \pi \cdot f_1 \cdot \mu_0 \cdot \frac{N_{S2}^2 \cdot l}{p \cdot q_2} \cdot \lambda_{d2}
$$
 (3.79)
Kde  $N_{s2}$  je počet závitů rotoru. Počet závitů rotoru získáme z počtu vodičů v jedné drážce rotoru  $V_{d2} = 1$ , počtu drážek a fází  $m_2 = Q_2 = 28$  a počtu paralelních smyček  $a_2 = 1$ . Dále  $q_2$  počtu drážek na pól a fázi rotoru a  $\lambda_{d2}$  je jednotková drážková vodivost vypočtena ze vztahu [nahoře](#page-34-0).

$$
N_{S2} = \frac{1}{2} \cdot \frac{V_{d2} \cdot Q_2}{m_2 \cdot a_2} = \frac{1}{2} \cdot \frac{1 \cdot 28}{28 \cdot 1} = 0.5
$$
 (3.80)

$$
q_2 = \frac{Q_2}{2p \cdot m_2} = \frac{28}{4 \cdot 28} = 0.25\tag{3.81}
$$

$$
X_{d2} = 4 \cdot \pi \cdot f_1 \cdot \mu_0 \cdot \frac{N_{S2}^2 \cdot l}{p \cdot q_2} \cdot \lambda_{d2} =
$$
  
= 4 \cdot \pi \cdot 50 \cdot 4 \cdot \pi \cdot 10^{-7} \cdot \frac{0.5^2 \cdot 80.0 \cdot 10^{-3}}{2 \cdot 0.25} \cdot 1.552 = 49.016 \mu\Omega

Stroj posuzujeme ze strany statoru proto je potřeba tuto hodnotu drážkové reaktance rotoru přepočíst na stanu statoru pomocí převodu  $p_z = 56435$  vypočteného v kapitole [3.3.2](#page-27-0)

$$
X'_{d2} = p_z \cdot X_{d2} = 56435 \cdot 49,016 \cdot 10^{-6} = 2,766 \,\Omega \tag{3.82}
$$

3. Rozptylovou reaktanci počítáme proto, že tato reaktance způsobuje snížení svorkového napětí na statoru vlivem působení vyšších harmonických magnetického toku indukující ve vinutí statoru. Rozptylovou (diferenční) reaktanci stanovíme pro stator i rotor pomocí činitele diferenčního rozptylu  $\tau_{\delta 1}$ a  $\tau_{\delta 2}$ .

Činitel diferenčního rozptylu rotoru stanovíme ze vztahu:

<span id="page-36-0"></span>
$$
\tau_{\delta 2} = \frac{82.5}{Q_p^2} \tag{3.83}
$$

Kde  $Q_p$  je počet drážek rotoru na pól a fázi.

$$
Q_p = \frac{Q_2}{2p} = \frac{28}{4} = 7
$$
 (3.84)

$$
\tau_{\delta 2} = \frac{82,5}{Q_p^2} = \frac{82,5}{7^2} = 1,688\%
$$

Činitel diferenčního rozptylu statoru  $\tau_{\delta 1} = 1,40617$  % určíme z tabulky 5.10 [\[2\]](#page-81-0) a pro třífázové vinutí a počet drážek statoru na pól  $Q_{p1}$ 

$$
Q_{p1} = \frac{Q_1}{2p} = \frac{36}{4} = 9\tag{3.85}
$$

Do výpočtu diferenční reaktance se zahrnuje korekce  $k_F$ . V našem případě  $k_F = 1$ , protože nebudeme vykreslovat zatěžovací charakteristiku. Diferenční reaktance statoru je určena vztahem

$$
X_{\delta S} = \tau_{\delta 1} \cdot x_{11} \cdot k_F = 0.0140617 \cdot 149.56 \cdot 1 = 2.103 \,\Omega \tag{3.86}
$$

Diferenční reaktance rotoru určíme ze vztahu

$$
X_{\delta r} = \tau_{\delta 2} \cdot x_{11} \cdot k_F = 0.01688 \cdot 149.56 \cdot 1 = 2.525 \,\Omega \tag{3.87}
$$

Kde  $X_{11}$  je magnetizační reaktance.

4. Vlivem sešikmení drážek se zmenší vzájemná indukčnost vinutí statoru oproti rotoru. To se projeví jako zvětšení rozptylu[\[2\].](#page-81-0) Z technické dokumentace motoru víme, že rotorové drážky jsou natočeny o jednu statorovou drážku, proto činitel natočení drážek bude  $\beta = 1$ .

Činitel rozptylu pro stator  $\tau_{p1}$  a rotor  $\tau_{p2}$  se rovnají a vypočtou se podle vztahu:

$$
\tau_{\rho 1} = \tau_{\rho 2} = \frac{41,25}{Q_{p1}^2} \cdot \beta^2 = \frac{41,25}{9^2} \cdot 1^2 = 0.51\,\% \tag{3.88}
$$

Kde  $Q_{p1}$  je počet drážek statoru na jeden pól. Tato hodnota je vypočtena ve vztahu [nahoře](#page-36-0).

 Při respektování vlivu zešikmení se diferenční rozptyl statoru a rotoru zvětší.

$$
X_{\delta P} = \tau_{\rho 1} \cdot x_{11} = 0.0051 \cdot 149.56 = 0.763 \,\Omega \tag{3.89}
$$

Celkovou reaktanci určíme součtem dílčích reaktancí. Rozptylová reaktance statoru:

$$
X_{\sigma 1} = X_{c1} + X_{d1} + X_{\delta s} + X_{\delta P} =
$$
  
= 1,0385 + 2,525 + 2,103 + 0,763 = 6,429  $\Omega$  (3.90)

Rozptylová reaktance rotoru se počítá pro stranu statoru:

$$
X'_{\sigma2} = X_{c2} + X'_{d2} + X_{\delta r} + X_{\delta P} =
$$
  
= 1,0385 + 2,766 + 2,525 + 0,763 = 7,093  $\Omega$  (3.91)

### **3.4 Výpočet ztrát asynchronního motoru**

### <span id="page-38-0"></span>**3.4.1 Ztráty v železe**

Ztráty v železe se počítají pro oblast zubů a jha statoru a skládají se z hysterezních ztrát, ztrát vířivými proudy. Ztráty se počítají z hmotnosti materiálu zubů a jha. V našem případě je použit magnetický materiál M470-50A [\[5\]](#page-81-1) z materiálovou hustotou  $\rho_{\text{M}470} = 7700 \ kg \cdot m^{-3}$ . Hmotnost určíme z rozměrů zubů podle technické dokumentace rotorového a statorového plechu.

Plochu zubu vypočteme z geometrie drážky. Statorovou drážku si rozdělíme na čtyři plochy:

- 1.  $S_1$  je plocha půlkruhové části drážky.
- 2.  $S_2$  je plocha střední lichoběžníkové části
- 3.  $S_3$  je plocha záběru
- 4. S<sub>4</sub> je plocha krčku

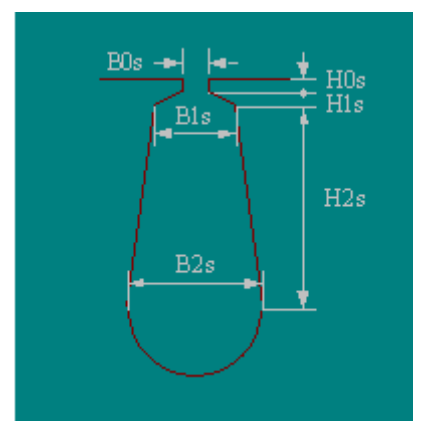

**Obr. 3.10: Tvar statorové drážky [\[6\]](#page-81-2)**

$$
S_1 = \frac{\pi \cdot b_{2S}^2}{4} = \frac{\pi \cdot 5.5^2}{4} = 11.88 \text{ mm}^2 \tag{3.92}
$$

$$
S_2 = \frac{b_{2S} + b_{1S}}{2} \cdot h_{2S} = \frac{5.5 + 3.9}{2} \cdot 9.25 = 43.48 \text{ mm}^2 \tag{3.93}
$$

$$
S_3 = \frac{b_{1S} + b_{0S}}{2} \cdot h_{1S} = \frac{3.9 + 2.4}{2} \cdot 1.0 = 3.15 \text{ mm}^2 \tag{3.94}
$$

$$
S_4 = b_{0S} \cdot h_{0S} = 2.4 \cdot 0.65 = 1.56 \text{ mm}^2 \tag{3.95}
$$

Celkovou plochu drážky získáme součtem jednotlivých ploch.

$$
S_{ds} = S_1 + S_2 + S_3 + S_4 = 11,88 + 43,48 + 3,15 + 1,56 =
$$
  
= 60,07 mm<sup>2</sup> (3.96)

Celkovou plochu zubů statoru získáme ze vztahu

$$
S_{zs} = \pi \cdot \left(\frac{d_{ps}^2}{4} - \frac{d^2}{4}\right) - Q_1 \cdot S_{ds} =
$$
  
=  $\pi \cdot \left(\frac{111.3^2}{4} - \frac{84^2}{4}\right) - 36 \cdot 60.07 =$  (3.97)  
= 2024.98 mm<sup>2</sup>

Kde  $d_{ps}$  je průměr začátku jha statoru,  $d$  je vnitřní průměr statoru,  $Q_1$  je počet drážek statoru.

Objem zubů statoru se vypočte podle vztahu

$$
V_{zs} = S_{zs} \cdot l = 2024,98 \cdot 80 = 161998 \text{ mm}^3 \tag{3.98}
$$

Kde l je délka statorového svazku.

Hmotnost všech zubů statoru pak je

$$
G_{zs} = V_{zs} \cdot \rho_{M470} = 161998 \cdot 10^{-9} \cdot 7700 = 1,247 \text{ kg}
$$
 (3.99)

Objem jha statoru vypočteme podle vztahu.

$$
V_{js} = \pi \cdot l \cdot \left(\frac{d_e^2}{4} - \frac{d_{ps}^2}{4}\right) = \pi \cdot 80 \cdot \left(\frac{135^2}{4} - \frac{111,3^2}{4}\right) \tag{3.100}
$$

$$
= 366769 \text{ mm}^3
$$

Hmotnost jha statoru vypočteme podle vztahu.

$$
G_{js} = V_{js} \cdot \rho_{M470} = 366769 \cdot 10^{-9} \cdot 7700 = 2{,}824 \text{ kg} \tag{3.101}
$$

Ztráty v magnetickém obvodu statoru vypočítáme z měrných ztrát  $\Delta p_{FE}$  pro danou magnetickou indukci a frekvenci napájecího proudu. Měrné ztráty se vypočtou podle Bertottiho rovnice

$$
\Delta p_{FE} = p_h + p_c + p_e =
$$
  
=  $k_h \cdot f \cdot B_m^2 + k_{cur} \cdot f^2 \cdot B_m^2 + k_e \cdot f^{1,5} \cdot B_m^{1,5}$  (3.102)

Kde  $p_h$  jsou ztráty hysterezní,  $p_c$  zastupují ztráty vířivými proudy a  $p_e$  jsou přídavné ztráty vztaženy na 1 kg nebo 1 m<sup>3</sup>. Koeficienty  $k_h$ ,  $k_{cur}$ ,  $k_e$  představují koeficienty jednotlivých ztrát pro daný typ charakteristiky. Tyto koeficienty získáme pomocí programu Ansoft RMxprt.

$$
k_h = 0.0214248
$$
  

$$
k_{cur} = 0.000161839
$$
  

$$
k_e = 0.000999802
$$

$$
\Delta p_{FE,zs} = k_h \cdot f \cdot B_{zs}^2 + k_{cur} \cdot f^2 \cdot B_{zs}^2 + k_e \cdot f^{1,5} \cdot B_{zs}^{1,5} =
$$
  
= 0,0214248 \cdot 50 \cdot 1,748<sup>2</sup> + 0,000161839 \cdot 50<sup>2</sup> \cdot 1,748<sup>2</sup>  
+ 0,000999802 \cdot 50<sup>1,5</sup> \cdot 1,748<sup>1,5</sup> =  
= 5,33  $\frac{W}{kg}$  (3.103)

Kde  $B_{zs}$  je indukce v zubu statoru vypočtená v kapitole [3.2.2](#page-18-0). Celkové ztráty v zubech statoru vypočítáme z měrných ztrát  $\Delta p_{FE}$  a hmotnosti zubů  $G_{zs}$ . Do výpočtu zahrneme i opracování magnetického materiálu. Magnetické obvody se vyrábějí vystříháváním daného tvaru plechu z magnetického materiálu. Střih materiál deformuje okraje střižných ploch protažením části materiálu. Tato deformace se projeví navýšením ztrát v magnetickém obvodu. Toto navýšení ztrát nám představuje koeficient opracování  $k_{pz} = 1.8$ . Dále zahrneme i vliv přesycení magnetického obvodu pomocí koeficientu přesycení  $k_{zzs} = 1.425$ . Tato hodnota byla odečtena z tabulky 6.2 [\[2\]](#page-81-0)

<span id="page-40-0"></span>
$$
\Delta P_{FE,zs} = \Delta p_{FE,zs} \cdot G_{zs} \cdot k_{pz} \cdot k_{zzs} =
$$
  
= 5,33 \cdot 1,247 \cdot 1.8 \cdot 1,425 = 17,05 W (3.104)

Měrné ztráty Δ $p_{FE, is}$  a ztráty Δ $P_{FE, is}$  jha statoru vypočteme stejným způsobem jako pro zuby, pomocí vztahů [nahoře](#page-40-0)

$$
\Delta p_{FE,js} = k_h \cdot f \cdot B_{js}^2 + k_{cur} \cdot f^2 \cdot B_{js}^2 + k_e \cdot f^{1,5} \cdot B_{js}^{1,5} =
$$
  
= 0,0214248 \cdot 50 \cdot 1,682^2 + 0,000161839 \cdot 50^2 \cdot 1,682^2  
+ 0,000999802 \cdot 50^{1,5} \cdot 1,682^{1,5} =  
= 4,95 \frac{W}{kg} (3.105)

Kde  $B_{is}$  je magnetická indukce jha statoru. Tato hodnota je vypočtena v kapitole [3.2.4](#page-20-0)

$$
\Delta P_{FE,js} = \Delta p_{FE,zs} \cdot G_{js} \cdot k_{pj} \cdot k_{zjs} = 4.95 \cdot 2.824 \cdot 1.5 \cdot 1.35 =
$$
  
= 28.31 W (3.106)

Kde  $G_{is}$  zastupuje hmotnost jha statoru a  $k_{pi}$  je koeficient opracování jha. V tomto případě je koeficient menší než v případě opracování zubů, protože není taková deformace materiálu jha při výrobě.  $k_{zjs}$  je koeficient přesycení magnetického materiálu jha statoru. Tato hodnota je odečtena z tabulky 6.2 [\[2\].](#page-81-0) 

Celkové ztráty v železe materiálu statoru se vypočítají součtem ztrát zubů a jha

$$
\Delta P_{FE} = \Delta P_{FE,zs} + \Delta P_{FE,js} = 17,05 + 28,31 = 45,36 W \tag{3.107}
$$

#### <span id="page-41-1"></span>**3.4.2 Případné ztráty závislé na napětí**

Tyto ztráty nezávisí na zatížení motoru, ale na čtverci síťového napětí. Tyto přídavné ztráty se vyskytují v motoru při zatížení nebo při chodu naprázdno.

$$
\Delta P_u = \left(1 + k_{qu}\right) \cdot \left\{\frac{p_{1,0}}{3,6} \cdot \left[k_{\delta u} \cdot (\Delta P_{u\delta s} + \Delta P_{u\delta r}) + k_{pu} \cdot (\Delta P_{ups} + \Delta P_{upr})\right]\n+ \Delta P_{u\sigma r}\right\}
$$
\n(3.108)

Kde  $\Delta P_{u\delta s}$ ,  $\Delta P_{u\delta r}$  jsou povrchové ztráty v hlavách statorových a rotorových zubů,  $k_{qu}$  je činitel zohledňující vliv ztrát příčnými proudy v rotoru (v našem výpočtu zanedbáme) a  $k_{\delta u}$ ,  $k_{pu}$  jsou korekční činitelé (v našem výpočtu neuvažujeme korekce).  $\Delta P_{ups}$ ,  $\Delta P_{upr}$  zastupují pulzační ztráty v zubech statoru a rotoru.  $\Delta P_{u\sigma r}$  jsou ztráty v rotorové kleci, které vznikají jako důsledek otevření statorových drážek (jsou tak malé, že je zanedbáme). Dále  $k_0 = 4$  je materiálová konstanta pro dynamoplech 0,5 mm s rezervou 60 % při ztrátovém čísle  $p_{1,0} = 1{,}44\ \frac{W}{kg}$  při indukci 0,8536 T [\[2\].](#page-81-0)  $\ p_{1,0}$  je odečteno ze závislosti měrných ztát na magnetické indukci materiálu M470-50A [Obr. 3.11.](#page-41-0)

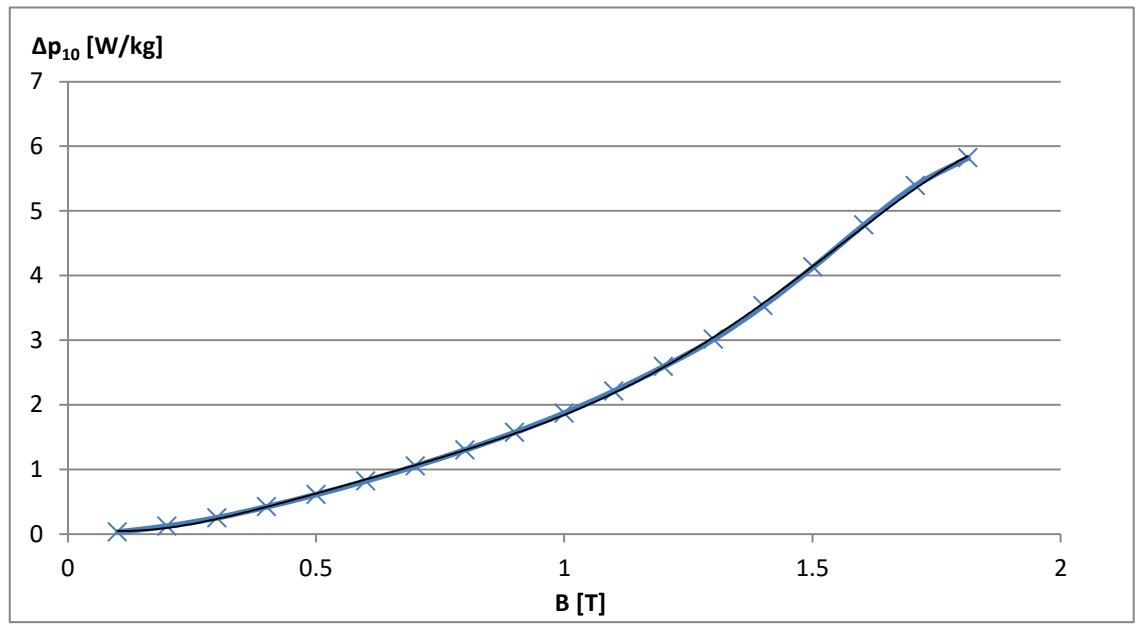

<span id="page-41-0"></span>**Obr. 3.11: Graf závislosti měrných ztrát na magnetické indukci [\[5\]](#page-81-1)**

Povrchové ztráty v hlavách zubů statoru a rotoru vypočteme ze vztahu.

$$
\Delta P_{u\delta s} = \frac{1}{2} \cdot k_0 \cdot (Q_2 \cdot n)^{1.5} \cdot (\beta_2 \cdot k_{c12} \cdot B_{00} \cdot t_{dor})^2 \cdot \pi \cdot D_{\delta} \cdot l
$$
\n
$$
\cdot \left(1 - \frac{b_{0S}}{t_{dos}}\right) \cdot 10^{-12}
$$
\n
$$
\Delta P_{u\delta r} = \frac{1}{2} \cdot k_0 \cdot (Q_1 \cdot n)^{1.5} \cdot (\beta_1 \cdot k_{c12} \cdot B_{00} \cdot t_{dos})^2 \cdot \pi \cdot D_{\delta} \cdot l
$$
\n
$$
\cdot \left(1 - \frac{b_{0r}}{t_{dor}}\right) \cdot 10^{-12}
$$
\n(3.110)

Kde  $Q_1, Q_2$  jsou počty drážek statoru a rotoru,  $n = 1500$   $min^{-1}$  představují otáčky při nezatíženém motoru,  $\beta_1, \beta_2$  jsou činitele pulzace,  $B_{00}$  je amplituda 1. harmonické magnetické indukce ve vzduchové mezeře. Tato hodnota je převzata z kapitoly [3.2.1](#page-14-0). Dále  $t_{dor}$ ,  $t_{dos}$  jsou drážková rozteč rotoru a statoru,  $D_{\delta}$  je průměr vzduchové mezery (kapitola [3.2.1\)](#page-14-0), *l* zastupuje délku magnetického svazku statoru.  $b_{0S}$ ,  $b_{0r}$  jsou délky otevření drážek statoru a rotoru.

Činitele pulzace vypočteme podle vztahu

<span id="page-42-0"></span>
$$
\beta_1 = \frac{(1 - u_1)^2}{2 \cdot (1 + u_1^2)}\tag{3.111}
$$

$$
\beta_2 = \frac{(1 - u_2)^2}{2 \cdot (1 + u_2^2)}\tag{3.112}
$$

Kde  $u_1$  a  $u_2$  vypočteme z otevření drážek rotoru  $b_{0r}$ , statoru  $b_{0s}$  a délky vzduchové mezery  $\delta$ 

$$
u_1 = \frac{b_{0s}}{2 \cdot \delta} + \sqrt{1 + (\frac{b_{0s}}{2 \cdot \delta})^2} = \frac{2,4}{2 \cdot 0,225} + \sqrt{1 + (\frac{2,4}{2 \cdot 0,225})^2}
$$
(3.113)

$$
u_2 = \frac{b_{0r}}{2 \cdot \delta} + \sqrt{1 + (\frac{b_{0r}}{2 \cdot \delta})^2} = \frac{1}{2 \cdot 0.225} + \sqrt{1 + (\frac{1}{2 \cdot 0.225})^2}
$$
(3.114)  
= 4.66

Dosazením do rovnic [nahoře](#page-42-0) obdržíme hodnoty činitelů pulzace.

$$
\beta_1 = \frac{(1 - u_1)^2}{2 \cdot (1 + u_1^2)} = \frac{(1 - 10.76)^2}{2 \cdot (1 + 10.76^2)} = 0.408
$$

$$
\beta_2 = \frac{(1 - u_2)^2}{2 \cdot (1 + u_2^2)} = \frac{(1 - 4.66)^2}{2 \cdot (1 + 4.66^2)} = 0.295
$$

Konstantu  $k_{c12}$  vypočteme z činitelů změny magnetické vodivosti  $\gamma_1, \gamma_2.$ 

$$
\gamma_1 = \left(\frac{b_{0s}}{\delta}\right)^2 \cdot \frac{1}{5 + \frac{b_{0s}}{\delta}} = \left(\frac{2.4}{0.225}\right)^2 \cdot \frac{1}{5 + \frac{2.4}{0.225}} = 7.262\tag{3.115}
$$

$$
\gamma_2 = \left(\frac{b_{0r}}{\delta}\right)^2 \cdot \frac{1}{5 + \frac{b_{0r}}{\delta}} = \left(\frac{1,0}{0,225}\right)^2 \cdot \frac{1}{5 + \frac{1,0}{0,225}} = 2,092\tag{3.116}
$$

$$
k_{c12} = \frac{t_{dos}}{t_{dos} - \gamma_1 \cdot \delta} \cdot \frac{t_{dor}}{t_{dor} - \gamma_2 \cdot \delta} =
$$
  
= 
$$
\frac{7,3}{7,3 - 7,262 \cdot 0,225} \cdot \frac{9,4 - 2,092 \cdot 0,225} = 1,356
$$
 (3.117)

Povrchové ztráty v hlavách zubů statoru jsou

$$
\Delta P_{u\delta s} = \frac{1}{2} \cdot k_0 \cdot (Q_2 \cdot n)^{1.5} \cdot (\beta_2 \cdot k_{c12} \cdot B_{00} \cdot t_{dor})^2 \cdot \pi \cdot D_\delta \cdot l \cdot \left(1 - \frac{b_{0s}}{t_{dos}}\right) \cdot 10^{-12} =
$$
  
=  $\frac{1}{2} \cdot 4 \cdot (28 \cdot 1500)^{1.5} \cdot (0.295 \cdot 1.356 \cdot 0.8536 \cdot 9.4)^2 \cdot \pi \cdot 83.89 \cdot 80$   
 $\cdot \left(1 - \frac{2.4}{7.3}\right) \cdot 10^{-12} = 2.510 \text{ W}$ 

Povrchové ztráty v hlavách zubů rotoru jsou

$$
\Delta P_{u\delta r} = \frac{1}{2} \cdot k_0 \cdot (Q_1 \cdot n)^{1.5} \cdot (\beta_1 \cdot k_{c12} \cdot B_{00} \cdot t_{dos})^2 \cdot \pi \cdot D_{\delta} \cdot l \cdot \left(1 - \frac{b_{0r}}{t_{dor}}\right) \cdot 10^{-12} =
$$
  
=  $\frac{1}{2} \cdot 4 \cdot (36 \cdot 1500)^{1.5} \cdot (0.408 \cdot 1.356 \cdot 0.8536 \cdot 7.3)^2 \cdot \pi \cdot 83.89 \cdot 80$   
 $\cdot \left(1 - \frac{1.0}{9.4}\right) \cdot 10^{-12} = 5.62 \text{ W}$ 

Pulzační ztráty v zubech statoru a rotoru

$$
\Delta P_{ups} = k_1 \cdot (Q_2 \cdot n \cdot \beta_{p1})^2 \cdot G_{zs} \cdot 10^{-6}
$$
 (3.118)

$$
\Delta P_{upr} = k_1 \cdot (Q_1 \cdot n \cdot \beta_{p2})^2 \cdot G_{zr} \cdot 10^{-6} \tag{3.119}
$$

Kde  $G_{zs}$ ,  $G_{zr}$  je hmotnost zubu statoru a rotoru,  $k_1 = 0.14$  je koeficient zahrnující vliv jakosti materiálu pro dynamoplech 0,5 mm s rezervou 80 %.  $\beta_{p1}, \beta_{p2}$  jsou amplitudy pulzace střídavé složky magnetické indukce v zubech statoru a rotoru [\[2\]](#page-81-0)

$$
\beta_{p1} = B_{zs} \cdot \frac{\gamma_2 \cdot \delta}{2 \cdot t_{dos}} = 1,748 \cdot \frac{2,092 \cdot 0,225}{2 \cdot 7,3} = 0,0564 \text{ T}
$$
 (3.120)

Kde  $B_{zs}$  je amplituda magnetické indukce v zubu statoru (převzato z kapitoly [3.2.2\)](#page-18-0)

$$
\beta_{p2} = B_{zr} \cdot \frac{\gamma_1 \cdot \delta}{2 \cdot t_{dor}} = 1,427 \cdot \frac{7,262 \cdot 0,225}{2 \cdot 9,4} = 0,124 \text{ T}
$$
 (3.121)

Kde  $B_{zr}$  je amplituda magnetické indukce v zubu rotoru (převzato z kapitoly [3.2.3\)](#page-19-0).

Hmotnost zubů rotoru  $G_{zr}$  určíme plochy zubů  $S_{zr}$  materiálu a hustoty pro materiál M470-50A  $\rho_{\rm M470} = 7700~kg\cdot m^{-3}$  a délky rotorového svazku  $l$ .

Celkovou plochu zubů  $S_{zr}$  určíme pomocí plochy drážky  $S_{dr} = S_{t2}$ 39,845 mm<sup>2</sup> (kapitola [3.3.2](#page-27-0)), skutečného průměru rotoru  $d_r = 83,55$  mm, průměr začátku jha rotou  $d_{pr} = 54.6$  mm a počtu drážek rotoru  $Q_2 = 28$ . Potřebné hodnoty odečteme z technické dokumentace.

$$
S_{zr} = \pi \cdot \left(\frac{d_{pr}^2}{4} - \frac{d_r^2}{4}\right) - Q_2 \cdot S_{dr} =
$$
\n
$$
= \pi \cdot \left(\frac{83,55^2}{4} - \frac{54,6^2}{4}\right) - 28 \cdot 39,845 = 2055,72 \text{ mm}^2
$$
\n
$$
G_{zr} = S_{zr} \cdot l \cdot \rho_{M470} = 39,845 \cdot 80 \cdot 7700 \cdot 10^{-9} = 1,266 \text{ kg}
$$
\n(3.123)

Pulzační ztráty v zubech statoru

$$
\Delta P_{ups} = k_1 \cdot (Q_2 \cdot n \cdot \beta_{p1})^2 \cdot G_{zs} \cdot 10^{-6} =
$$
  
= 0,14 \cdot (28 \cdot 1500 \cdot 0,0564)^2 \cdot 1,247 \cdot 10^{-6} = 0,9769 W

Pulzační ztráty v zubech rotoru

$$
\Delta P_{upr} = k_1 \cdot (Q_1 \cdot n \cdot \beta_{p2})^2 \cdot G_{zr} \cdot 10^{-6} =
$$
  
= 0,14 \cdot (36 \cdot 1500 \cdot 0,124)^2 \cdot 1,266 \cdot 10^{-6} = 7,9468 W

Přídavné ztráty závisle na napětí

$$
\Delta P_u = (1 + k_{qu}) \cdot \left\{ \frac{p_{1,0}}{3,6} \cdot \left[ k_{\delta u} \cdot (\Delta P_{u\delta s} + \Delta P_{u\delta r}) + k_{pu} \cdot (\Delta P_{ups} + \Delta P_{upr}) \right] + \Delta P_{u\sigma r} \right\}
$$
  
= (1 + 0) \cdot \left\{ \frac{1,44}{3,6} \cdot \left[ 1 \cdot (2,510 + 5,62) + 1 \cdot (0,9769 + 7,9468) \right] + 0 \right\}   
= 6,82 W

#### **3.4.3 Výpočet ztrát naprázdno proudu naprázdno**

Proud naprázdno je proud, který odebírá motor při chodu naprázdno na krytí zdrát v železe a přídavných ztrát a na udržení magnetického pole ve vzduchové mezeře.

Proud na krytí ztrát v železe vypočteme ze ztrát v železe  $\Delta P_{FE}$ , a velikosti napájecí ho napětí

$$
I_{FE} = \frac{\Delta P_{FE}}{m_1 \cdot U_{f1}} = \frac{\sqrt{3} \cdot \Delta P_{FE}}{m_1 \cdot U_{S1}} = \frac{\sqrt{3} \cdot 45,36}{3 \cdot 400} = 0,0655 A \tag{3.124}
$$

Proud na krytí přídavných ztrát závislých na napětí vypočteme ze ztrát  $\Delta P_u$ a napájecího napětí

$$
I_{Rp} = \frac{\sqrt{3} \cdot \Delta P_u}{m_1 \cdot U_{S1}} = \frac{\sqrt{3} \cdot 6.82}{3 \cdot 400} = 9.84 \text{ mA}
$$
 (3.125)

Proud naprázdno vypočteme podle vztahu:

$$
I_{10} = \sqrt{(I_{FE} + I_{Rp})^2 + I_{\mu}^2} =
$$
  
=  $\sqrt{(0.0655 + 9.84 \cdot 10^{-3})^2 + 1.358^2} = 1.36 A$  (3.126)

Kde  $I_{\mu}$  je magnetizační proud vypočtený v kapitole [3.2.7.](#page-26-0)

Pro výpočet ztrát naprázdno je nutné znám ztráty ve vinutí statoru při chodu motoru naprázdno

$$
\Delta P_{j0} = m_1 \cdot R_1 \cdot I_{10}^2 = 3 \cdot 8,171 \cdot 1,36^2 = 45,34 W \tag{3.127}
$$

Kde  $R_1$  je odpor vinutí statoru, tato hodnota je převzata z kapitoly [3.3.1](#page-26-1). Dále  $m_1$  je počet fází motoru.

Do výpočtu ztát naprázdno zahrneme i mechanické ztráty ventilační a v ložiscích  $\Delta P_m = 13.93$  W, které získáme ze záznamu zkoušek motoru. Ztráty naprázdno určíme součtem jednotlivých ztrát ve vinutí statoru  $\Delta P_{j0}$ , v železe  $\Delta P_{FE}$ , přídavných ztrát  $\Delta P_u$  a mechanických ztrát  $\Delta P_m$ 

$$
P_0 = \Delta P_{j0} + \Delta P_{FE} + \Delta P_u + \Delta P_m =
$$
  
= 45,34 + 45,36 + 6,82 + 13,93 = 111,45 W (3.128)

## **3.4.4 Výpočet ztrát ve vinutí statoru a rotoru při jmenovitém výkonu**

Motor má jmenovitý výkon 1100 W a odebírá ze sítě proud 2,44 A. Ve vinutí statoru a rotu se vytvářejí Joulovi ztráty vlivem průchodu proudu.

Ztráty ve vinutí statoru vypočteme z odebíraného proudu ze sítě

$$
\Delta P_{j1} = m_1 \cdot R_1 \cdot I_1^2 = 3 \cdot 8,171 \cdot 2,44^2 = 145,9 W \tag{3.129}
$$

Ztráty na rotoru

$$
\Delta P_{j2} = m_1 \cdot R_2' \cdot I_2'^2 = 3 \cdot 4,12 \cdot 1,87^2 = 43,2 W \tag{3.130}
$$

Proudy I<sub>1</sub> a I<sup>'</sup><sub>2</sub> vypočteme později v kapitole [3.5.](#page-46-0)

## <span id="page-46-0"></span>**3.5 Výpočet jmenovitých parametrů stroje pro jmenovitý výkon 1100 W**

Výpočet parametrů motoru se skládá z výpočtu jmenovité fázové impedance, fázového proudu, indukovaného napětí, příkonu, mechanického výkonu a skluzu.

Jmenovitou fázovou impedanci vypočteme metodou postupného zjednodušování. Zjednodušování provedeme pro náhradní schéma [Obr. 3.12.](#page-46-1)

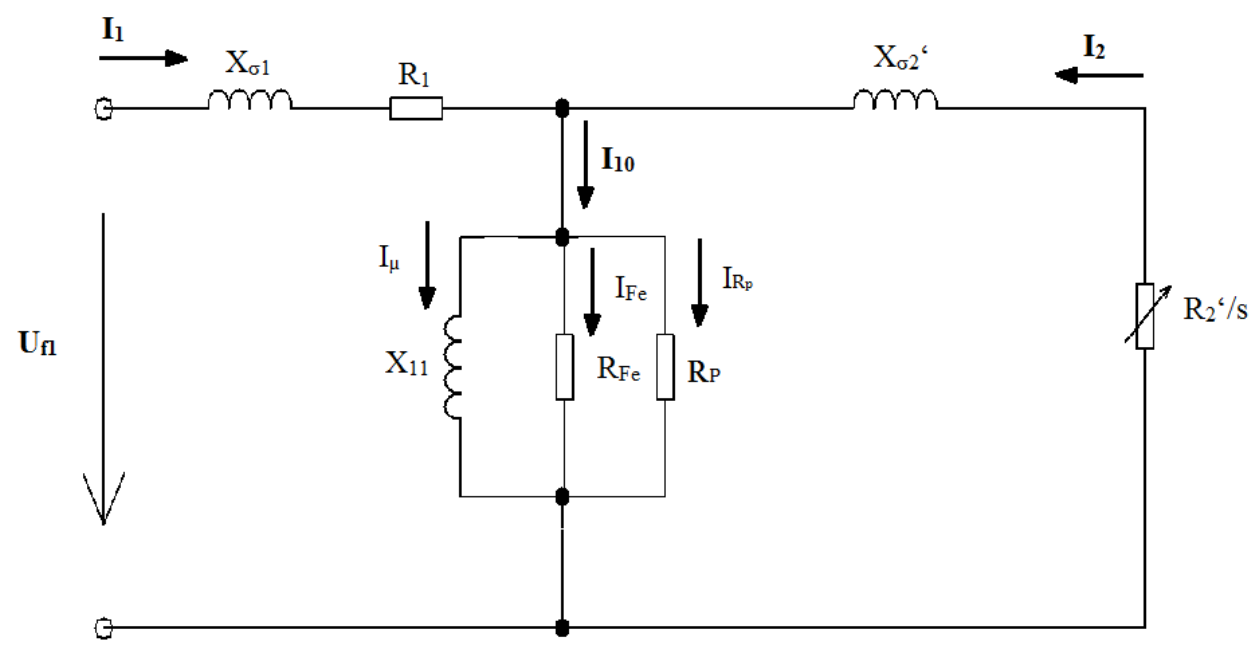

**Obr. 3.12: Rozšířené náhradní schéma [\[4\]](#page-81-3)**

<span id="page-46-1"></span>Odpor představující ztráty v železe  $R_{FE}$  vypočteme ze ztrát v železe  $\Delta P_{FE}$ (hodnota převzata z kapitoly [3.4.1](#page-38-0)) a indukovaného napětí ve vinutí statoru. Při tomto výpočtu zanedbáme úbytek napětí na impedanci statorového vinutí a budeme uvažovat, že indukované napětí bude rovno napájecímu napětí.

$$
\Delta P_{FE} = 3 \cdot \frac{U_{1f}^2}{R_{FE}} \tag{3.131}
$$

$$
R_{FE} = \frac{3 \cdot U_{1f}^2}{\Delta P_{FE}} = \frac{3 \cdot 230^2}{45,36} = 3498,7 \ \Omega \tag{3.132}
$$

Odpor reprezentující ztráty závislé na napětí  $R_p$  vypočteme z přídavných ztrát závislých na napětí  $\Delta P_u$  (převzato z kapitoly [3.4.2](#page-41-1)) a indukovaného napětí ve vinutí. Opět zanedbáme úbytek napětí na statorovém vinutí.

$$
\Delta P_u = 3 \cdot \frac{U_{f1}^2}{R_p} \tag{3.133}
$$

$$
R_p = \frac{3 \cdot U_{f1}^2}{\Delta P_p} = \frac{3 \cdot 230^2}{6.82} = 23269 \,\Omega \tag{3.134}
$$

Impedance příčné větve  $\hat{Z}_{11}$ 

$$
\hat{Z}_{11} = \frac{\frac{R_p \cdot R_{FE}}{R_p + R_{FE}} \cdot jX_{11}}{\frac{R_p \cdot R_{FE}}{R_p + R_{FE}} + jX_{11}} = \frac{\frac{23269 \cdot 3498.7}{23269 + 3498.7} \cdot j149.56}{\frac{23269 \cdot 3498.7}{23269 + 3498.7} + j149.56} = \frac{(3.135)}{(7.25 + j149.2)\Omega}
$$

Pro zjištění rotorové větve je potřeba znát skluz otáček. Skluz vypočteme pro jmenovité otáčky  $n_n = 1444$   $min^{-1}$  podle vztahu.

$$
s = \frac{n_s - n_n}{n_s} = \frac{1500 - 1444}{1500} = 0.0373
$$
 (3.136)

Impedance rotorové větve vypočteme podle vztahu

$$
\hat{Z}'_2 = \frac{R'_2}{s} + jX'_{\sigma 2} = \frac{4,12}{0,0373} + j7,093 = (109 + j7,093)\Omega
$$
 (3.137)

Impedanci statorového vinutí vypočteme ze vzorce

$$
\hat{Z}_1 = R_1 + jX_{\sigma 1} = (8.171 + j6.429)\Omega
$$
\n(3.138)

Celková impedance jedné fáze při jmenovitých otáčkách

$$
\hat{Z}_f = \hat{Z}_1 + \frac{\hat{Z}_2' \cdot \hat{Z}_{11}}{\hat{Z}_2' + \hat{Z}_{11}} =
$$
\n(3.139)

$$
= (8,171 + j6,429)
$$
  
+ 
$$
\frac{(109 + j7,093) \cdot (7,25 + j149,2)}{(109 + j7,093) + (7,25 + j149,2)}
$$
  
= 
$$
(74,71 + j57,91)\Omega
$$

Jmenovitý proud odebíraný ze sítě se vypočte z fázového napájecího napětí a celkové impedance obvodu

$$
\hat{I}_1 = \frac{\hat{U}_{1f}}{\hat{Z}_f} = \frac{230}{74,71 + j57,91} = (1,93 - j1,49)A
$$
\n(3.140)

V absolutní hodnotě

$$
|\hat{I}_1| = \sqrt{1,93^2 + 1,49^2} = 2,44 \text{ A}
$$
 (3.141)

Proud rotorem vypočteme z indukovaného napětí ve vinutí statoru a impedance rotorové větve

$$
\begin{aligned} \hat{U}_i &= \hat{U}_{1f} - \hat{Z}_1 \cdot \hat{I}_1 = 230 - (8,171 + j6,429) \cdot (1,93 - j1,49) \\ &= (204,65 - j0,23)V \end{aligned} \tag{3.142}
$$

$$
\hat{I}'_2 = \frac{\hat{U}_i}{\hat{Z}'_2} = \frac{(204,65 - j0,23)}{(109 + j7,093)} = (1,87 - j0,12)A
$$
\n(3.143)

Absolutní hodnota proudu rotorem

$$
\left|\hat{I}_2'\right| = \sqrt{1,87^2 + 0,12^2} = 1,87 \, \text{A} \tag{3.144}
$$

Mechanický výkon na hřídeli vypočteme z absolutní hodnoty proudu rotorem a odporu reprezentující zatížení motoru  $\frac{R_2^{\prime}}{2}$  $\frac{N_2}{s} \cdot (1-s)$ 

$$
P_{mech} = m_1 \cdot |\hat{I}'_2|^2 \cdot \frac{R'_2}{s} \cdot (1 - s) =
$$
  
= 3 \cdot 1,87<sup>2</sup> \cdot \frac{4,12}{0,0373} \cdot (1 - 0,0373) = 1115 W (3.145)

Výkon stroje vypočteme z mechanického výkonu a mechanických ztrát

$$
P_2 = P_{mech} - \Delta P_m = 1115 - 13,93 = 1101 W \tag{3.146}
$$

Moment stroje vypočteme z mechanického výkonu na hřídeli motoru a jmenovitých otáček

$$
M_{mech} = \frac{P_{mech}}{2 \cdot \pi \cdot \frac{n_n}{60}} = \frac{1115}{2 \cdot \pi \cdot \frac{1444}{60}} = 7{,}37 \text{ Nm}
$$
 (3.147)

Příkon motoru je součet jednotlivých ztát a výkonu motoru

$$
P_1 = P_2 + \Delta P_{j1} + \Delta P_{j2} + \Delta P_{u} + \Delta P_{FE} + \Delta P_{m} =
$$
  
= 1101 + 145,9 + 43,2 + 6,82 + 45,36 + 13,93 = 1356 W (3.148)

Účinnost motoru

$$
\eta = \frac{P_2}{P_1} \cdot 100 = \frac{1101}{1356} \cdot 100 = 81.2\,\%
$$
\n(3.149)

Účiník se vypočte podle vzorce

$$
\cos \varphi = \frac{P_1}{m_1 \cdot U_{1f} \cdot I_1} = \frac{1356}{3 \cdot 230 \cdot 2,44} = 0,805
$$
 (3.150)

# **4 VYTVOŘENÍ MODELU MOTORU V PROGRAMU ANSOFT RMXPRT**

Program Ansoft RMxprt je nástavba programu Maxwell od firmy Ansys. RMxprt vypočítává parametry motoru ze zadaných rozměrů plechu statoru, rotoru a tvaru drážky ve kterém je uložen zadaný typ vynutí.

Prvním krokem v programu je vybrání tytu stroje. V tomto případě použijeme Three-Phase Induction Motor.

V záložce Materials nadefinujeme použitý magnetický materiál. Použitý materiál M470-50A [\[5\]](#page-81-1) se v základní nabídce nenachází. Proto do programu vložíme B-H křivku a závislost měrných ztrát na magnetické indukci.

V dalším kroku se zadají parametry motoru v záložce Machine. Zadáme jmenovité otáčky, počet pólů stroje, ventilační ztráty a ztráty v ložiscích. V záložce Stator se nadefinují rozměry statorového plechu a typ vinutí statoru podle technické dokumentace [\[7\].](#page-81-4) V záložce Rotor se vytvoří rotorový plech a zadá se materiál hřídele podle technické dokumentace [\[7\].](#page-81-4) V záložce Analysis se provádí analýza motoru pro zadané parametry.

Do modelu je zanesena určitá chyba, která posuzuje vliv deformace magnetického materiálu při výrobě plechu. RMxprt neumí posuzovat vliv deformace plechu pomocí koeficientu opracování  $k_p$ . Vliv sycení do jeho výpočtu zahrnujeme, abychom dosáhli přesnější představy o celkových ztrátách a účinnosti. Přídavné ztráty se v modelu jen odhadují pomocí procenta z výkonu, proto k nim přičteme navýšení ztrát v železe vlivem deformace materiálu.

Z [Tabulka 1](#page-51-0) je patrné, že ztráty v železe zjištěné vlastním výpočtem jsou 0,65 násobně větší než ztráty vypočtené pomocí RMxprtu. Proto o tento násobek navýšíme přídavné ztráty. Toto navýšení vztáhneme k výkonu, abychom získali poměrovou hodnotu přídavných ztrát  $AP_{up}$  potřebnou pro manipulaci z RMxprt. Navýšení provedeme podle vztahu

ení provedeme podle vztahu  
\n
$$
\Delta P_{up} = \frac{1.65 \cdot \Delta P_{FEM} - \Delta P_{FEM} + \Delta P_u}{P_2} = \frac{1.65 \cdot 28.17 - 28.17 + 11}{1100} = 0.026
$$
\n4.1

Kde  $\Delta P_{FEM}$  je hodnota ztrát v železe vypočtená programem,  $\Delta P_u$  jsou předpokládané přídavné ztráty použity v modelu.

V kapitole [4.1](#page-53-0) se provede porovnání výsledků pro vlastní výpočet a výpočet pomocí programu RMxprt rozšířený o korekci činitele deformace materiálu[\[6\].](#page-81-2)

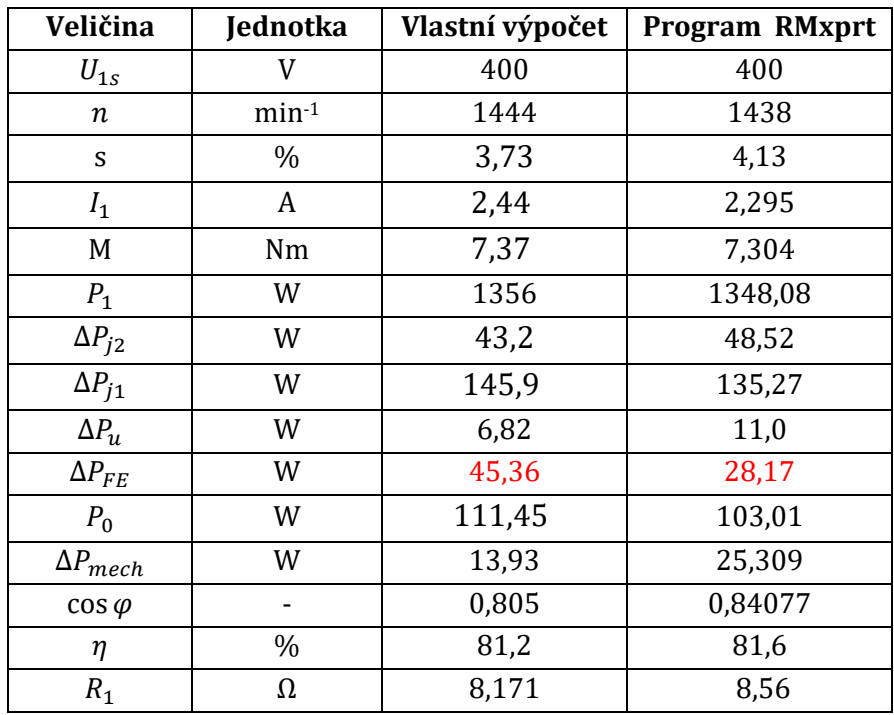

<span id="page-51-0"></span>**Tabulka 1: Porovnání výsledku bez korekce ztrát v železe**

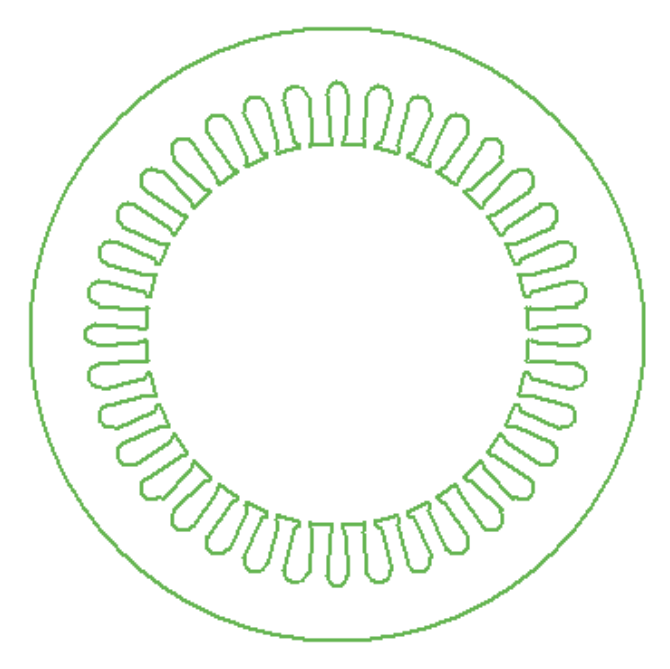

**Obr. 4.1: Motel statorového plechu [\[6\]](#page-81-2)**

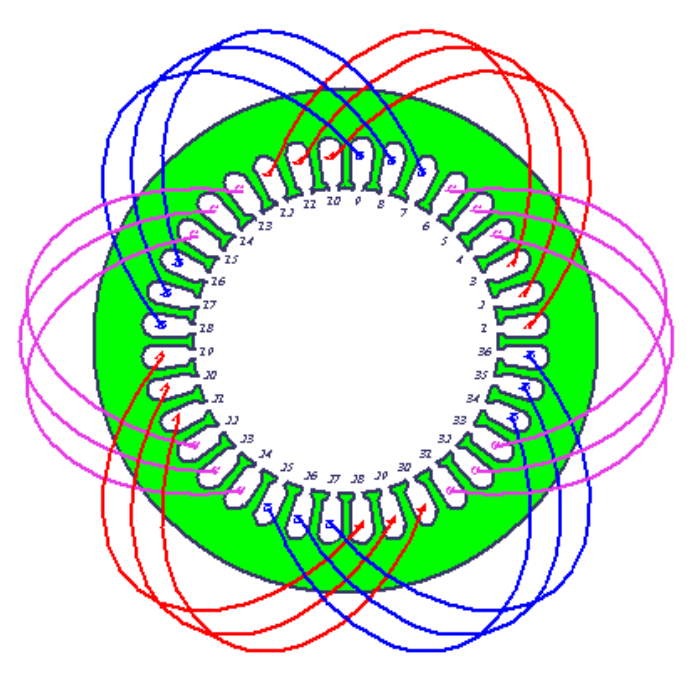

**Obr. 4.2: Zapojení statorového vinutí [\[6\]](#page-81-2)**

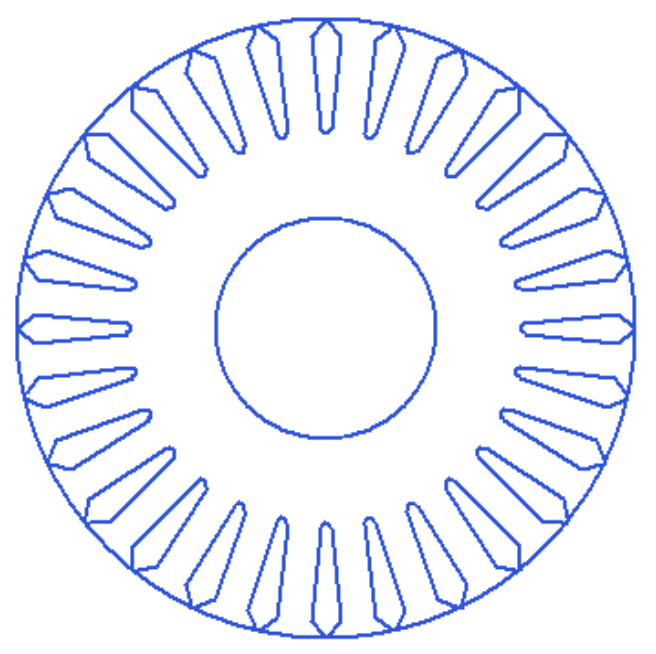

**Obr. 4.3: Model rotorového plechu [\[6\]](#page-81-2)**

# <span id="page-53-0"></span>**4.1 Porovnání vypočtených výsledků s výpočetním programem RMxprt**

Výsledky porovnáme pro jmenovitý výkon 1100 W

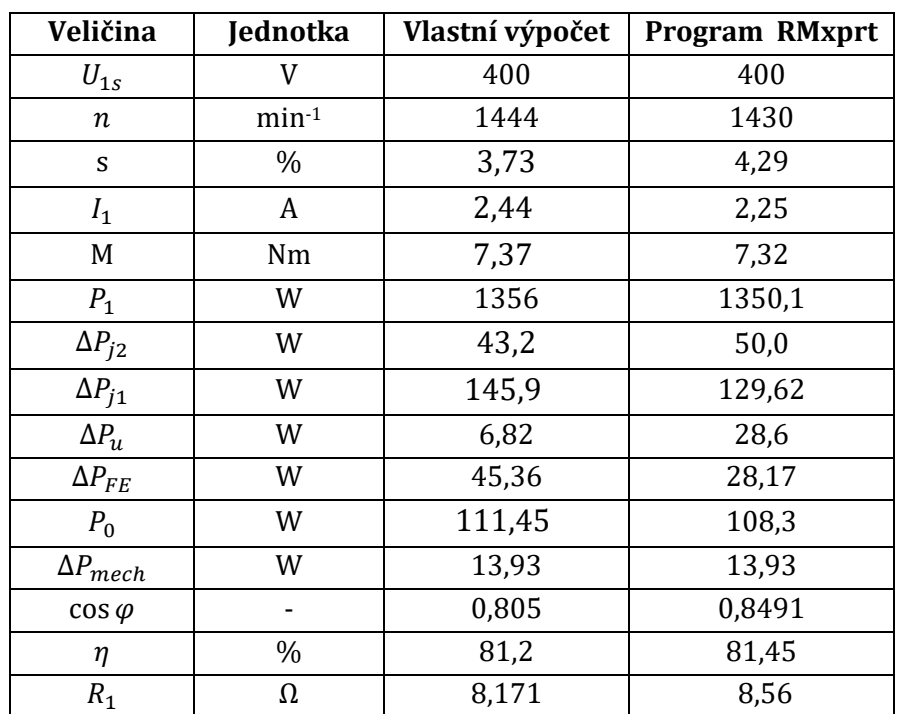

**Tabulka 2: Porovnání výsledků vlastního výpočtu se simulací programu RMxprt**

# **5 MĚŘENÍ MOTORU TM2-90-4S**

Měření proběhlo podle normy ČSN EN 60034-2-[1\[8\].](#page-81-5) Zkušební metodu pro určování účinnosti jsme zvolili metodu 2-1-1B. Tato metoda je vhodná pro všechny třífázové stroje do jmenovitého výkonu 2 MW.

Touto metodou určíme účinnost motoru na základě součtu zjištěných jednotlivých ztrát v motoru při zatížení. Měřením stanovíme ztráty v železe, ventilační a třecí ztráty, ztráty ve statorovém a rotorovém vinutí a přídavné ztráty při zatížení.

#### **5.1 Postup měření**

6.1.3.2.1. Zkouška při jmenovitém zatížení

- 1. Změříme teplotu okolí a odpor statorového vinutí při klidovém stavu.
- 2. Stroj zatížíme jmenovitým výkonem 1100 W (k tomuto výkonu odpovídá jmenovitý moment 7,4 Nm). Motor ponecháme v chodu, dokud se neustálí teplota vinutí. Ustálenou teplotu rozumíme jako změnu teploty o 1 °C za 30 minut provozu. Po dobu zkoušky odečítáme:
	- Příkon motoru  $P_1$
	- $\bullet$  Moment vynaložený strojem  $T$
	- $\bullet$  Odebíraný proud ze sítě I
	- $\bullet$  Napájecí napětí  $U$
	- $\bullet$  Otáčky motoru n
	- $\bullet$  Frekvenci napájecího napětí f
	- Teplotu okolí  $\phi_c$
	- Teplotu vinutí ve statoru ∅

Po ustálení teploty statorového vinutí, přistoupíme k měření odporu statorového vinutí při zahřátém stroji na provozní teplotu. Motor odpojíme od sítě a ihned po zastavení rotoru změříme odpor statorového vinutí. Odporu se snažíme změřit co nejrychleji, protože teplota vinutí po odpojení motoru prudce klesá.

#### 6.1.3.23 Zkouška zatěžovací křivky

Tuto zkoušku provádíme po zkoušce při jmenovitém zatížení, aby motor při této zkoušce měl provozní teplotu. Tuto zkoušku provádíme při 125 %, 115 %, 100%, 75%, 50 %, 25 % (9,18  $Nm$ , 8,45  $Nm$ , 7,35  $Nm$ , 5,51  $Nm$ , 3,68  $Nm$ , 1,84  $Nm$ ) jmenovitého zatížení motoru. Měření prováníme co nejrychleji, aby nenastala velká změna teploty. Při měření nesmí být kolísání frekvence napájecího napětí větší než 0,1 %. Při měření odečteme:

- Příkon motoru  $P_1$
- Moment vynaložený strojem  $T$
- $\bullet$  Odebíraný proud ze sítě I
- $\bullet$  Napájecí napětí  $U$
- $\bullet$  Otáčky motoru n
- $\bullet$  Frekvenci napájecího napětí f

Odpor vinutí při 125 % zatížení jsme změřili již při jmenovitém zatížení.

Hodnotu odporu vinutí  $R$  pro 25 % zatížení odměříme stejným způsobem jako pro měření odpor při jmenovitém zatížení. Hodnotu odporu vinutí při jmenovitém zatížení získáme lineární aproximací závislosti odporu vinutí na zatížení stroje.

#### 6.1.3.2.4 Zkouška naprázdno

Měření provádíme po zkoušce zatěžovací křivky na teplém stroji bez připojené zátěže. Při této zkoušce nastavujeme 110 %, 100%, 95 %, 90 %, 60 %, 50 %, 40 %, 30 % jmenovitého napájecího napětí  $U_{jmen} = 400 V (440 V, 400 V, 380 V, 360 V,$ 240 V , 200 V, 160 V, 120 V) hodnoty 60 %, 50%. Měření provádíme v sestupném pořadí. Při každé nastavené hodnotě napájecího napětí odečteme

- Odebíraný proud ze sítě  $I_0$
- Příkon na prázdno  $P_0$

Odpor vinutí  $R_0$  odečítáme před zahájením zkoušky a pak po ukončení zkoušky.

Odpor vinutí statoru pro nastavený napěťový bod 110 %  $U_{jmen}$  jsme zjistili při měření nejmenšího zatížení motoru. Potud zkoušky na sebe bezprostředně navazují, tak můžeme prohlásit, že odpor vinutí se téměř nezmění. A můžeme uvažovat, že hodnota odporu při nejmenším zatížení je rovna odporu při největším nastaveném napěťovém bodu. Odpor nejnižšího napěťového bodu změříme bezprostředně po odpojení motoru od sítě a následném zastavení rotoru[\[8\].](#page-81-5)

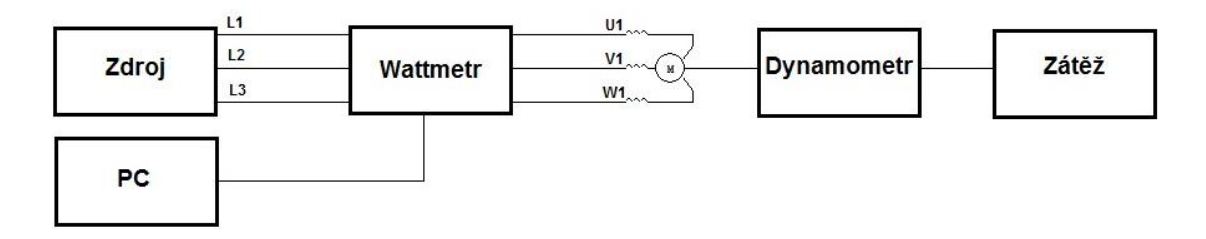

**Obr. 5.1: Blokové schéma měřícího pracoviště**

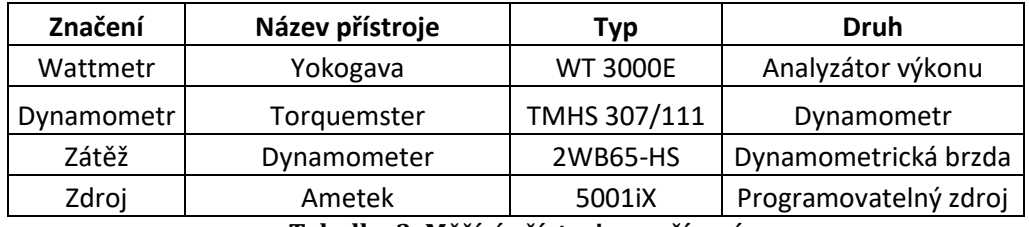

**Tabulka 3: Měřící přístroje a zařízení**

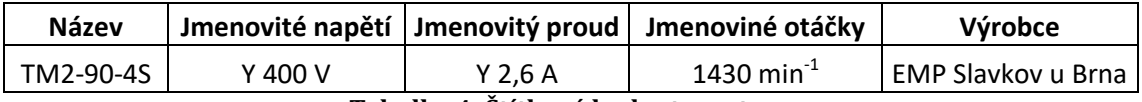

**Tabulka 4: Štítkové hodnoty motoru**

#### **5.2 Určení účinnosti**

Účinnost stanovíme na základě výpočtu jednotlivých ztrát motoru při teplotě 25 °C. Záznam měření i vypočtené hodnoty se nacházejí v souboru Měření motoru TM2 90-4S-Natočení rotorové drážky o jednu statorovou a Měření motoru TM2 90-4S-Natočení rotorové drážky o dvě statorové. Pro představu výpočtu účinnosti, provedeme výpočet jednotlivých ztrát pro motor s vloženým rotorem, který mám natočené rotorové drážky a jednu statorovou drážku. Výpočet se nachází v souboru Měření motoru TM2 90-4S-Natočení rotorové drážky o jednu statorovou.

#### <span id="page-56-0"></span>**5.2.1 Určení konstantních ztrát**

Konstantní ztráty určíme ze zkoušky naprázdno. Pro ukázku provedeme výpočet pro 100 %  $U_{imen}$ .

Každý nastavený napěťový boj jsme proměřili deseti hodnotami. Pro výpočet konstantních ztrát budeme uvažovat jejich aritmetický průměr.

Aritmetický průměr nastaveného napětí se vypočte podle vztahu

Artunencyy, prun<sup>1</sup> hastaveneno, napet 3e. vypocte, pode

\n
$$
U_{0\text{prum}} = \frac{\sum_{i=1}^{10} U_0}{10} =
$$
\n
$$
= \frac{400,81 + 400,81 + 400,814 + 400,8 + 400,793 + 400,797 + 400,8 + 400,795 + 400,81 + 400,812}{10} =
$$
\n
$$
= 400,804V
$$

 $=400,804V$ 

(5.1)

Průměr odebraného proudu ze sítě se vypočte

$$
I_{0\text{prum}} = \frac{\sum_{i=1}^{10} I_0}{10} =
$$
  
=  $\frac{1,672 + 1,672 + 1,673 + 1,673 + 1,675 + 1,676 + 1,676 + 1,675 + 1,671 + 1,67}{10} =$   
= 1,673A (5.2)

Vypočteme aritmetický průměr příkonu.

$$
P_{0\text{prum}} = \frac{\sum_{i=1}^{10} P_0}{10} =
$$
  
= 
$$
\frac{150,09 + 150,23 + 150,44 + 150,33 + 150,21 + 150,08 + 149,76 + 149,43 + 148,68 + 148,49}{10} =
$$
  
= 149,77W (5.3)

Konstantní ztráty  $P_c$ , představují v motoru součet ztrát ventilačních a třecích  $P_{fw}$ se ztrátami v železe  $P_{FE}$ 

$$
P_C = P_{\text{fw}} + P_{FE} = P_0 - P_S \tag{5.4}
$$

Pro výpočet konstantních ztát známe ze zkoušky naprázdno příkon motoru naprázdno  $P_0$  a ztráty ve statorovém vinutí  $P_S$ . Ztráty ve statorovém vinutí určíme na základně znalosti interpolovaného odporu vinutí statoru  $R_{0,a}$ a odebraného proudu naprázdno  $I_0$ .

$$
P_{s} = 1.5 \cdot I_{0}^{2} \cdot R_{0,}
$$
 (5.5)

Konstantní ztráty  $P_c$ , představují v motoru součet ztrát ventilačních a třecích  $P_{fw}$  se ztrátami v železe  $P_{FE}$ .

Interpolaci provádíme na základě linearizace odměřených odporů vinutí před a po zkoušce. Interpolaci odporu prováníme na základě Newtonova interpolačního polynomu ze změřených průměrných hodnot příkonů naprázdno při nastavených napěťových bodech 110 % a 30 %  $U_{imen}$ .

$$
R_{0_{n}} = R_{0,30\%} + f_i \cdot (P_0 - P_{0,30\%})
$$
\n
$$
(5.6)
$$

Kde  $R_{0.30\%}$  představuje odpor vinutí změřený po zkoušce naprázdno.  $P_{0.30\%}$  je průměrný příkon změřený při nastaveném napěťovém bodu 30 %  $U_{jmen}$  a  $f_i$  je poměrná diference 1. řádu, kterou vypočteme podle vztahu

$$
f_i = \frac{R_{0,110\%} - R_{0,30\%}}{P_{0,110\%} - P_{0,30\%}} = \frac{16,184 - 15,621}{219,31 - 43,02} = 0,003193\Omega \cdot W^{-1}
$$
(5.7)

 $R_{0,110\%}$  představuje odpor vinutí změřený před zahájením zkoušky,  $P_{0,110\%}$ zobrazuje průměrný příkon změřený pro napěťový bod 110 %  $U_{imen}$ 

$$
R_{0_{n}} = R_{0,30\%} + f_{i} \cdot (P_{0} - P_{0,30\%}) = 15,621 + 0,003193 \cdot (149,774 - 43,016) = 15,962 \text{ }\Omega
$$

Dosazením hodnot odporu a proudu na prázdno získáme hodnotu ztrát ve vinutí při 100 %  $U_{jmen}$ .

$$
P_s = 1.5 \cdot I_0^2 \cdot R_{0.} = 1.5 \cdot 1.6733^2 \cdot 15.962 = 67.04 W
$$

Ze znalosti příkonu a ztrát ve vinutí statoru vypočteme konstantní ztráty

$$
P_{C} = P_{0} - P_{S} = 149,77 - 67,04 = 82,74 W
$$

Třecí a ventilační ztráty určíme ze závislostí konstantních ztrát a druhé mocniny napájecího napětí pro nastavené napěťové body 30 %, 40 %, 50 % a 60 %  $U_{jmen}$ . Tuto závislost proložíme přímkou a její protažením k nulovému napětí získáme třecí a ventilační ztráty při otáčkách blízkých synchronním  $P_{fW0} = 35,741 W$ .

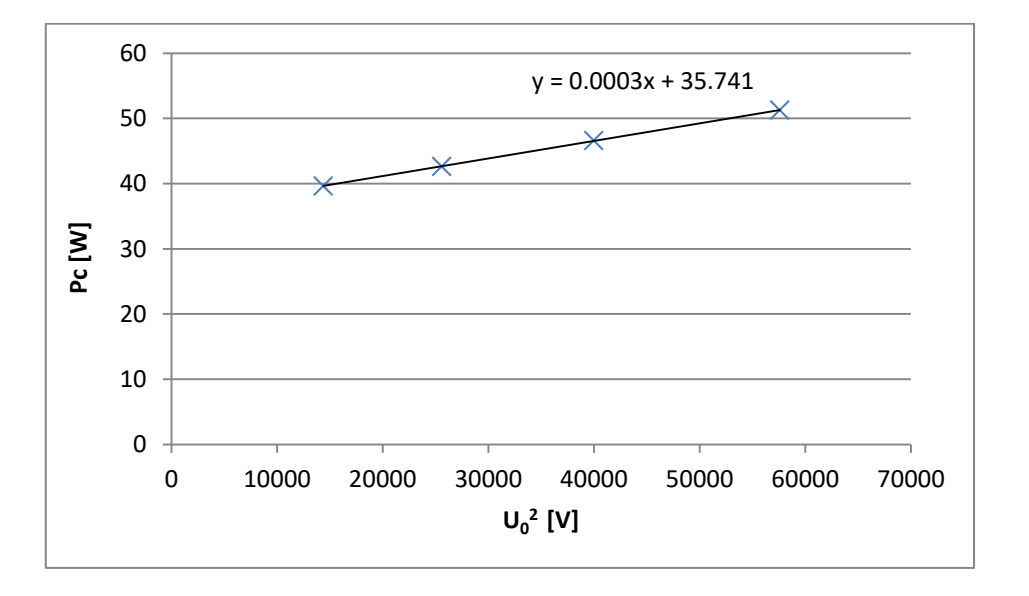

**Obr. 5.2: Závislost konstantních ztrát na druhé mocnině napájecího napětí naprázdno**

Ztráty v železe  $P_{fe}$  se zjistí ze ztrát konstantních  $P_c$  a ztrát ventilační a třecích při synchronních otáčkách  $P_{fW0}$  při napěťových bodech 110 %, 100 %, 95 %, 90 %  $U_{imen}$ .

$$
P_{fe} = P_C - P_{fW0} = 82,74 - 35,741 = 46,99 \ W \tag{5.8}
$$

Pak ze závislostí vypočtených ztrát v železe  $P_{fe}$  a průměrných napěťových bodů získáme závislost ztrát v železe na napětí. Tuto závislost proložíme přímkou a její rovnici regrese využijeme při zkoumání ztrát v železe pro zkoušku při zatížení.

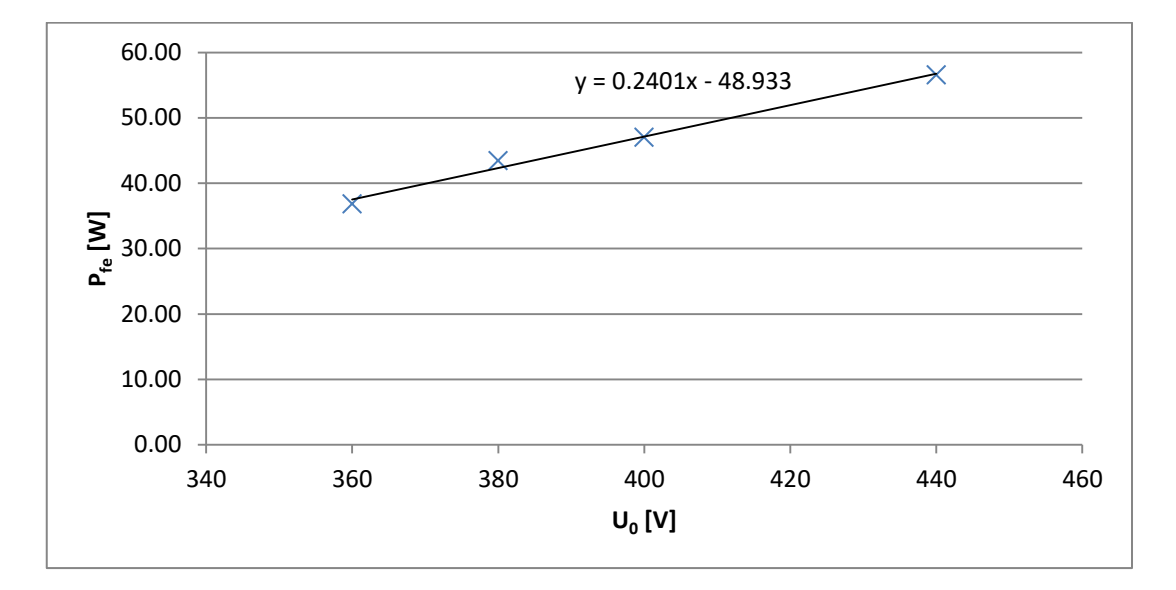

**Obr. 5.3: Závislost ztrát v železe na napájecím napětí naprázdno**

#### <span id="page-59-0"></span>**5.2.2 Určení ztrát při zatížení**

Tyto ztráty se určují ze zkoušky při zatížení. Výpočet provedeme pro 100 % zatížení motoru.

Protože každý zatěžovací bod jsme proměřili deseti body, provedeme aritmetický průměr hodnot proudu, napětí, příkonu, teploty vstupního vzduchu do motoru a teploty vinutí statorového vinutí. Aritmetický průměr odebíraného proudu se vypočte podle vztahu

$$
I_{\text{prum}} = \frac{\sum_{i=1}^{10} I}{10} =
$$
  
=  $\frac{2,522 + 2,524 + 2,523 + 2,523 + 2,523 + 2,523 + 2,523 + 2,523 + 2,523}{10} =$   
= 2,523A

Aritmetický průměr napájecího napětí

$$
U_{\text{prum}} = \frac{\sum_{i=1}^{10} U}{10} =
$$
  
= 
$$
\frac{399,003 + 399,001 + 399,003 + 398,999 + 399 + 398,989 + 398,994 + 398,994 + 398,989 + 398,984}{10} =
$$
  
= 398,996V

*V* 398,996

Aritmetický průměr příkonu

$$
P_{1\text{prum}} = \frac{\sum_{i=1}^{10} P_i}{10} =
$$
\n
$$
= \frac{1387,07+1387,29+1388,63+1387,17+1387,26+1388,59+1387,28+1387,18+1388,76+1387,46}{10} =
$$
\n
$$
= 1387,67W
$$
\nAritmetický průměr otáček motoru

*W*  $=$ Aritmetický průměr otáček motoru

$$
n_{\text{prum}} = \frac{\sum_{i=1}^{10} n}{10} =
$$
  
= 
$$
\frac{1422 + 1421 + 1420 + 1421 + 1419 + 1420 + 1421 + 1421 + 1420 + 1420}{10} =
$$

 $= 1421$ min<sup>-1</sup>

Aritmetický průměr frekvence napájecího napětí

$$
f_{1\text{prum}} = \frac{\sum_{i=1}^{10} f_i}{10} =
$$
  
= 
$$
\frac{49,998 + 49,999 + 50 + 50,001 + 50,001 + 50 + 50 + 50,002 + 50 + 50,001}{10} =
$$
  
= 50,0002Hz

*Hz*  $=$ 

Aritmetický průměr zátěžného momentu

$$
M_{\text{prum}} = \frac{\sum_{i=1}^{10} M}{10} =
$$
  
= 
$$
\frac{7,364 + 7,361 + 7,364 + 7,357 + 7,363 + 7,36 + 7,357 + 7,358 + 7,359 + 7,362}{10} =
$$
  
= 7,361Nm

*Nm* 7,361

Aritmetický průměr vstupní teplota chladiva

$$
\phi_{Cprum} = \frac{\sum_{i=1}^{10} \phi_c}{10} =
$$
\n
$$
= \frac{25,646 + 25,646 + 25,646 + 25,646 + 25,638 + 25,638 + 25,638 + 25,638 + 25,638 + 25,638 + 25,638}{10} =
$$
\n
$$
= 25,64^{\circ}C
$$
\nAritmetický průměr tenloty statorového vinuf

 $= 25,64$ °C

Aritmetický průměr teploty statorového vinutí

$$
\phi_{\text{prum}} = \frac{\sum_{i=1}^{10} \phi}{10} =
$$
\n
$$
= \frac{65,779 + 65,779 + 65,779 + 65,779 + 65,992 + 65,992 + 65,992 + 65,992 + 65,992 + 65,992 + 65,992}{10} =
$$
\n
$$
= 65,91^{\circ}C
$$

Skluz otáček vypočítáme z průměrné hodnoty otáček, frekvence napájecího napětí a počtu pólových dvojic

$$
s = 1 - \frac{p \cdot n_{\text{prum}}}{60 \cdot f_{1\text{prum}}} = 1 - \frac{2 \cdot 1421}{60 \cdot 50,0002} = 0,053
$$
\n(5.9)

Korekci na referenční teplotu chladiva 25 °C pro měděný vodič vypočteme z průměrné hodnoty teploty statorového vinutí  $\phi_{prum}$  a průměrné hodnoty teploty vstupního chladiva  $\phi_{\text{Cyrum}}$ 

$$
K_{\phi} = \frac{235 + \phi_{\text{prum}} + 25 - \phi_{\text{Cprum}}}{235 + \phi_{\text{prum}}} = \frac{235 + 65,91 + 25 - 25,64}{235 + 65,91} = 0,998
$$
\n(5.10)

Ztráty ve statorovém vinutí vypočteme z interpolovaného odporu vinutí a proudu odebraného ze sítě

$$
P_{\rm S} = 1.5 \cdot I_{\rm prum}^2 \cdot R_{\rm s}
$$

Interpolaci odporu statorového vinutí provedeme na základně změřených hodnot odporů vinutí před a po zkoušce. Změřený odpor po zkoušce při jmenovitém zatížení prohlásíme s určitou chybou, že se rovná odporu vinutí při největším nastaveném zatížení motoru 125 %  $M_{imen}$ . Z těchto hodnot odporů získáme lineární závislost odporu vinutí na zatížení.

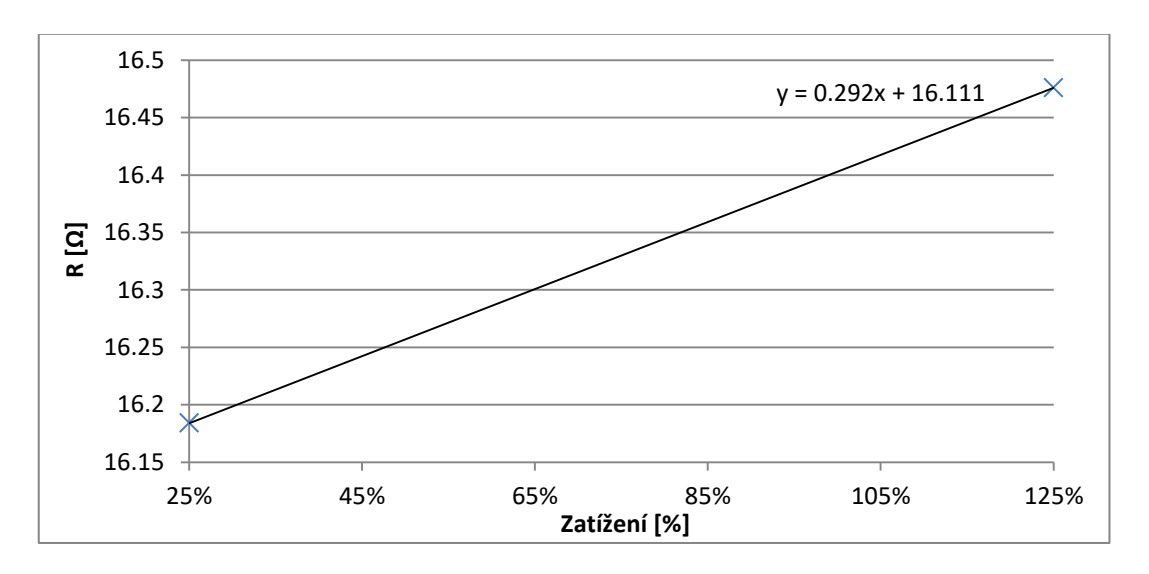

**Obr. 5.4: Interpolace odporu vinutí statoru**

Z rovnice regrese závislosti odporu vinutí na zatížení motoru vypočteme odpor vinutí při jmenovitém zatížení 100 %  $M_{jmen}$ .

$$
R_{s_n} = 0.292 \cdot 1.00 + 16.111 = 16,403 \Omega
$$

Ztráty ve statorovém vinutí pak jsou.

$$
P_{s} = 1.5 \cdot I_{\text{prum}}^{2} \cdot R_{s_{n}} = 1.5 \cdot 2.523^{2} \cdot 16.403 = 156.62 W
$$

Korigované ztráty ve statorovém vinutí, znamenají, že tuto hodnotu ztrát přepočítáme pomocí korekčního koeficientu na teplotu chladiva 25 °C.

$$
P_{\text{S} \Phi} = P_{\text{S}} \cdot K_{\phi} = 156,62 \cdot 0,998 = 156,29 \ W
$$

Ztráty v železe získáme ze zjištěné rovnice regrese ze závislosti ztrát v železe na napětí. Při tomto výpočtu uvažujeme úbytek napětí na statorovém vinutí. Pak ztráty vypočteme z indukovaného napětí  $U_i$  podle vztahu.

$$
P_{fe} = 0.2401 \cdot U_i - 48.933
$$

Indukované napětí vypočteme na základě znalosti průměrné hodnoty svorkového napětí a úbytku napětí na statorovém vinutí.

$$
U_i = \sqrt{\left(U_{\text{prum}} - \frac{\sqrt{3}}{2} \cdot I_{\text{prum}} \cdot R_{s_{\text{m}}} \cdot \cos \varphi\right)^2 + \left(\frac{\sqrt{3}}{2} \cdot I_{\text{prum}} \cdot R_{s_{\text{m}}} \cdot \sin \varphi\right)^2}
$$
(5.11)

 $cos\varphi$  vypočteme z průměrné hodnoty příkonu motoru  $P_{1\nu rum}$  a průměrných hodnot svorkového napětí na motoru  $U_{prum}$  a odebíraného proudu  $I_{\text{prum}}$ 

$$
\cos\varphi = \frac{P_{1\,prum}}{\sqrt{3} \cdot U_{prum} \cdot I_{prum}} = \frac{1387,67}{\sqrt{3} \cdot 398,996 \cdot 2,523} = 0,7959
$$
\n(5.12)

 $sin\varphi$  vypočteme z druhé mocniny účiníku  $cos\varphi$ .

$$
\sin \varphi = \sqrt{1 - \cos \varphi^2} = \sqrt{1 - 0.7959^2} = 0.6055
$$
\n(5.13)

Pak indukované napětí při 100 % zatížení je

$$
U_{i} = \sqrt{\left(U_{prum} - \frac{\sqrt{3}}{2} \cdot I_{prum} \cdot R_{s_{n}} \cdot \cos\varphi\right)^{2} + \left(\frac{\sqrt{3}}{2} \cdot I_{prum} \cdot R_{s_{n}} \cdot \sin\varphi\right)^{2}} =
$$
  
=  $\sqrt{\left(398,996 - \frac{\sqrt{3}}{2} \cdot 2,523 \cdot 16,403 \cdot 0,7959\right)^{2} + \left(\frac{\sqrt{3}}{2} \cdot 2,523 \cdot 16,403 \cdot 0,6055\right)^{2}} =$   
= 371,107V

Dosazením indukovaného napětí do rovnice regrese ztrát v železe získáme jejich hodnotu při daném zatížení.

$$
P_{fe} = 0,2401 \cdot U_i - 48,933 = 0,2401 \cdot 371,07 - 48,933 = 40,12W
$$

Nekorigované ztráty v rotorovém vinutí  $P_r$  se vypočítají z výkonu, který prochází přes vzduchovou mezeru a skluzu otáček. Výkon, který prochází vzduchovou mezerou, se vypočte jako rozdíl průměrné hodnoty příkonu  $P_{1\nu rum}$  a zjištěných ztrát ve statorovém vinutí  $P_s$  a ztrát v železe  $P_{fe}$ .

$$
P_r = (P_{1\text{prum}} - P_s - P_{fe}) \cdot s = (1387,67 - 156,62 - 40,12) \cdot 0,053 = 63,12W \quad (5.14)
$$

Pro určení účinnosti je potřeba znát korigované ztráty, proto ztráty v rotorovém vinutí zkorigujeme na teplotu chladiva 25 °C. Korigované ztráty v rotorovém vinutí se vypočtou ze ztrát v rotorovém vinutí  $P_r$  při teplotě chladiva 25,64 °C a korekce na teplotu  $K_{\varnothing}$ .

$$
P_{r\phi} = P_r \cdot K_{\phi} = 63,12 \cdot 0,998 = 63,01W
$$

#### **5.2.3 Případné ztráty při zatížení**

Přídavné ztráty při zatížení  $P_{LL}$  určíme ze zbytkových ztrát  $P_{Lr}$  při zatížení. Tyto ztráty se určují pro každý zatěžovací bod při zkoušce zatěžovací křivky. Pro ukázku je proveden výpočet pro 100 %  $M_{jmen}$ .

Zbytkové ztráty se určí z veškerých zjištěných ztrát v motoru (ztráty ve statorovém vinutí  $P_S$ , ztráty v rotorové kleci  $P_r$ , ztráty v železe  $P_{fe}$ , ztráty třecí a ventilační  $P_{fw}$ 

$$
P_{Lr} = P_{1\text{prum}} - P_2 - P_s - P_r - P_{fe} - P_{wf} \tag{5.15}
$$

Výkon motoru  $P_2$  se určí průměrné hodnoty zatěžovacího momentu  $M_{prum}$ a průměrné hodnoty otáček  $n_{\text{prum}}$ 

$$
P_2 = M_{\text{prum}} \cdot \frac{2 \cdot \pi \cdot n_{\text{prum}}}{60} = 7,361 \cdot \frac{2 \cdot \pi \cdot 1421}{60} = 1094,91W \tag{5.16}
$$

Ztráty třením v ložiskách a ventilační ztráty se určí pro zatěžovací bod ze zjištěných ztrát třením a ventilačních při synchronních otáčkách  $P_{fwo}$  a skluzu otáček s.  $P_{fw0}$  jsme vypočetli v kapitole [5.2.1.](#page-56-0)

$$
P_{\text{wf}} = P_{\text{fw0}} \cdot (1 - s)^{2.5} = 35,741 \cdot (1 - 0.053)^{2.5} = 31,19 \, W \tag{5.17}
$$

Pak jsou zbytkové ztráty

 $= 1,70W$ *P*<sub>LF</sub> =  $P_{1prum} - P_2 - P_s - P_r - P_{fe} - P_{wf} = 1387,67 - 1094,91 - 156,29 - 63,12 - 40,12 - 31,19 =$ 

Přídavné ztráty při zatížení  $P_{LL}$  určíme z vyhlazení dat přídavných ztrát  $P_{LT}$ . Pro přídavné ztráty vyhledáme rovnici regrese.

$$
P_{Lr} = A \cdot M_{prum}^2 + B \tag{5.18}
$$

Kde  $M_{prum}$  je průměrná hodnota zátěžného momentu. Konstanta A přestavuje směrnici sklonu a B určuje průsečík za předpokladu  $M_{prum}^2 = 0$ . Konstanty určíme ze 6 zatěžovacích bodů. Konstantu A určíme ze vztahu.

$$
A = \frac{i \cdot \sum (P_{Lr} \cdot M_{prum}^2) - \sum P_{Lr} \cdot \sum M_{prum}^2}{i \cdot \sum (M_{prum}^2)^2 - (\sum M_{prum}^2)^2} = \frac{6 \cdot 562,192 - (-1,124) \cdot 257,434}{6 \cdot 16302,096 - 66272,479} = 0,1175 W N m^2 \quad (5.19)
$$

Kde i počet je počet sečtených bodů. Zbývající členy rovnice jsou převzaty ze souboru Měření motoru TM2 90-4S-Natočení rotorové drážky o jednu statorovou zatěžovací křivky.

Konstantu B vypočteme ze součtu všech zbytkových ztrát  $P_{Lr}$  a součtu druhé mocniny průměrných hodnot zatěžovacích momentů  $M_{prum}^2$ . Hodnoty jsou převzaty ze souboru Měření motoru TM2 90-4S-Natočení rotorové drážky o jednu statorovou zatěžovací křivky.

$$
B = \frac{\sum P_{Lr}}{i} - A \cdot \frac{\sum M_{prum}^2}{i} = \frac{-1,124}{6} - 0,1175 \cdot \frac{257,434}{6} = -5,2268W
$$
 (5.20)

Pro kontrolu správnosti měření je potřeba vypočítat korekci zbytkových ztrát.

$$
\gamma = \frac{i \cdot \sum (P_{Lr} \cdot M_{prum}^2) - (\sum P_{Lr} \cdot \sum M_{prum}^2)}{\sqrt{\left(i \cdot \sum (M_{prum}^2)^2 - (\sum M_{prum}^2)^2\right) \cdot \left(i \cdot \sum P_{Lr}^2 - (\sum P_{Lr})^2\right)}} = \frac{6 \cdot 569,192 - (-1,124) \cdot 257,434}{\sqrt{(6 \cdot 257,434 - 66272,479) \cdot \left(6 \cdot 74,2828 - (-1,124)^2\right)}} = 0,9895
$$
\n(5.21)

Korekce zbytkových ztrát  $\gamma$  je větší než 0,95. Toto měření vyhovuje normě. Kdyby korekce  $\gamma$  byla menší než 0,95 zkouška by byla neuspokojivá z důvodu velkých chyb měřících přístrojů.

Přídavné ztráty při zatížení  $P_{LL}$  určíme z konstanty A a druhé mocniny průměrné hodnoty zátěžného momentu  $M_{\text{prum}}$ .

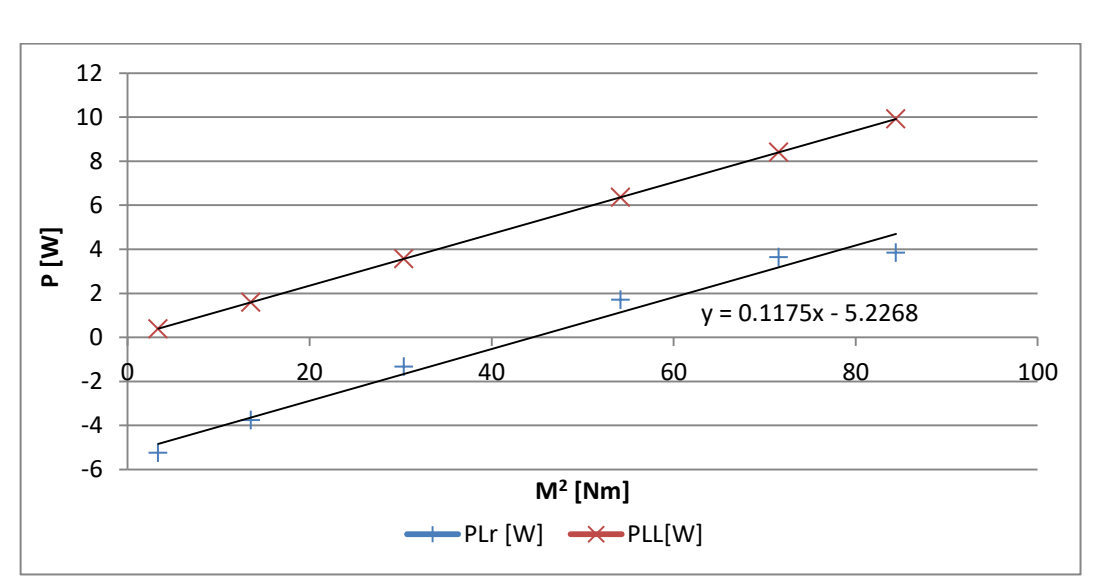

$$
P_{LL} = A \cdot M_{prum}^2 = 0.1175 \cdot 7.361^2 = 6.36 \text{ W}
$$
 (5.22)

**Obr. 5.5: Graf zbytkových a přídavných ztrát**

### **5.2.4 Výpočet celkové účinnosti motoru**

Do výpočtu účinnosti zahrneme korigované ztráty statorového a rotorového vinutí  $P_{S\emptyset}$ ,  $P_{r\emptyset}$ , korigované ztráty třecí a ventilační  $P_{f w \phi}$  a korigované ztráty v železe a přídavné ztráty  $P_{LL}$ . Pro ukázku provedeme výpočet účinnosti při jmenovitém momentu (100 % zatížení).

Korigované ztráty třením a ventilační  $P_{f w \phi}$  se vypočítají ze ztrát třením a ventilační při synchronních otáčkách  $P_{fw0}$ , které jsme zjistili ze zkoušky

naprázdno. Při výpočtu uvažujeme korigovaný skluz  
\n
$$
P_{\mu\nu\phi} = P_{\mu\nu 0} \cdot (1 - s \cdot K_{\phi})^{2.5} = 35,741 \cdot (1 - 0,053 \cdot 0,998)^{2.5} = 31,20 W
$$
\n(5.23)

Kde  $K_{\varphi}$  je korekce na teplotu chladiva 25 °C a s je skluz otáček. Pak celkové ztráty  $P_T$  vypočítáme součtem jednotlivých korigovaných ztrát.

$$
P_T = P_{fe} \cdot K_{\phi} + P_{f w \phi} + P_{s \phi} + P_{r \phi} + P_{LL} = 40,12 \cdot 0,998 + 31,20 + 156,29 + 63,12 + 6,36 = 296,90W
$$

Účinnost se vypočte z výkonu  $P_2$  ze zkoušky zatěžovací křivky a celkových ztrát  $P_T$ .

$$
\eta = \frac{P_2}{P_2 + P_T} \cdot 100 = \frac{1094,91}{1094,9 + 296,90} \cdot 100 = 78,67\,\%
$$
\n(5.24)

Výsledek ověříme přímou metodou zjištění účinnosti  $\eta_{\v{pri}}$ . Která se zakládá na přímém měření příkonu  $P_1$  a výkonu motoru  $P_2$ . Do výpočtu zahrneme průměrnou hodnotu příkonu.

$$
\eta = \frac{P_2}{P_{1\,prum}} \cdot 100 = \frac{1094.91}{1387.67} \cdot 100 = 78.90\,\%
$$
\n(5.25)

#### **5.3 Výpočet nejistot měření**

Nejistoty měření představují rozsah hodnot, ve kterých se může měřená hodnota nacházet. Nejistoty měření se dělí na nejistoty typu A a B, kombinovanou nejistotu a rozšířenou nejistotu.

Výpočet nejistot měření motoru TM90-4 je zaznamenán v Nejistoty měření motoru TM2 90-4S- Natočení rotorové drážky o jednu statorovou. Pro ukázku provedeme výpočet nejistot pro zkoušku zatěžovací křivky při 100 % zatížení a změřenou hodnotu proudu I.

#### **5.3.1 Výpočet nejistoty typu A**

Nejistota typu A představuje rozptyl hodnot při opakovaných měření. Tato nejistota se zjišťuje experimentálně opakovanými měřeními. Nejistota se určí jako výběrová směrodatná odchylka. Například nejistota typu A odebíraného proudu se stanoví ze vztahu

$$
u_A(I) = \sqrt{\frac{1}{n \cdot (n-1)} \cdot \sum_{i=1}^{n} (I - I_{\text{prum}})^2} =
$$
  
=  $\sqrt{\frac{1}{10 \cdot (10-1)} \cdot (1 \cdot 10^{-6} + 1 \cdot 10^{-6} + 0)} = 0,0001A$  (5.26)

Kde  $n$  je počet opakování měření. V našem případě jsme prováděli 10 měření pro každé nastavené zatížení. I je změřený proud,  $I_{\text{prum}}$  přestavuje průměrnou hodnotu odebíraného proudu během 10 měření. Druhá mocnina odchylky  $(I - I_{prum})^2$  je zaznamenána v souboru Nejistoty měření TM2 90-4S-Natočení rotorové drážky o jednu statorovou (sloupec AB řádek 39 až 48) [\[9\].](#page-81-6)

#### **5.3.2 Výpočet nejistoty typu B**

Nejistota typu B je stanovena jiným způsobem než opakovaným měřením. Zdroje nejistit mohou být chyby měřících přístrojů, vliv okolního prostředí, vliv operátora. V našem případě uvažujeme jen chybu měřících přístrojů. Pro ukázku výpočtu nejistoty provedeme výpočet pro ampérmetr, který je součástí wattmetru Yokogawa WT 300E. Z katalogu vyhledáme základní chyby proudové větve. Tato chyba se dělí na chybu z měřené hodnoty a chybu z rozsahu. Chyba z měřené hodnoty $\delta_{re}$ nabývá velikosti 0,01 % a z rozsahu  $\delta_{roz}$ 0,03 % při nastaveném rozsahu  $I_{Roz}$  10 *A* [yokogava]. Základní chybu měřícího přístroje vypočteme z průměrné hodnoty odebíraného proudu  $I_{\text{prum}}$ . Tato hodnota byla již vyčíslena v kapitole [5.2.2.](#page-59-0)

v kapitole 5.2.2.  
\n
$$
\Delta I = \frac{I_{\text{prum}} \cdot \delta_{\text{re}} + I_{\text{Roz}} \cdot \delta_{\text{roz}}}{100} = \frac{2,523 \cdot 0,01 + 10 \cdot 0,03}{100} = 0,0033 \text{ A}
$$
\n(5.27)

Nejistota typu B se vypočte ze základní chyby měřícího přístroje  $\Delta I$  a koeficientu  $\chi_m$ , který se volí podle typu rozdělení náhodné veličiny. V našem případě uvažujeme rovnoměrné rozdělení pravděpodobnosti, tedy koeficient stanovíme na hodnotu  $\sqrt{3}$  [\[9\].](#page-81-6)

$$
uB(I) = \frac{\Delta I}{\chi_m} = \frac{0.0033}{\sqrt{3}} = 0.0019A
$$
\n(5.28)

#### **5.3.3 Výpočet kombinované nejistoty**

Pomocí této nejistoty se posuzuje jestli dané měření vyhovuje normě z pohledu použitých měřících přístrojů.

Kombinovaná nejistota je geometrickým součtem nejistot typu A a B. Pro ukázku výpočtu provedeme vyčíslení kombinované nejistoty pro odebíraný proud ze zdroje I ze zkoušky zatěžovací křivky při jmenovitém zatížení (100 % zatížení).

$$
uC(I) = \sqrt{uA(I)^2 + uB(I)^2} = \sqrt{0,0001^2 + 0,0019^2} = 0,0019A
$$
 (5.29)

Kde  $uA(I)$  je nejistota typu A odebíraného proudu,  $uB(I)$  představuje nejistotu typu B měřicího přístroje.

Pro vyhodnocení zda dané měření vyhovuje normě je potřeba danou nejistotu vyčíslit poměrově [\[9\]](#page-81-6) 

$$
uC(I) = \frac{uC(I)}{I_{prum}} \cdot 100 = \frac{0,0019}{2,523} \cdot 100 = 0,07\,\%
$$
\n(5.30)

## **5.4 Srovnání výsledku naměřených hodnot s vypočtenými**

Srovnání výsledků provedeme ze zkoušky zatěžovací křivky pro jmenovité zatížení.

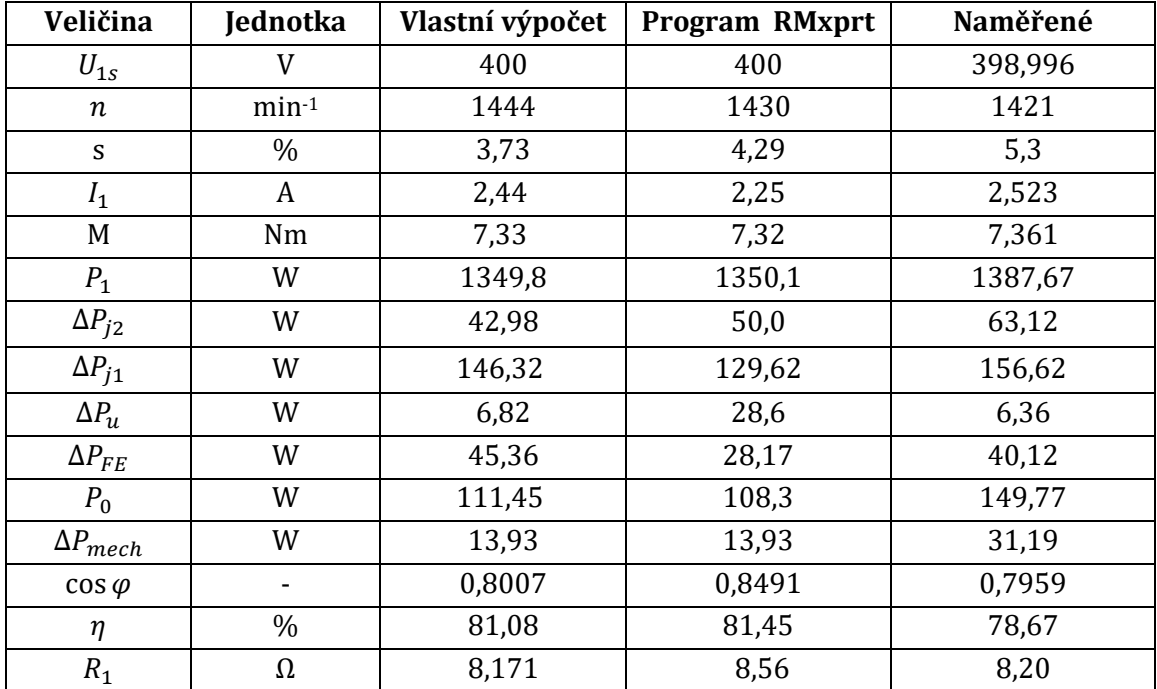

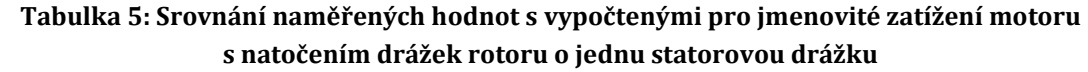

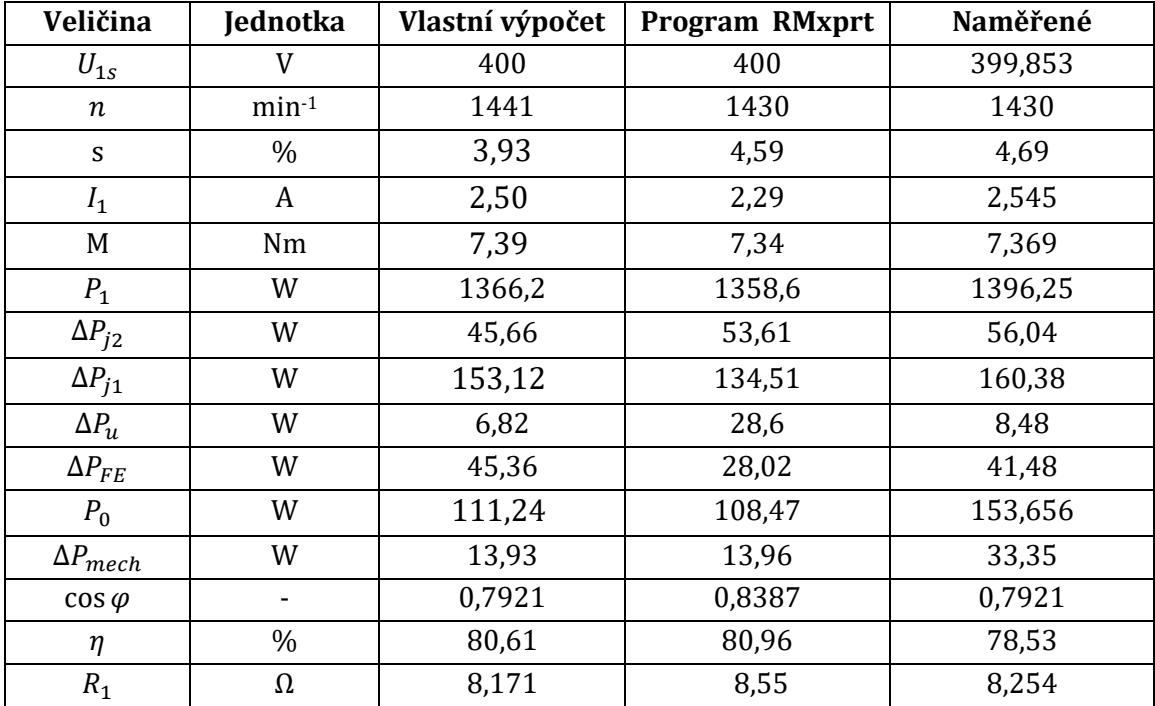

**Tabulka 6: Srovnání naměřených hodnot s vypočtenými pro jmenovité zatížení motoru s natočením drážek rotoru o dvě statorové drážky**

# **6 NÁVRH ÚPRAV ZMĚN MOTORU PRO DOSAŽENÍ SNÍŽENÍ ZTRÁT**

Ztráty snižujeme, proto abychom docílili splnění předepsané účinnosti 83 %, kterou nám předepisuje norma IE 3. Za účelem vyhovět této podmínce byly navrženy úpravy ve struktuře stávajícího motoru.

# **6.1 Změna statorového a rotorového plechu se změnou magnetického materiálu**

Základní myšlenkou změny rotorového a statorového plechu je nalezení takového řešení abychom vytvořili co největší drážku a přitom jsme nepřekročili magnetickou indukci 1,6 T v zubu ani ve jhu statoru a rotoru. Změnou magnetického materiálu docílíme menších ztrát v železe. Na ukázku je použit magnetický materiál M330-50A [\[5\].](#page-81-1) Který má menší měrné ztráty než stávající materiál M470-50A [\[5\].](#page-81-1)

Zatím to účelem byly provedeny změny statorové a rotorové drážky stávajícího motoru. Na statorovém a rotorovém plechu se použilo jiného typu drážek než původní. V původním motoru byly použity na statoru drážky typu "S". Ale při použití lichoběžníkové drážky motor vykazuje lepší parametry. Pro odstranění přesycených míst na rotorovém plechu se použil kapkovitý typ drážky.

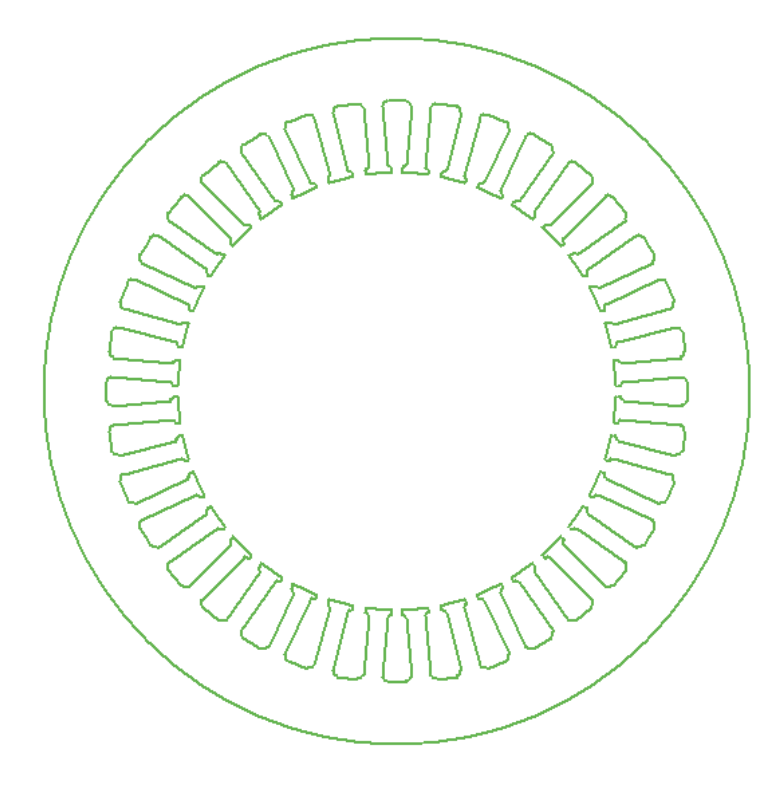

**Obr. 6.1 : Model nového statorového plechu[\[6\]](#page-81-2)**
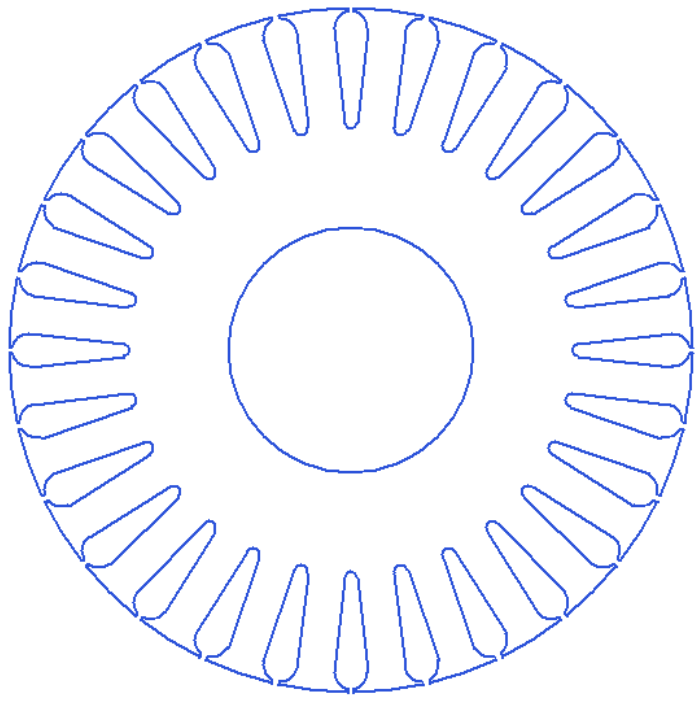

**Obr. 6.2: Model nového rotorového plechu [\[6\]](#page-81-0)**

Na statorovém a rotorovém plechu se provedli úpravy rozměru drážky podle [Tabulka 7](#page-73-0)

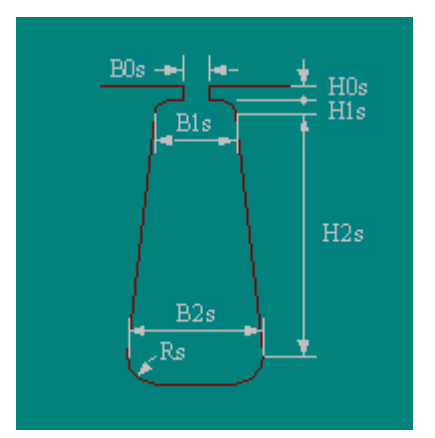

**Obr. 6.3: Tvar použité statorové drážky[\[6\]](#page-81-0)**

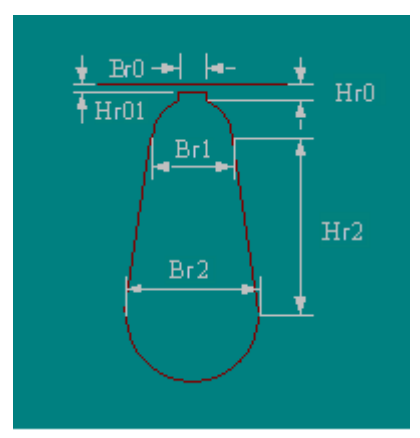

**Obr. 6.4: Tvar rotorové drážky[\[6\]](#page-81-0)**

|                  | Statorová drážka | Rotorová drážka  |           |  |  |
|------------------|------------------|------------------|-----------|--|--|
| B <sub>0</sub> s | 2,40 mm          | B <sub>0</sub> r | $0,90$ mm |  |  |
| B1s              | 4,00 mm          | B1r              | 4,27 mm   |  |  |
| B2s              | 5,99 mm          | B2r              | $1,67$ mm |  |  |
| H0s              | $0,65$ mm        | Hr0              | $0,40$ mm |  |  |
| H1s              | $0,50$ mm        | Hr01             | $0,00$ mm |  |  |
| H2s              | 11,40 mm         | Hr2              | 11,60 mm  |  |  |
| Rs               | $1,00$ mm        |                  |           |  |  |

**Tabulka 7: Rozměry použitých drážek**

<span id="page-73-0"></span>Vlastní návrh statorového a rotorového plechu jsme porovnali s modelem, do kterého jsme vložili rozměry drážek od různých výrobců plechů například Kienle Spiess a VMF S.p.A .

V [Tabulka 9](#page-75-0) provedeme srovnání parametrů původního motoru s vlastním návrhem a návrhy plechů uvedených firem pro jmenovitý výkon 1100 W.

#### <span id="page-73-1"></span>**6.2 Návrh počtu vodičů v drážce statoru**

Tímto návrhem se snažíme o snížení ztrát ve statorovém vinutí, které má velký podíl na celkových ztrátách.

Počet vodičů v drážce navrhujeme podle závislosti účinnosti na přiloženém napětí. Snažíme se o to, aby účinnost byla největší při napájecím napětí 400 V Omezující faktorem toho to návrhu je velké sycení v zubech a jhu statoru a rotoru a záběrný proud. Při návrhu byl kladen požadavek, aby záběrný proud nepřekročil 16 A. V [Tabulka 8](#page-74-0) je ukázka vývoje návrhu počtu vodičů pro vlastní návrh motoru.

| Počet vodičů v drážce |     | 381                                 | 390 | 400 |                                     |  | 407   416   424   Použitý vodič [mm] |
|-----------------------|-----|-------------------------------------|-----|-----|-------------------------------------|--|--------------------------------------|
| 63                    |     | 82,68 82,90 83,08 83,06 83,02 82,72 |     |     |                                     |  | 2x0,533                              |
| 62                    | [%] |                                     |     |     | 82,85 83,03 83,05 83,04 82,76 82,43 |  | 2x0,537                              |

**Tabulka 8: Návrh počtu vodičů v drážce statoru**

<span id="page-74-0"></span>Průměr vodiče je limitován činitelem plnění drážky. Při všech návrzích počtu vodičů se dodržoval činitel plnění drážky statoru na hodnotě 56,9 %.

Z tabulky je patrné, že největší účinnost dosahuje při napájecím napětí 400 V a počtu vodičů v jedné drážce 63. Pokud by účinnost byla větší při vyšším napětí než je 400 V, je potřeba snížit počet vodičů v drážce. Toto snížení počtu vodičů zapříčiní vyšší sycení motoru při nižším napětí a následné zvýšení účinnosti při jmenovitém napájecím napětí.

Tím že snížíme počet vodičů v drážce statoru, způsobíme tím pokles ztrát ve vinutí statoru.

#### **6.3 Změna délky statorového a rotorového svazku**

Změnou délky statorového a rotorového svazku se mění indukce ve vzduchové mezeře. Když prodloužíme délku svazku, klesne tím indukce ve vzduchové mezeře a následně se sníží celková síla motoru. Tohoto předpokladu využijeme při snížení ztrát ve statorovém vinutí. Pokud chceme, aby magnetická indukce ve vzduchové mezeře se nezměnila, musíme motor přisytit. Toho docílíme právě snižováním počtu vodičů v drážce statoru. Při snižování počtu vodičů klesají i ztráty ve statorovém vinutí.

Postup návrhu počtu vodičů v drážce statoru se provede srovnatelným způsobem jako v kapitole [6.2](#page-73-1) pro každou změnu délky svazku.

V našem případě jsme provedli prodloužení délky statorového a rotorového svazku z původních 80 mm až na 95 mm. Při delším svazku nastává problém se záběrným proudem, který převyšuje hodnotu 16 A. Provedeme srovnání výsledků pro jmenovitý výkon 1100 W.

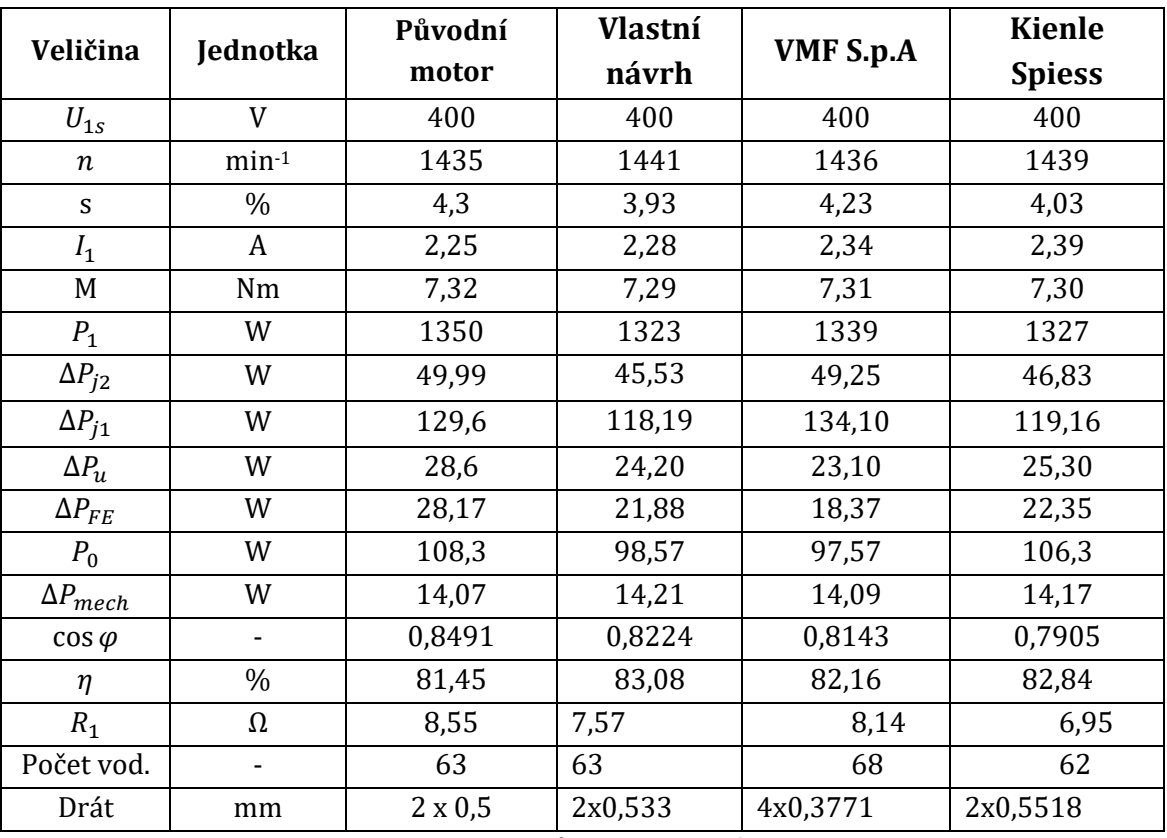

**Tabulka 9: Parametry modelů motoru při délce svazku 80 mm**

<span id="page-75-0"></span>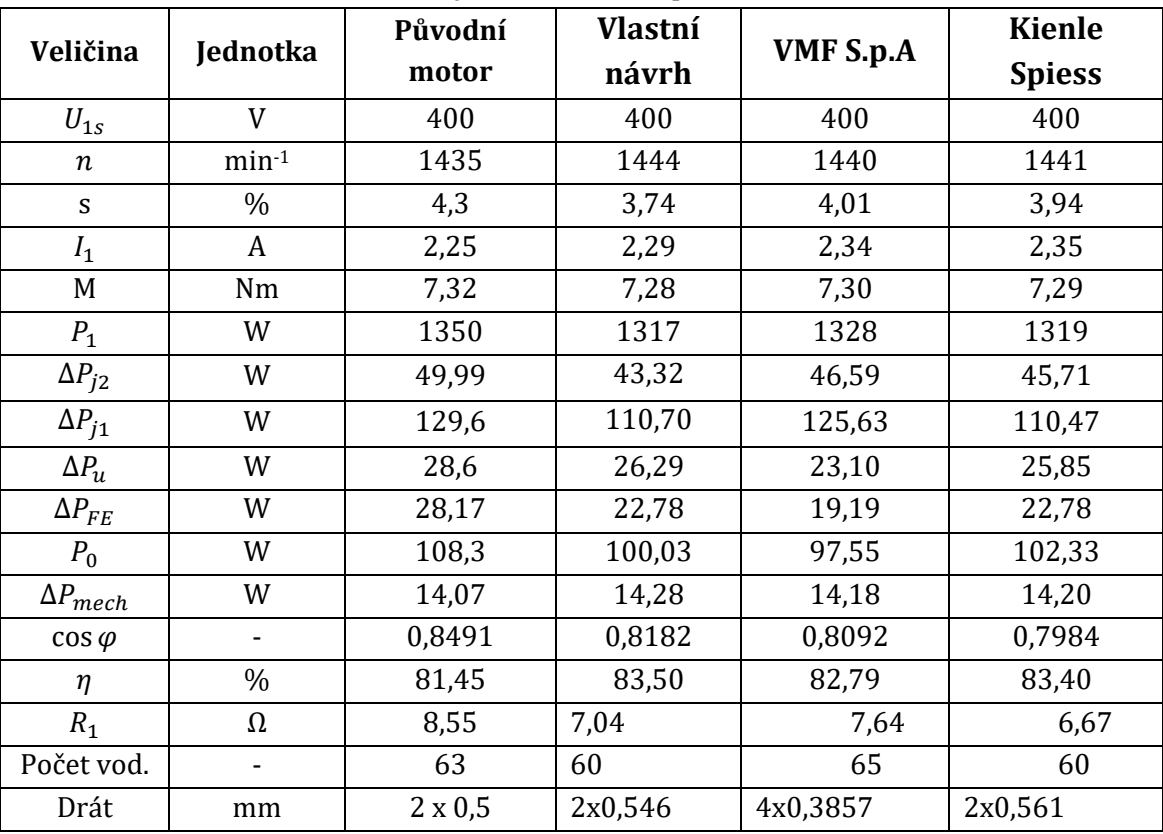

**Tabulka 10: Parametry modelů motoru při délce svazku 85 mm** 

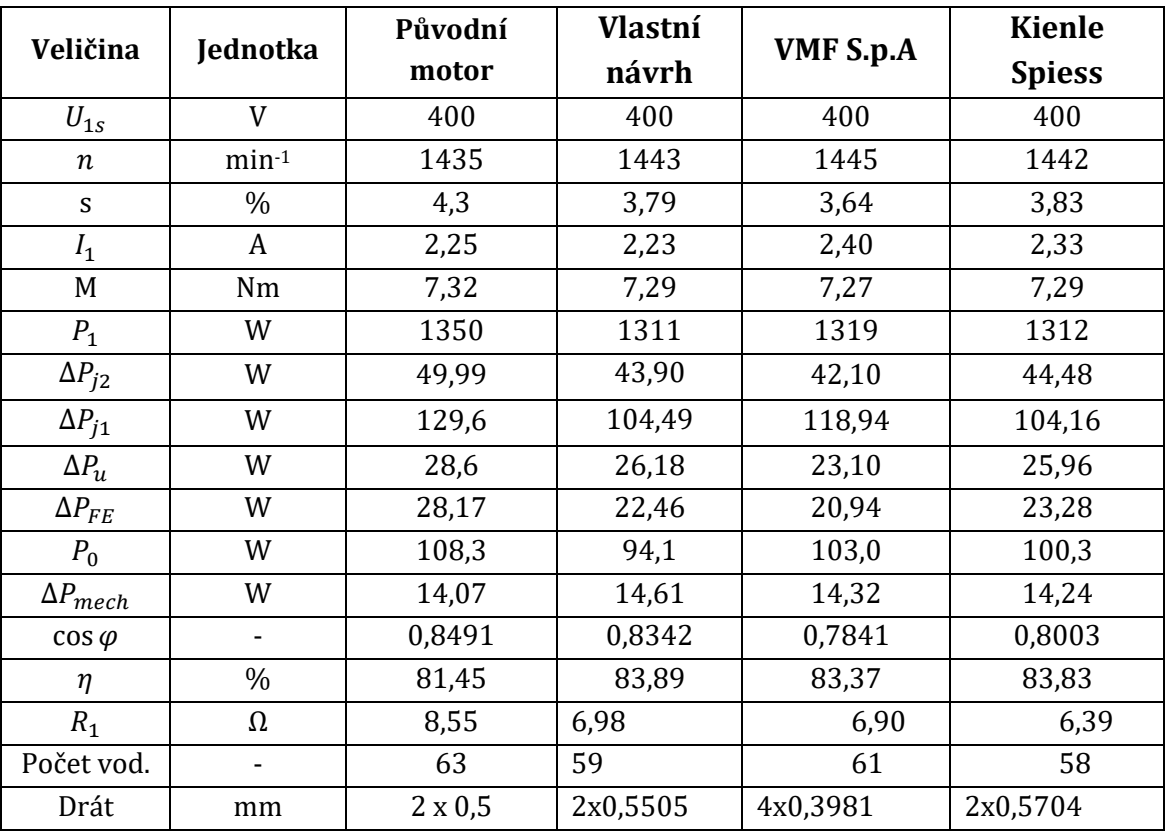

**Tabulka 11: Parametry modelů motoru při délce svazku 90 mm**

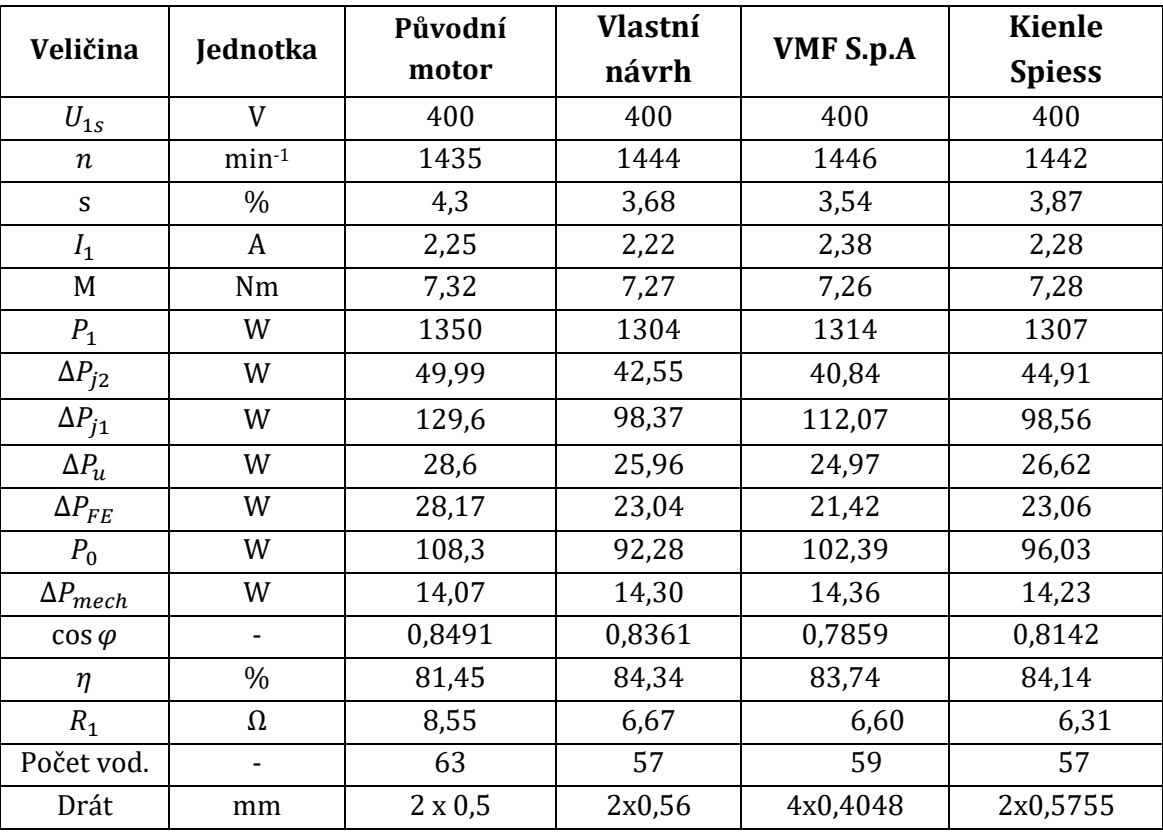

**Tabulka 12: Parametry modelů motoru při délce svazku 95 mm**

#### **6.4 Změna materiálu v rotorové kleci**

Pro snížení ztrát v rotorové kleci se používá měď. Protože měď je vodivější než hliník, poklesne odpor rotorové klece. A ten zapříčiní snížení ztrát v rotoru, ale za cenu sníženého záběrného a jmenovitého momentu. Při zapnutí motor odebírá proud ze sítě kolem 16 *A*.

Na ukázku provedeme změnu materiálu v rotorové kleci vlastním návrhu motoru. V [Tabulka 13](#page-77-0) je zaznamenána změna parametrů modelu stroje pro jmenovitý výkon 1100 W při délce statorového a rotorového svazku 80 *mm*.

|                            |          | Původní        | Vlastní |  |
|----------------------------|----------|----------------|---------|--|
| Veličina                   | Jednotka | motor          | návrh   |  |
| $U_{1s}$                   | V        | 400            | 400     |  |
| $\boldsymbol{n}$           | $min-1$  | 1435           | 1473    |  |
| S                          | $\%$     | 4,3            | 1,8     |  |
| $I_1$                      | A        | 2,25           | 2,25    |  |
| $I_{z{\acute{a}}b}$        | A        | 13,03          | 15,71   |  |
| $M_{jmen}$                 | Nm       | 7,32           | 7,13    |  |
| $M_{záb}$                  | Nm       | 14,75          | 10,50   |  |
| $P_1$                      | W        | 1350           | 1297    |  |
| $\Delta P_{j2}$            | W        | 49,99          | 20,49   |  |
| $\overline{\Delta P}_{j1}$ | W        | 129,6          | 114,8   |  |
| $\Delta P_u$               | W        | 28,6           | 24,2    |  |
| $\Delta P_{FE}$            | W        | 28,17          | 21,94   |  |
| $P_0$                      | W        | 108,3          | 92,28   |  |
| $\Delta P_{mech}$          | W        | 14,07          | 15,034  |  |
| $\cos \varphi$             |          | 0,8491         | 0,8168  |  |
| η                          | %        | 81,45          | 84,84   |  |
| $R_1$                      | Ω        | 8,55           | 7,57    |  |
| Počet vod.                 |          | 63             | 63      |  |
| Drát                       | mm       | $2 \times 0.5$ | 2x0,533 |  |

<span id="page-77-0"></span>**Tabulka 13: Porovnání parametrů modelu původního motoru s vlastním návrhem při měděné rotorové kleci**

## **7 POROVNÁNÍ MODELU MOTORU S PŮVODNÍM MOTOREM**

Porovnání zjištěných výsledků změn srovnáme s původním motorem při jmenovitém výkonu 1100 W. Ověření nového návrhu provedeme vlastním výpočtem a pomocí programu RMxprt.

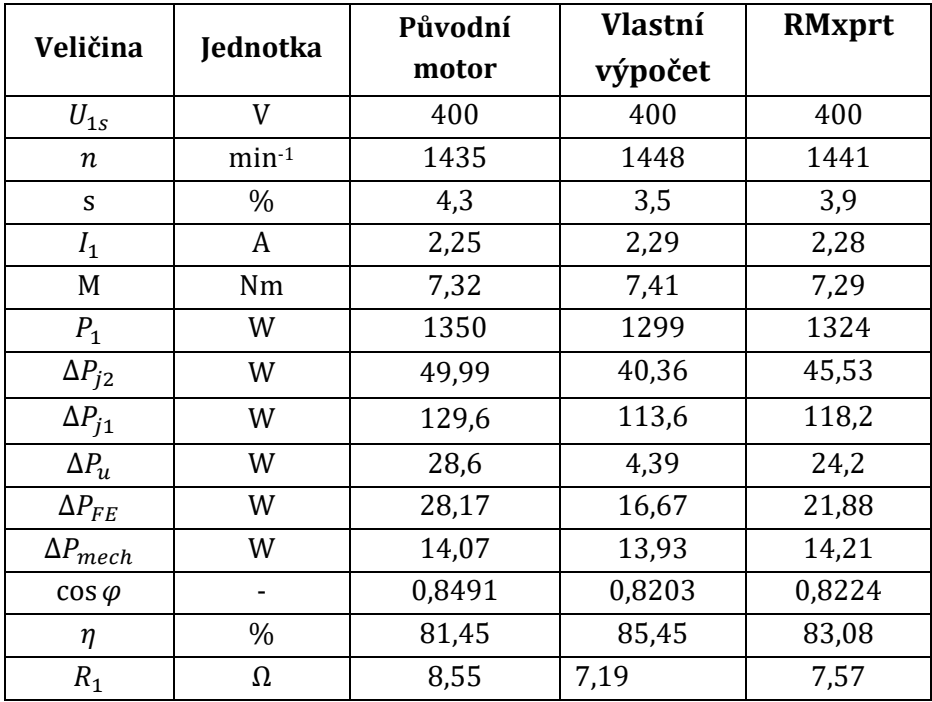

**Tabulka 14: Porovnání změn modelu motoru**

## **ZÁVĚR**

Tato práce je především zaměřena na snižování ztrát u třífázového asynchronního motoru TM2 90-4S od firmy EMP s.r.o. Při návrhu uprav motoru za účelem snížení ztrát, se vycházelo z náhradního schématu motoru. Náhradní schéma bylo sestaveno z vypočtených parametrů třífázového asynchronního motoru. Při výpočtu se postupovalo podle [\[4\]](#page-81-1) a [\[2\]](#page-81-2). Parametry se stanovily na základě znalostí výkresové dokumentace rozměrů statorového, rotorového plechu a rozložení statorového vinutí v drážkách.

Při výpočtu jednotkové vodivosti rotorové drážky (kapitola [3.3.4\)](#page-31-0) došlo k zjednodušení výpočtu. Zjednodušení výpočtu zahrnovalo změnu tvaru rotorové drážky. Při výpočtu se zaměnil stávající tvar rotorové drážky za tvar typu "S". Záměna je provedena, protože výpočet jednotkové vodivosti rotorové drážky původního tvaru by byl příliš náročný.

Při výpočtu parametrů (kapitola [3.5](#page-46-0)) se rozšířilo náhradní schéma o odpor reprezentující přídavné ztráty závislé na napětí. Při uvažování tohoto odporu je výsledek přesnější, protože ve skutečnosti motor ze sítě odebírá proud i na krytí těchto ztrát.

V kapitole [4.1](#page-53-0) je provedeno srovnání výsledků vlastního výpočtu a výsledků pomocí programu RMxprt s uvažováním vlivu deformace plechu na ztráty v železe. Toto navýšení ztrát je bohužel zahrnuto do přídavných ztrát. A tím zanáší do výpočtu přídavných ztrát chybu výpočtu. Pokut si porovnáme účinnosti vlastního výpočtu s modelem získaného z výpočetní techniky bez uvažování deformace plechu. Účinnosti se liší od sebe o 0,4 %. Ale pokut srovnáme účinnosti vlastního výpočtu z modemem s uvažováním deformace plechu, tak se účinnosti od sebe liší jen o 0,25 %. Z porovnání je patrné, že vliv korekce způsobil přiblížení vypočtené účinnosti vlastního výpočtu k účinnosti získané z programu RMxprt.

Při výpočtu se uvažovalo, že mechanické ztráty nabývají hodnoty 13,93 W. Tato hodnota byla převzata ze záznamu z měření motoru, kterou provedla firma EMP s.r.o.

V kapitole [5](#page-54-0) se pojednává o měření na reálném stroji. Měření a zjišťování jednotlivých složek ztrát probíhalo podle metody 2-1-1B, která je popsaná v normě ČSN EN 60034-2-1. Měření se provádělo pro dva rotory. První rotor měl natočení drážek o jednu statorovou. Druhý rotor měl natočeny drážky o dvě statorové drážky. Měřením se zjišťovalo jaký vliv má natočení drážek na ztráty a účinnost. Měření a vyhodnocení je zaznamenáno v přílohách.

V příloze Měření motoru TM2 90-4S-Natočení rotorové drážky o jednu statorovou je zaznamenáno měření motoru s rotorem, který měl natočeny drážky o jednu rozteč statorové drážky. Z měření zatěžovací křivky jsme určili výslednou hodnotu celkových ztrát pro jmenovité zatížení. Celkové ztráty  $P_T$  činily hodnotu 296,9 W. Těmto ztrátám odpovídá tedy účinnost 78,67 %. Celkové ztráty motoru s drážky rotoru natočených o dvě statorové činily hodnotu 301,65 W. Toto provedení motoru vykazovalo účinnost 79,53 %. Pro ověření správnosti vypočtené účinnosti z jednotlivých ztrát se provedl výpočet účinnosti pomocí přímé metody. Přímou metodou rozumíme jenom ze změřeného příkonu a vypočteného výkonu. Z měření je patrné, že u obou rotorů jsou velké ztráty ventilační a třecí při synchronních otáčkách  $P_{fw0}$ . Tyto ztráty převyšují 35 W. Při bližším zkoumání příčiny tahle velkých ztrát se zjistilo, že ztráty jsou způsobeny velkým valivým odporem v ložiscích.

Součástí vyhodnocení měření je i zjišťování nejistot měření. Norma ČSN EN 60034-2-1 udává, že celková nejistota měření z odečtené hodnoty nesmí být větší než 0,2 %. Použitím wattmetru Yokogava WT 3000T tento požadavek splňujeme při měření zatěžovací křivky. Ale při měření chodu naprázdno tento předpoklad nesplňujeme z důvody velkého proudového rozsahu.

V posledních kapitolách se pojednává o úpravách motoru za účelem snížení ztrát. Ztráty byly snižovány za účelem splnění účinnostní podmínky popsané v normě IE 3. Podmínkou splnění normy pro zadaný motoru TM2 90-4S je účinnost 83 %. Zatím to účelem byly provedeny změny tvaru statorové a rotorové drážky vlastního provedení. Pro snížení ztrát v železe se použil materiál M330 -50A [\[5\].](#page-81-3) Při návrhu počtu vodičů v drážce statoru se udržovat činitel plnění mědí na hodnotě 56,9 %. Vlastnosti motoru s vlastním návrhem drážek byly porovnány s vlastnostmi motoru s použitím plechů od firmy VMF S.p.A a Kienle Spiess. Další opravou motoru bylo prodloužení statorového rotorového svazku. Svazek se prodlužoval z původních 80 mm až na 95 mm. Vlastní návrh splňuje normu již od délky svazku 80 mm.

Při vypracování této práce nastal problém s přístupem k výpočetnímu programu Ansys Maxwell z důvodu zlomyslnosti kolegů z řad studentů, kteří opakovaně vypínali počítač se vzdáleným přístupem. Z tohoto důvodu není práce dle představ autora. Z důvodu časového stresu není v tomto programu proveden návrh upraveného motoru s počtem 34 drážek na rotoru. Data z tohoto počítače byla získávána s měsíčními rozestupy z výše uvedených důvodů.

### **Literatura**

- [1] ONDRŮŠEK, Čestmír. Elektrické stroje [online]. Vysoké učení technické v Brně [cit. 2016-12-31]. Skriptum. 111 s.
- <span id="page-81-2"></span>[2] BRÁZDA, Miroslav a STAŇA, Rudolf. Výpočet asynchronního motoru. Brno: Výzkumný a vývojový ústav elektrických strojů točivých, 1973, 222 s.
- [3] PETROV, Georgij N. Elektrické stroje 2. Praha: Academia, 1982. 728 s.
- <span id="page-81-1"></span>[4] VOJČE, Z. Výpočet parametrů asynchronního motoru malého výkonu. Brno: VUT v Brně, FEKT, 2016. 54 s. Vedoucí BP Ing. Ondřej Vítek, Ph.D.
- <span id="page-81-3"></span>[5] Non oriented electrical steel. Sura [online]. 2011 [cit. 2016-12-31]. Dostupné z: http://www.sura.se/
- <span id="page-81-0"></span>[6] Ansys Maxwell. Ansys [online]. [cit. 2016-12-31]. Dostupné z: <http://www.ansys.com/Products/Electronics/ANSYS-Maxwell>
- [7] STRATIL, Josef a Zdeněk HOJAČ. Výkresová dokumentace motoru TM90-4. Slavkov u Brna: 2015
- [8] ČSN EN 60034-1 ed. 2 *Točité elektrické stroje*. Praha: Český normalizační institut, 2011.
- [9] HAVLÍKOVÁ, Marie. Elektronické měřící přístroje [online]. Vysoké učení technické v Brně [cit. 2017-05-31]. Skriptum. 60 s.

# **Seznam symbolů, veličin a zkratek**

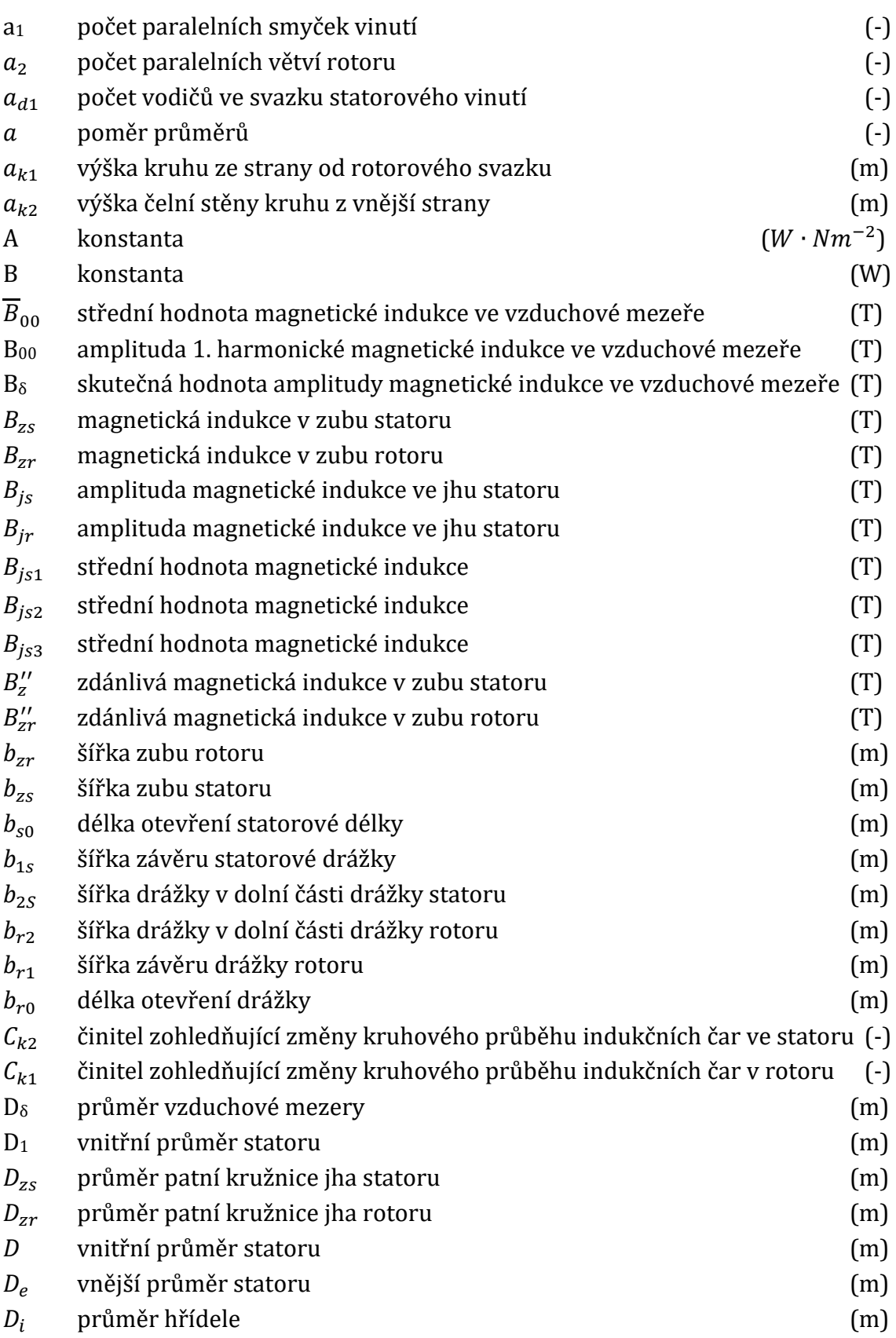

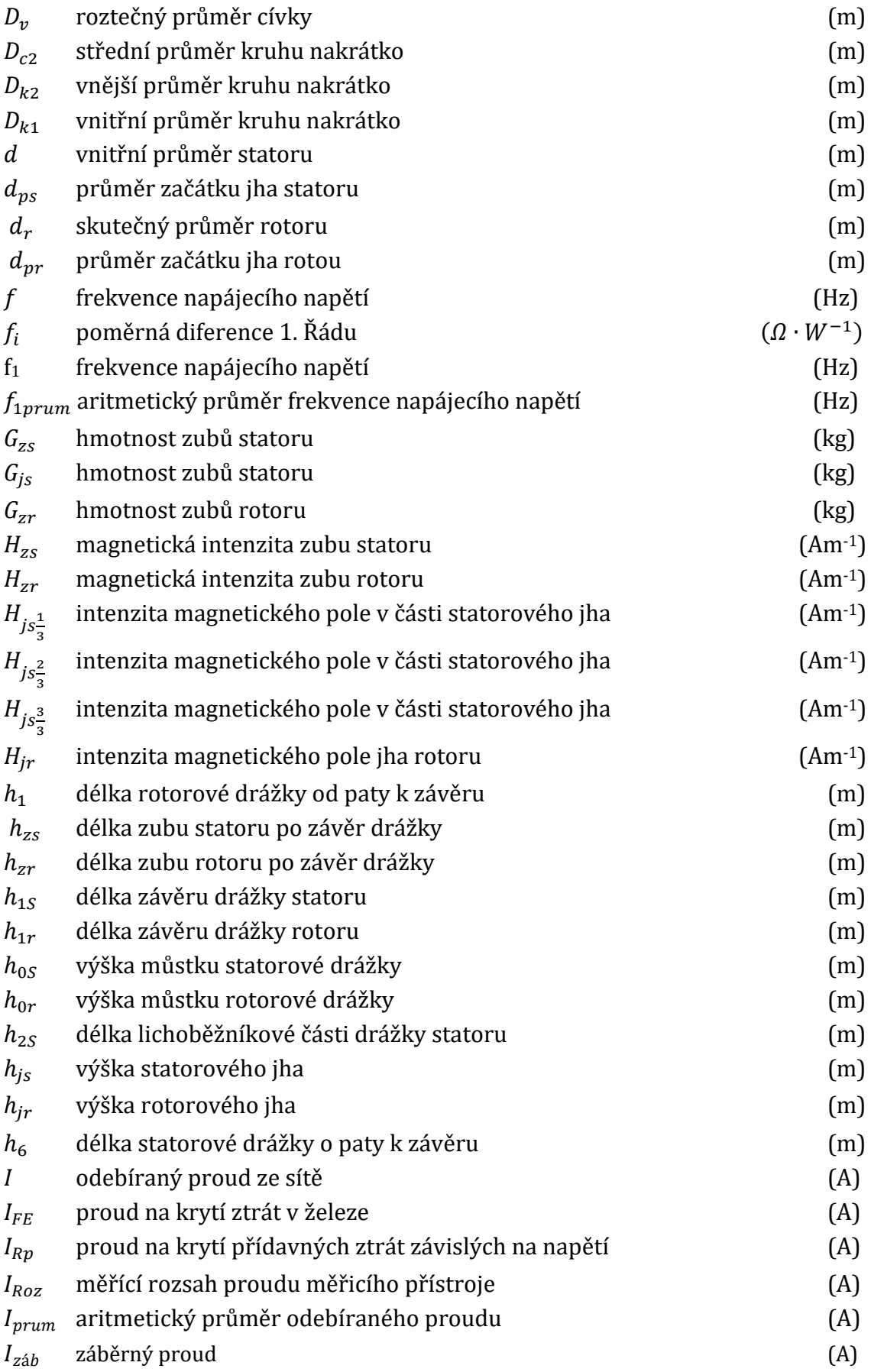

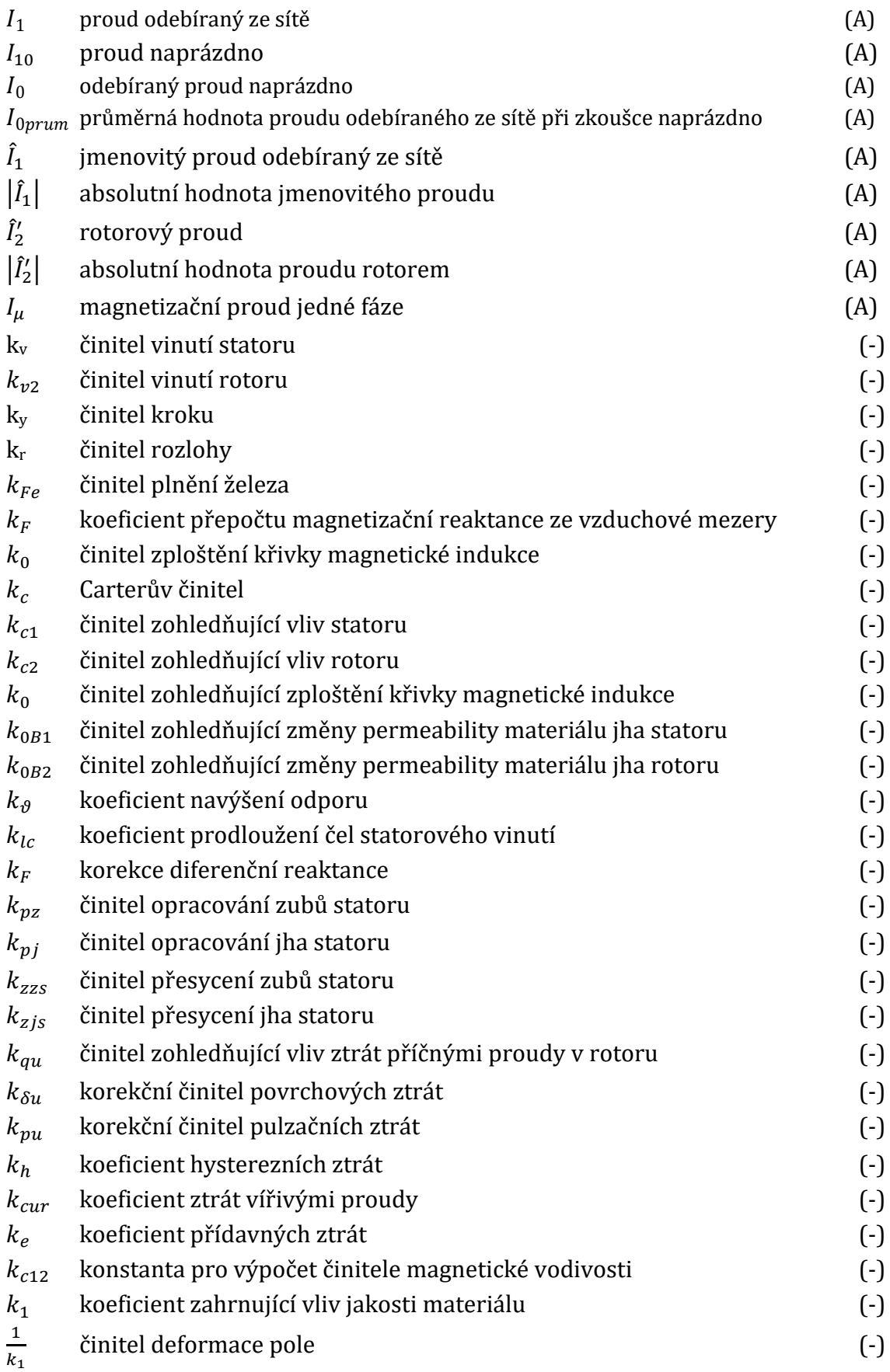

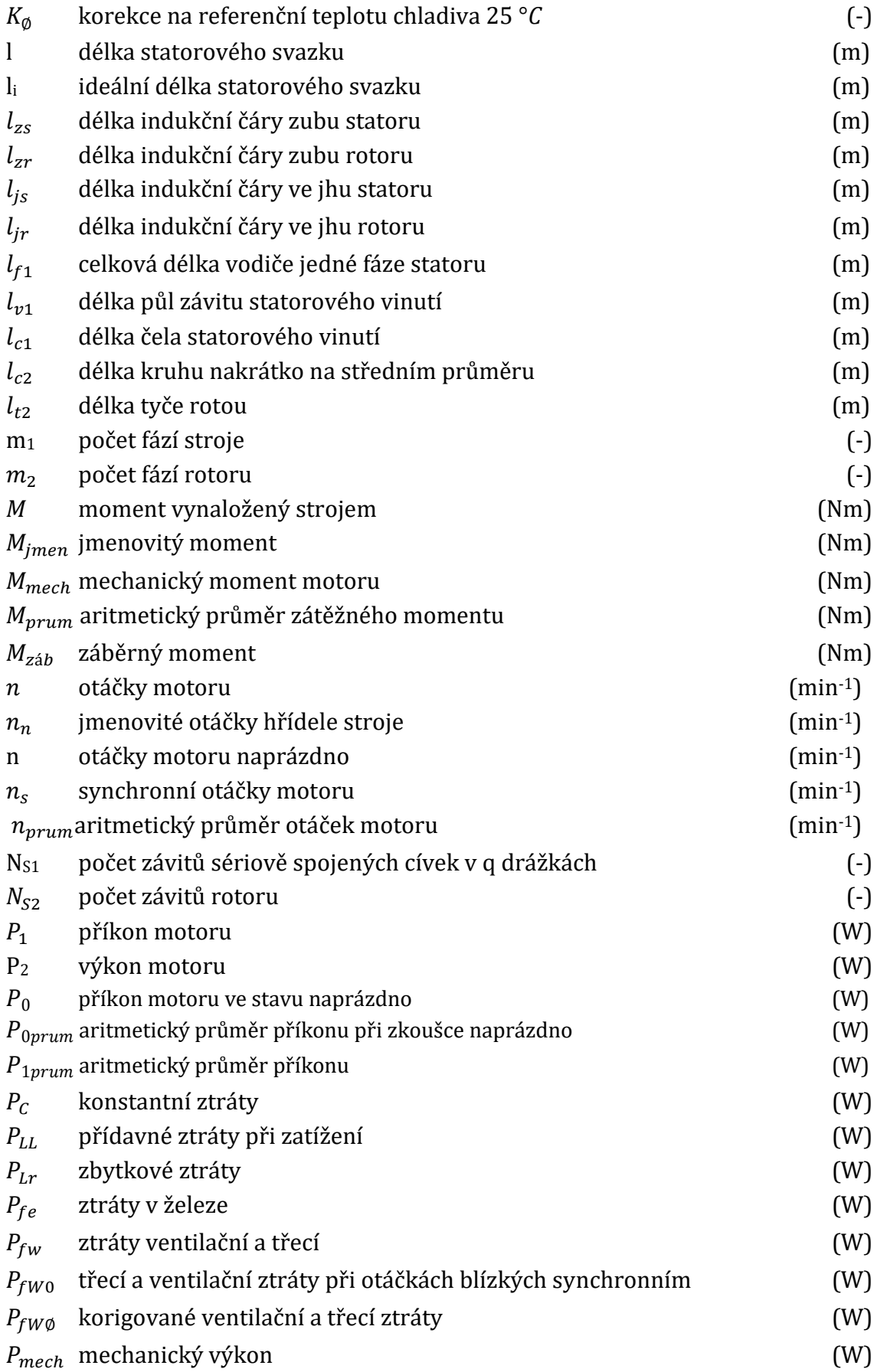

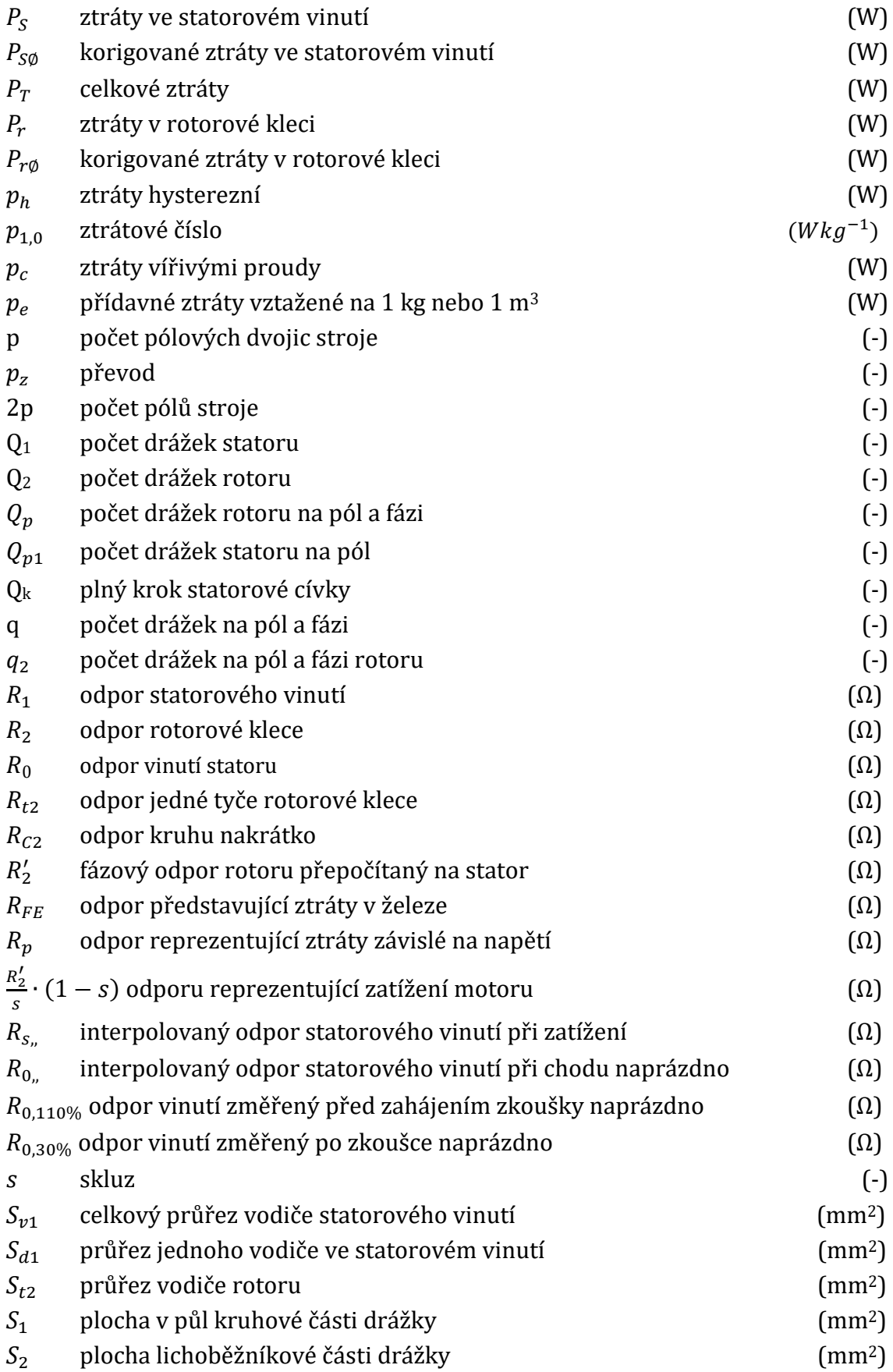

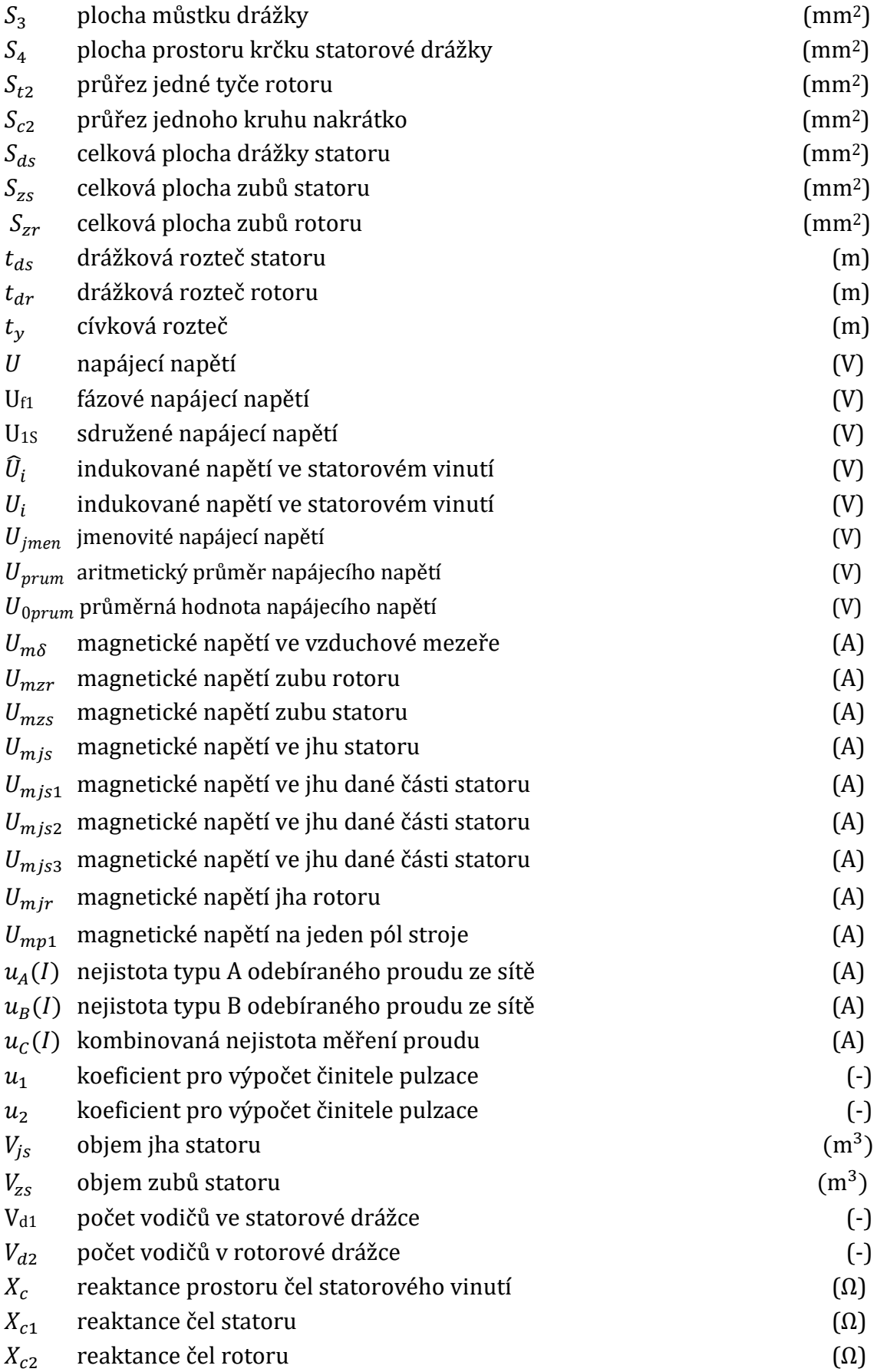

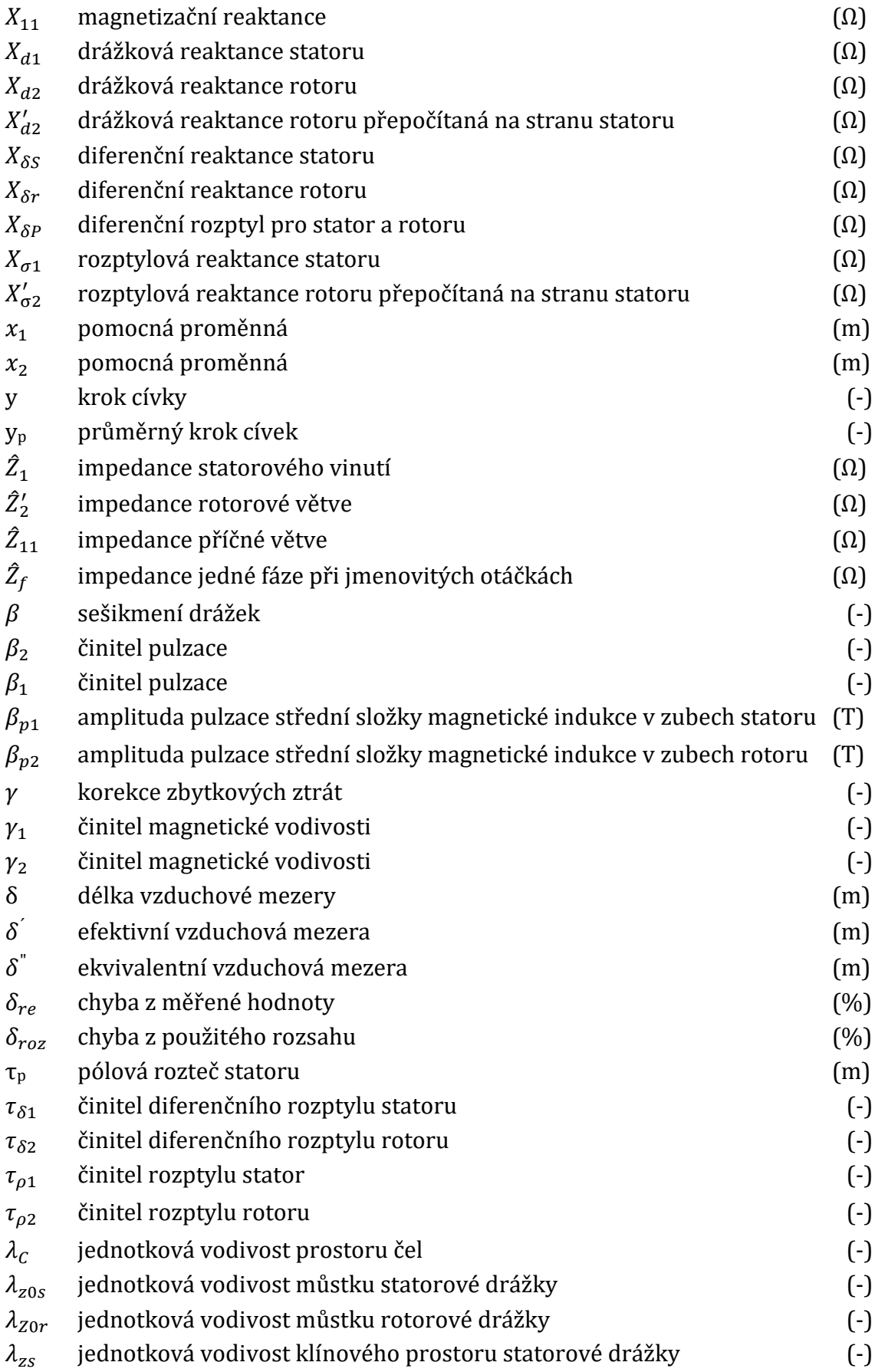

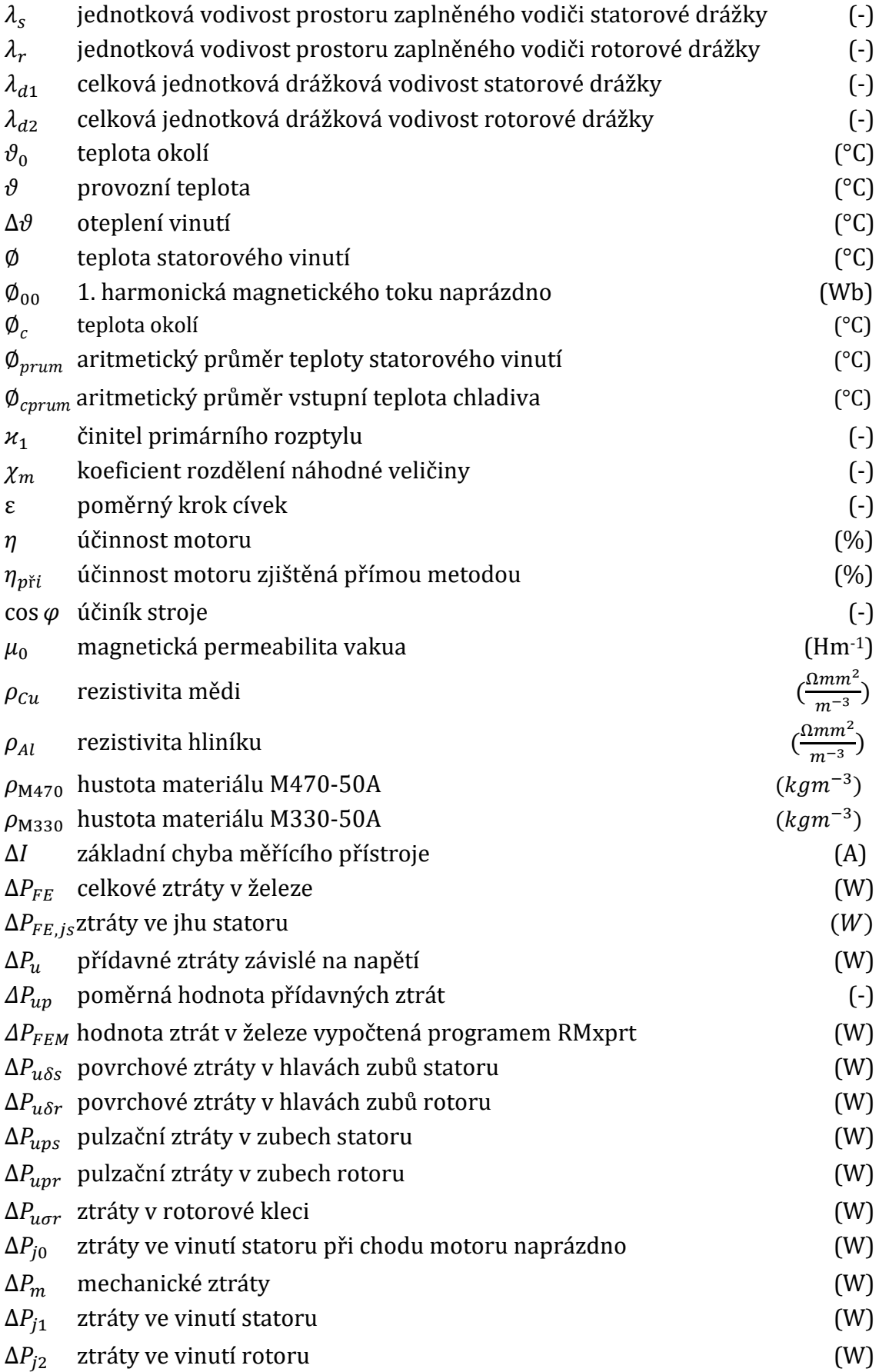

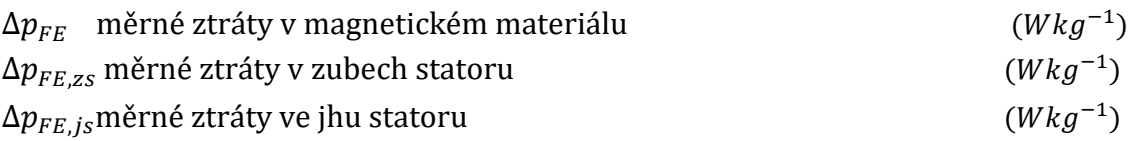

## **Seznam příloh**

Příloha 1. Měření motoru TM2 90-4S – Natočení rotorové drážky o jednu statorovou

Příloha 2. Měření motoru TM2 90-4S – Natočení rotorové drážky o dvě statorové

Příloha 3. Nejistoty měření TM2 90-4S – Natočení rotorové drážky o jednu statorovou

Příloha 4. Nejistoty měření TM2 90-4S – Natočení rotorové drážky o dvě statorové

Příloha 5. BP\_Ondrej\_Trn